# Описание SOAP-интерфейса системы регистрации R01

История переиздания 07.06.2016 версия 0.19

В функции getAuctionDomains() и getMyAuctionDomains() изменен тип входных данных tns:au domainparams [79]. Добавлены параметры reg till from, reg till to, blic price from, blic price to. Изменен тип данных для списка аукционных лотовtns:au\_domain [79] Добавлены поля reg\_till, blic\_price. 22.05.2016 версия 0.18

В функции регистрации и продления доменов добавлен флаг purchase privacy, позволяющий заказать платную услугу whois protect при регистрации домена и продлить её при продлении домена (до конца срока регистрации домена). Добавлены функции для заказа и продления этой услуги отдельно от домена - addWhoisProtect(domain) и prolongWhoisProtect(domain), а также для переключения состояния защиты данных - togglelsProtected(domain,newstate) 10.07.2013 версия 0.17

> В функции редактирования администраторов доменов добавлен флаг синхронизации данных администратора и данных контакта по-умолчанию. 23.04.2013 версия 0.16

Добавлены функции для работы с администраторами доменов (ИП) - addDadminIP(...), updateDadminIP(...). 22.10.2012 версия 0.15

> Обновлен тип данных tns:domain [74]. Добавлен новый параметр "created". Изменения коснулись следующих функций: getDomains() и getDomainsForPushIn(). 22.06.2012 версия 0.14

Обновлена функция addDomain(...). Параметр "dont test ns" поумолчанию проставлен в "1" - отключить проверку DNS-серверов. 11.04.2012 версия 0.13

Добавлена функция получения списка администраторов доменов на договоре getDomainsAllSimpleModified(...). Данная функция, в отличии от функции getDomainsAllSimple(...), возвращает поле reg-till для домена как в формате d-m-Y, так и в формате Y-m-d H:i:s+O. 03.12.2011 версия 0.12

Добавлены функции добавления и удаления внешних доменов - addDomainOuter(...), deleteDomainOuter(...) 12.04.2011 версия 0.11

Добавлена функция получения списка администраторов доменов на договоре getDadmins(...).

Также добавлены используемые в функции сложные типы данных.

#### 21.03.2011 версия 0.10

Добавлена функция получения полного списка всех доменов авторизованного пользователя [getDomainsAllSimple\(\)](#page-65-0).

Добавлена функция для асинхронного добавления rr-записи в DNS-зону [addNewRrRecordAsync\(...\)](#page-65-1).

Добавлена функция для очистки DNS-зоны домена от rr-записей [clearZone\(...\).](#page-67-1)

Также добавлены используемые в функциях сложные типы данных. 01.12.2010 версия 0.9

Добавлена функция получения информации об Администраторе доменов [getInfoAboutDadmin\(...\).](#page-64-0)

Также добавлены используемые в функции сложные типы данных. 02.07.2010 версия 0.7

Добавлен параметр "Отключить проверку DNS-серверов" при регистрации и редактировании доменов в зонах RU, SU.

Добавлена функция получения списка уже загруженных подтверждающих документов администатора доменов - [getConfirmScans\(...\).](#page-63-0)

Также добавлены используемые в функции сложные типы данных. 06.05.2010 версия 0.6

Добавлена функция проверки доступность доменного имени для регистрации - [checkDomainAvailable\(...\)](#page-49-0).

Добавлена функция проверки существования администратора доменов по Nic-hdl - [checkDadminExists\(...\).](#page-50-0)

Добавлены функции для управления зоной DNS - [addNewRrRecord\(...\)](#page-51-0), [getRrRecords\(...\)](#page-52-0), [editRrRecord\(...\),](#page-53-0) [deleteRrRecord\(...\)](#page-54-0), [getDnsTemplatesList\(...\)](#page-55-0), [setDnsTemplate\(...\).](#page-55-1)

Добавлены функции для работы с подтверждающими документами администратора доменов - [getConfirmScanTypes\(...\),](#page-56-0) [uploadConfirmScan\(...\)](#page-57-0).

Добавлены функции для работы с международными доменами: [changeDomainCnoNserver\(...\)](#page-58-0) - смена ns-серверов международного домена, [domainCnoTransfer\(...\)](#page-59-0) - трансфер международного домена.

Изменены следующие функции: [getDomains\(\)](#page-33-0) - в выводимый список доменов добавлены международные домены. [addDomain\(\)](#page-10-0) - добавлена возможность регистрации международных доменов. [prolongDomain\(\)](#page-16-0) - добавлена возможность продления международных доменов.

Добавлена возможность работы с объектами (доменами, заданиями, записями и т.п.), которые находятся на поддоговорах, при авторизации по реселлерскому договору.

Для функций: updateDomain(), prolongDomain(), updateDadminPerson(), updateDadminOrg(), checkTask(), addNewRrRecord(), getRrRecords(), editRrRecord(), deleteRrRecord(), setDnsTemplate(), getConfirmScanTypes(), uploadConfirmScan(), changeDomainCnoNserver() - данная возможность включена по-умолчанию. Пользователь может сразу производить манипуляции над объектами дочерних абонентов.

Для функций: changeAccountType(), addDomain(), addDadminPerson(), addDadminOrg(), getDomains(), getBalanceInfo(), getDomainsForPushIn(), getAuctionDomains(), getMyAuctionDomains(), auctionItem(), takeAuctionDomain(), checkDomainAvailable(), getDnsTemplatesList(), domainCnoTransfer(), domainMntChange() - необходимо ис-

пользовать вспомагательную функцию маскировки: masqueradeAs(), позволяющую пользователю фиксировать договор своего дочернего абонента, и производить действия над объектами этого конкретного абонента.

Добавлена функция getAbonents(), производящая поиск и вывод списка номеров договоров дочерних абонентов.

Добавлена функция getRegistrars(), производящая поиск и вывод списка идентификаторов регистраторов и стоимостей, определенных тарифами, по заданным параметрам.

> Также добавлены используемые в функциях сложные типы данных. 17.07.2009 версия 0.5

Изменены следующие функции - теперь работают со скрытием приватных данных addDomain(...), updateDomain(...). 02.06.2008 версия 0.4

> Добавлены функции для работы с аукционом - getAuctionDomains(...), getMyAuctionDomains(...), auctionItem(...), takeAuctionDomain(...). 25.04.2008 версия 0.3

Добавлены функции getDomainsForPushIn(...) - получение списка доменов, переданных на договор с другого договора и domainMntChange(...) - принятие/отклонение переданных с другого договора доменов (смена мэйнтейнера), а также используемые в этих функциях сложные типы данных. 03.04.2008 версия 0.2

В функциях добавления и редактирования администраторов доменов addDadminPerson(...), addDadminOrg(...) updateDadminPerson(...), updateDadminOrg(...) добавлены новые необязательные параметры isprotected и isresident (флаги сокрытия персональных данных и является ли администратор резидентом РФ соответственно).

> В этих же функциях добавлено несколько новых сообщений об ошибках. 04.03.2008 версия 0.1

#### Содержание

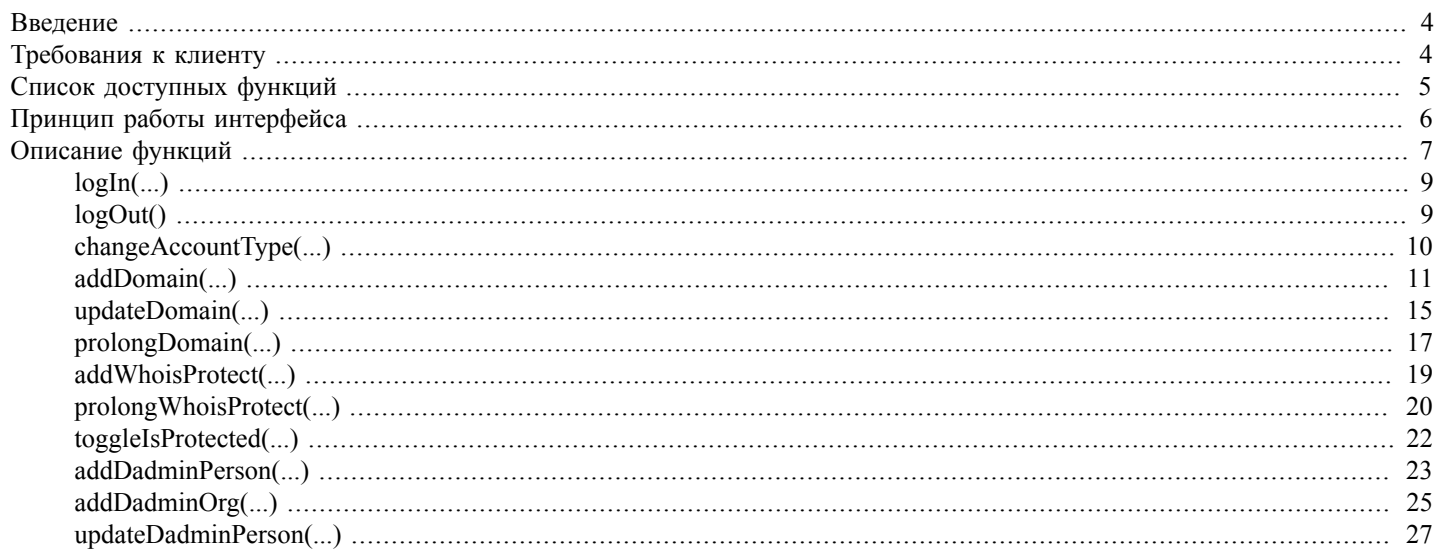

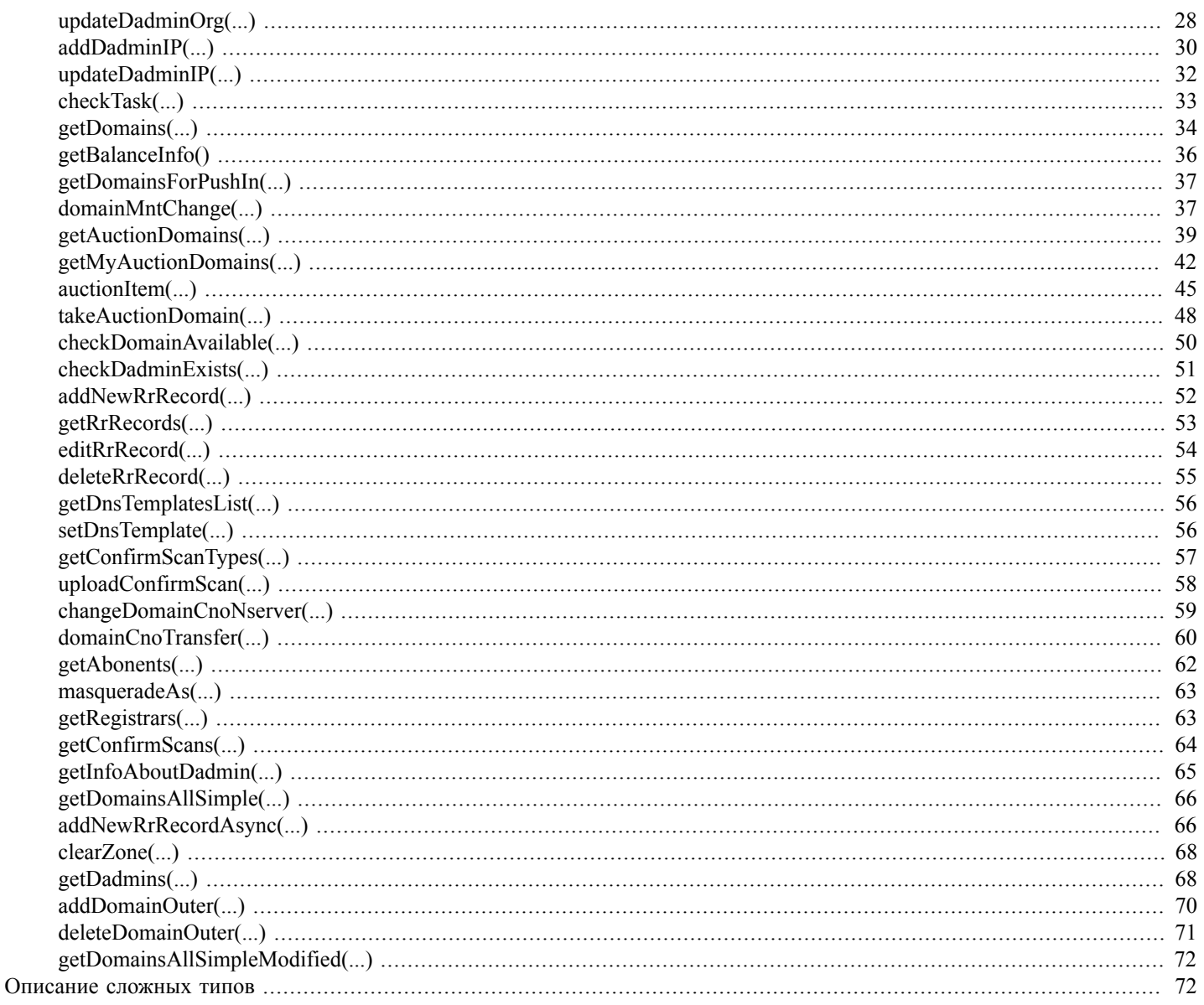

# <span id="page-3-0"></span>Введение

# <span id="page-3-1"></span>Требования к клиенту

Если клиент реализуется на PHP:

- 1. версия  $PHP > 5.2$
- 2. должна быть установлена библиотека libxml, версия не ниже libxml-2.5.4 (http://www.xmlsoft.org/)
- 3. PHP должен быть собран с опцией --enable-soap

Дополнительно о SOAP-функциях PHP можно прочитать здесь: http://ru2.php.net/manual/en/ref.soap.php

## <span id="page-4-0"></span>**Список доступных функций**

Функции, доступные через SOAP-интерфейс:

- 1. [logIn\(...\)](#page-8-0)  начало работы с SOAP-интерфейсом, авторизация
- 2. [logOut\(\)](#page-8-1)  завершение работы
- 3. [changeAccountType\(...\)](#page-9-0) смена типа списания денежных средств
- 4. [addDomain\(...\)](#page-10-0) регистрация домена
- 5. [updateDomain\(...\)](#page-14-0) изменение информации по домену
- 6. [prolongDomain\(...\)](#page-16-0)  продление домена
- 7. [addWhoisProtect\(...\)](#page-18-0) заказ платной услуги защиты контактных данных
- 8. [prolongWhoisProtect\(...\)](#page-19-0)  продление платной услуги защиты контактных данных
- 9. [toggleIsProtected\(...\)](#page-21-0) изменение состояния защиты контактных данных

10[.addDadminPerson\(...\)](#page-22-0) - добавление администратора (физического лица)

- 11[.addDadminOrg\(...\)](#page-24-0) добавление администратора (юридического лица)
- 12[.updateDadminPerson\(...\)](#page-26-0)  изменение информации по администратору (физическому лицу)
- 13[.updateDadminOrg\(...\)](#page-27-0)  изменение информации по администратору (юридическому лицу)
- 14[.addDadminIP\(...\)](#page-29-0) добавление администратора (ИП)
- 15.updateDadminIP $(...)$  изменение информации по администратору (ИП)
- 16[.checkTask\(...\)](#page-33-0)  проверка статуса отработки задания
- 17[.getDomains\(...\)](#page-33-0)  поиск доменов
- 18[.getBalanceInfo\(\)](#page-35-0) получение информации по состоянию лицевого и бонусного счета
- 19[.getDomainsForPushIn\(...\)](#page-36-0) получение списка доменов, переданных на договор с другого договора
- 20[.domainMntChange\(...\)](#page-36-1)  принятие/отклонение переданных с другого договора доменов (смена мэйнтейнера)
- 21[.getAuctionDomains\(...\)](#page-38-0)  получение списка активных лотов на аукционе
- 22[.getMyAuctionDomains\(...\)](#page-41-0)  получение списка лотов на аукционе, в торгах по которым авторизованный пользователь принимает участие
- 23[.auctionItem\(...\)](#page-44-0) выполнение действий с аукционным лотом (просмотр информации, осуществление ставок, присоединение и покидание торгов по лоту, задание и изменение настроек автоброкера и уведомлений по лоту)
- 24[.takeAuctionDomain\(...\)](#page-47-0)  забрать выигранный на аукционе лот
- 25[.checkDomainAvailable\(...\)](#page-49-0) проверка, свободно ли доменное имя для регистрации
- [.checkDadminExists\(...\)](#page-50-0) проверка, зарегистрирован ли уже администратор доменов с переданным Nic-hdl
- [.addNewRrRecord\(...\)](#page-51-0)  добавление новой записи в DNS зону
- [.getRrRecords\(...\)](#page-52-0) получение списка записей DNS зоны
- [.editRrRecord\(...\)](#page-53-0) редактирование записи в DNS зоне
- [.deleteRrRecord\(...\)](#page-54-0) удаление записи из DNS зоны
- [.getDnsTemplatesList\(...\)](#page-55-0) вывод списка доступных шаблонов DNS записей
- [.setDnsTemplate\(...\)](#page-55-1)  применение шаблона DNS записей к зоне
- [.getConfirmScanTypes\(...\)](#page-56-0)  вывод списка типов подтверждающих документов для администратора доменов
- [.uploadConfirmScan\(...\)](#page-57-0)  загрузка на сервер копии подтверждающего документа администратора доменов
- [.changeDomainCnoNserver\(...\)](#page-58-0) смена ns-серверов для международного домена
- [.domainCnoTransfer\(...\)](#page-59-0)  трансфер международного домена
- [.getAbonents\(...\)](#page-61-0) вывод списка номеров договоров дочерних абонентов
- [.masqueradeAs\(...\)](#page-62-0) фиксация дочернего абонента
- [.getRegistrars\(...\)](#page-62-1) получение списка доступных регистраторов и стоимостей
- [.getConfirmScans\(...\)](#page-63-0)  получение списка загруженных подтверждающих документов
- [.getInfoAboutDadmin\(...\)](#page-64-0)  получение информации об Администраторе доменов
- [.getDomainsAllSimple\(...\)](#page-65-0)  вывод списка всех доменов авторизованного пользователя
- [.addNewRrRecordAsync\(...\)](#page-65-1) добавление задания в очередь на заведение новой записи в DNS зоне
- [.clearZone\(...\)](#page-67-1) очишает DNS-зону домена от rr-записей
- [.getDadmins\(...\)](#page-67-0)  поиск администраторов доменов
- [.addDomainOuter\(...\)](#page-69-0)  добавление внешнего домена
- [.deleteDomainOuter\(...\)](#page-70-0) удаление внешнего домена
- [.getDomainsAllSimpleModified\(...\)](#page-71-0) вывод списка всех доменов авторизованного пользователя

# <span id="page-5-0"></span>**Принцип работы интерфейса**

Для выполнения любой доступной функции SOAP-интерфейса необходимо:

1. Создать SOAP-клиент

например, в PHP-скрипте:

```
$client = new SoapClient(null,array
```

```
\overline{(\ }=> https://partner.r01.ru:1443/partner api.khtml // Aдрес SOAP-сервера
   'location'
   'uri'
                  => 'urn:RegbaseSoapInterface',
   'exceptions' => true,
   'user agent' => 'RegbaseSoapInterfaceClient',
   'trace'
                  \Rightarrow 1
) ) ;
```
2. Вызвать SOAP-функцию logIn(login, password) на сервере, например:

```
$loginresult = $client->logIn($ POST['login'], $ POST['password']);
```
Функция logIn(...) вернет идентификатор сессии \$loginresult->status->message, после чего необходимо проставить SOAPклиенту Cookie с именем сессии SOAPClient и идентификатором, полученным из функции logIn, например:

\$client->\_setCookie('SOAPClient', \$loginresult->status->message);

Теперь SOAP-клиент будет обращаться к SOAP-серверу с этим cookie и использовать сессию так же, как в веб-интерфейсе, до выхода из системы (вызова SOAP-функции logOut), или до истечения некоторого времени бездействия.

<span id="page-6-1"></span>3. После авторизации в системе можно вызывать доступные Вам SOAP-функции, соответствующие действиям в системе регистрации, такие как регистрация нового домена или нового администратора доменов, редактирование их параметров и т.п., например:

```
$add result = $client->addDomain ($ POST['domainname'], // Имя домена
    // Строка с нс-серверами в правильном формате
  $ POST['nservers'],
   // nic-handler
  $ POST['nichdl'],
    //кириллицу конвертируем в UTF-8
  iconv("KOI8-R", "UTF-8", $ POST['description'])
\, ;
```
- 4. Обработать возвращенный сервером результат выполнения вызванной SOAP-функции. Результат также будет в кодировке UTF-8.
- 5. Аналогичным образом (п.3-4) можно выполнить желаемое количество доступных SOAP-функций.
- 6. Важно! Вызвать SOAP-функцию logOut() на сервере, например:

```
$logoutresult = $client->logOut();
```
после чего сессия будет закрыта.

# <span id="page-6-0"></span>Описание функций

Все функции SOAP-интерфейса возвращают сообщение о статусе выполнения следующего сложного типа:

```
<xsd:complexType name="status">
```
 $\leq$ xsd:all>

<xsd:element name="code" type="xsd:int"/>

```
<xsd:element name="name" type="xsd:string"/>
```
<xsd:element name="message" type="xsd:string"/>

 $\langle xsd: \text{all} \rangle$ 

 $\langle xsd:complexType \rangle$ 

где code - код, показывающий успешность выполнения функции (0 - возникла ошибка при выполнении функции (например, при проверке данных), 1 - функция выполнена успешно (возможны некритические ошибки, о них сообщается в элементе status->message, идентификатор status->name также меняется; стоит отметить, что, например при поиске задания в очереди или доменов, если поиск не дал результатов - это успешное выполнение функции, т.е. status->code=1, если не возникает никаких ошибок.))

пате - мнемонический идентификатор возникшей ошибки, или, при успешном выполнении функции, обычно ОК или предупреждение о некритической ошибке

message - подробное сообщение об ошибке.

если возвращается только статусное сообщение, как, например, в функции logIn, то используется сложный тип onlystatus:

<xsd:complexType name="onlystatus">

 $\leq x \leq d|a|$ 

```
<xsd:element name="status" type="tns:status [73]"/>
```
 $\langle xsd: \text{all} \rangle$ 

</xsd:complexType>

если возвращаются еще какие-либо параметры (например, taskID в функции addDomain - идентификатор задания в очереди, который затем используется для проверки статуса задания функцией checkTask), то используются расширенные сложные типы, например:

<xsd:complexType name="domain taskid">

 $\langle x\mathrm{sd}\cdot a\mathrm{ll}\rangle$ 

<xsd:element name="status" type="tns:status [73]"/>

<xsd:element name="taskid" type="xsd:string"/>

 $\langle xsd:all\rangle$ 

 $\langle xsd:complexType \rangle$ 

Таким образом, любой сложный тип содержит элемент "status" описанного выше типа "tns:status", и обращение к статусному сообщению, возвращаемому любой функцией, будет всегда одинаково, например:

```
$loginresult = $client->logIn(login, password);
$code = $loginresult->status->code [73];
$name = $loginresult->status->name [73];
$message = $loginresult->status->message [73];
```
обращение к дополнительным параметрам, если они имеются, будет выглядеть, например, так:

```
$taskid = $adddomainresult->taskid;
```
Если по каким-то причинам выполнение SOAP-функции на сервере невозможно, такая ситуация приведет к выдаче стандартной ошибки протокола http; такие ошибки в PHP удобно обрабатывать с помощью блоков try-catch, например:

```
try
\{$loginresult = logIn(login, password);\}catch (SoapFault $fault)
\left\{ \right.echo "Fault code: ".$fault->faultcode." Fault message: ".$fault->faultstring;
\rightarrow
```
#### <span id="page-8-0"></span>logIn(...)

logIn( login, password ) - функция, осуществляющая вход в систему регистрации, открывает сессию и возвращает ее идентификатор для последующей установки cookie SOAP-клиента.

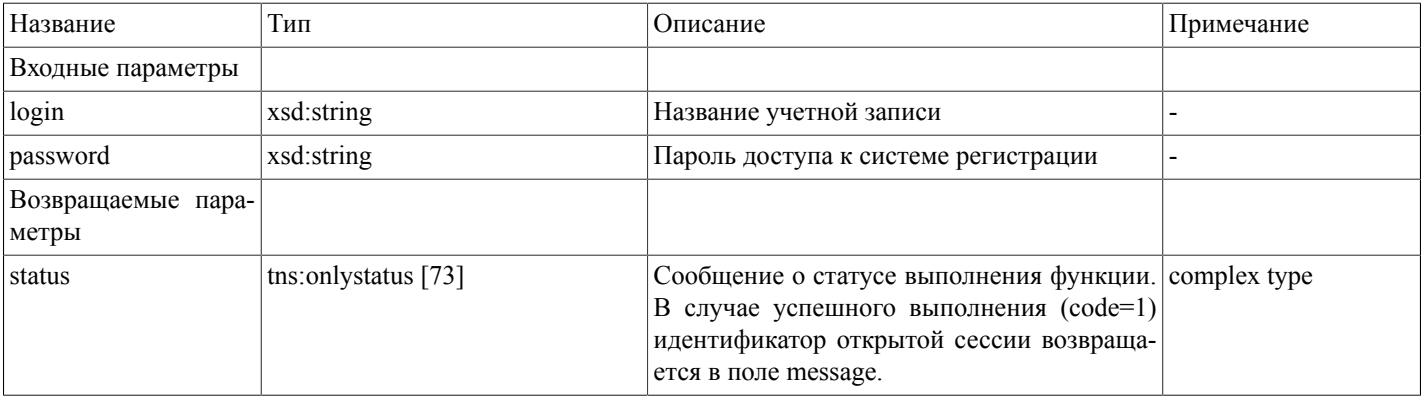

Возможные варианты возвращаемого результата:

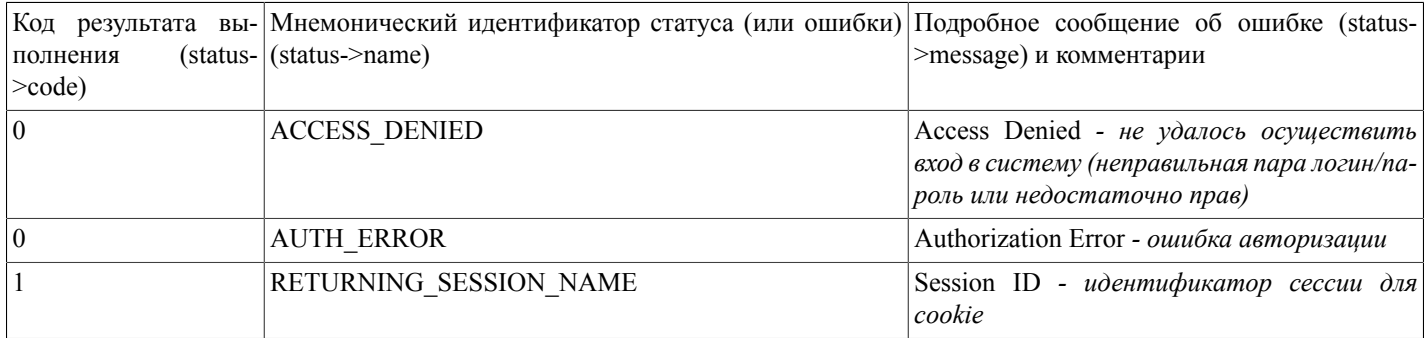

#### <span id="page-8-1"></span>logOut()

changeAccountType(accounttype) - функция, осуществляющая для всей сессии работы с системой смену типа счета, с которого будут списываться средства при проведении платных операций.

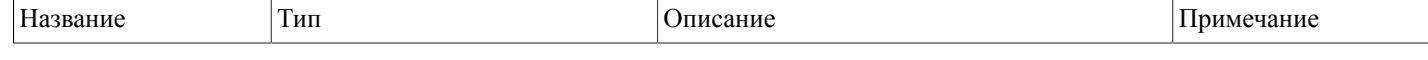

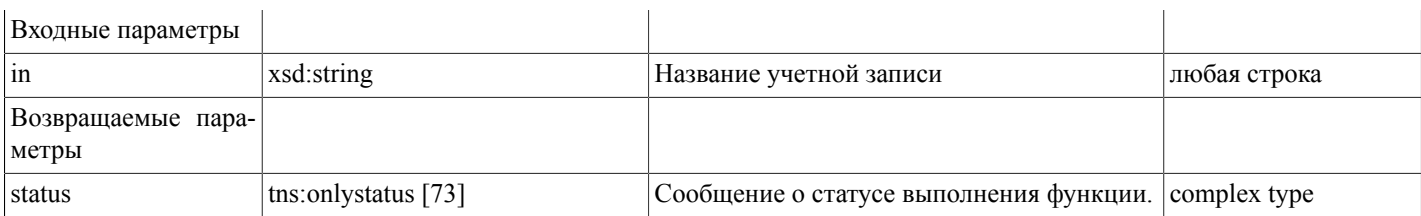

Функция не возвращает никаких значний (void).

#### <span id="page-9-0"></span>**changeAccountType(...)**

changeAccountType(accounttype) - функция, осуществляющая для всей сессии работы с системой смену типа счета, с которого будут списываться средства при проведении платных операций.

Тип счета может быть передан функции в следующих вариантах (и именно в таком виде):

real - деньги в последующих операциях будут списываться с реального лицевого счета

bonus - деньги будут списываться с бонусного счета

real,bonus - деньги будут списываться с лицевого счета, а при их недостатке на этом счету - с бонусного счета.

bonus,real - деньги будут списываться с бонусного счета, а при их недостатке на этом счету - с лицевого счета.

Внимание! При выборе двух счетов (real,bonus или bonus,real) при недостатке средств на первом счету сумма услуги не делится между счетами, а списывается целиком со второго.

По умолчанию (при входе в систему) тип счета выставляется в real.

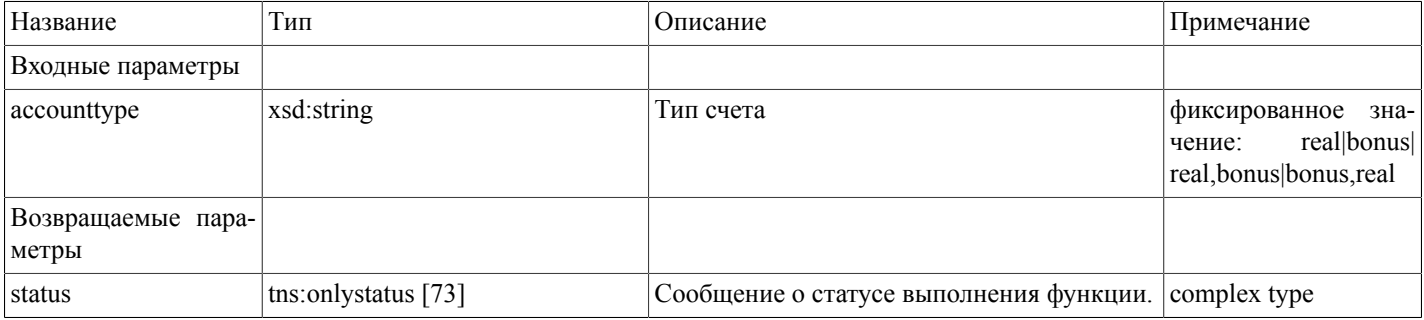

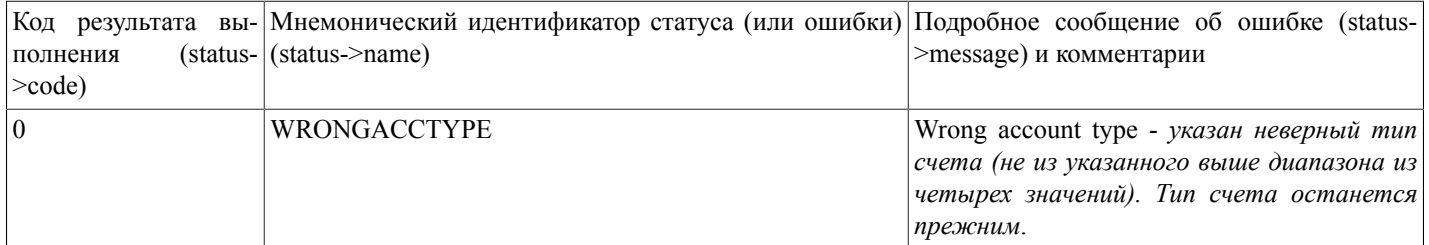

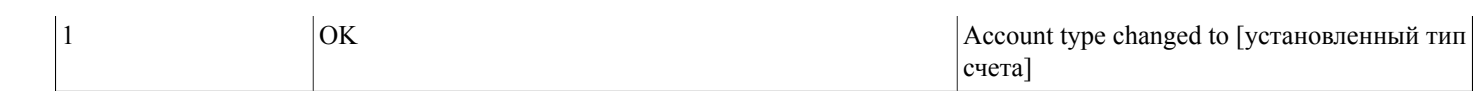

# <span id="page-10-0"></span>addDomain(...)

addDomain(domain, nservers, admin\_o, descr, check\_whois, hide\_name\_nichdl, hide\_email, spam\_process, hide\_phone, hide\_phone\_email, years, registrar, dont\_test\_ns, ya\_mail, purchase\_privacy) - функция ставит в очередь задание на регистрацию нового домена. При этом на счету блокируется соответствующая сумма. При заказе платной услуги защиты контактных данных (параметр purchase\_privacy) за данную услугу также блокируется соответствующая сумма.

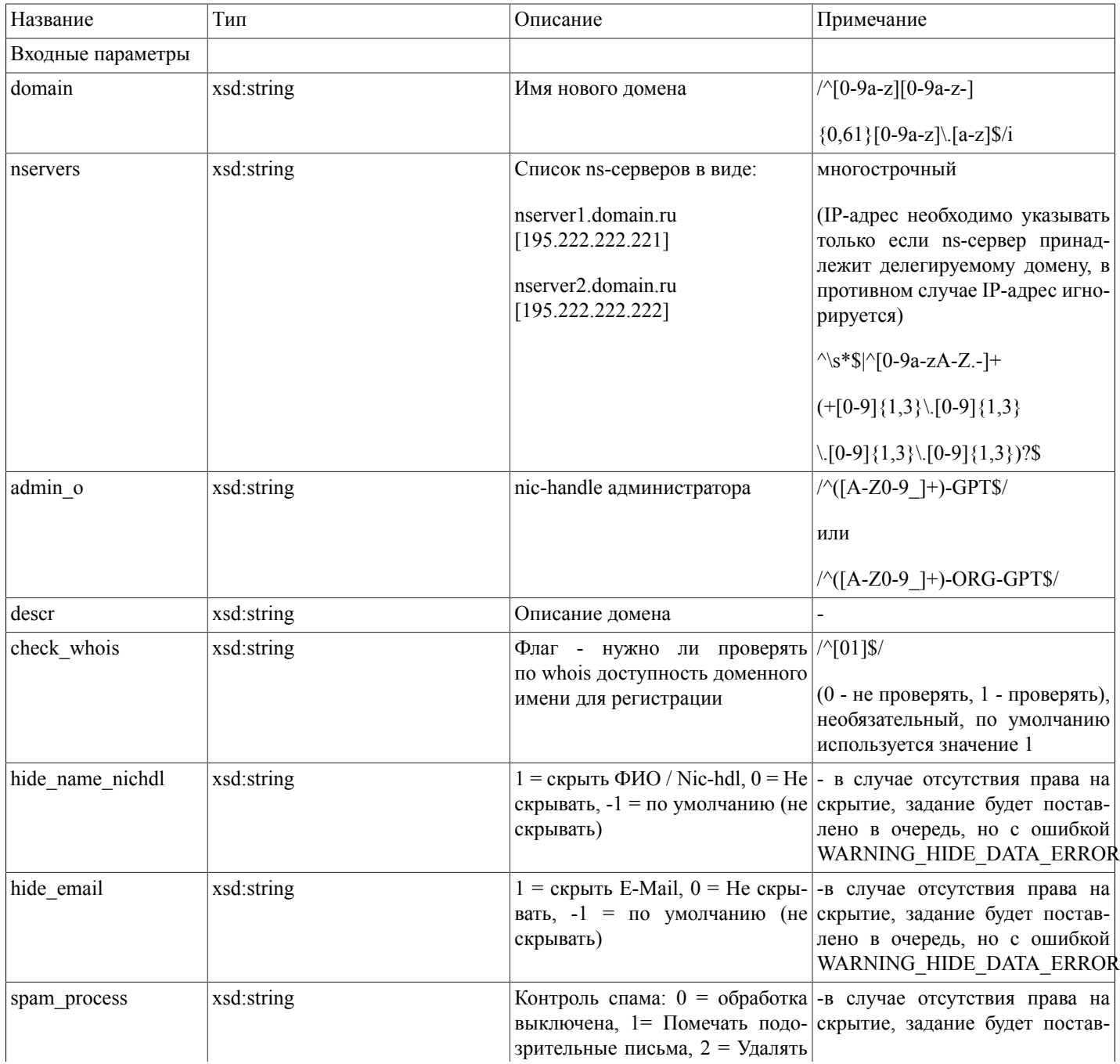

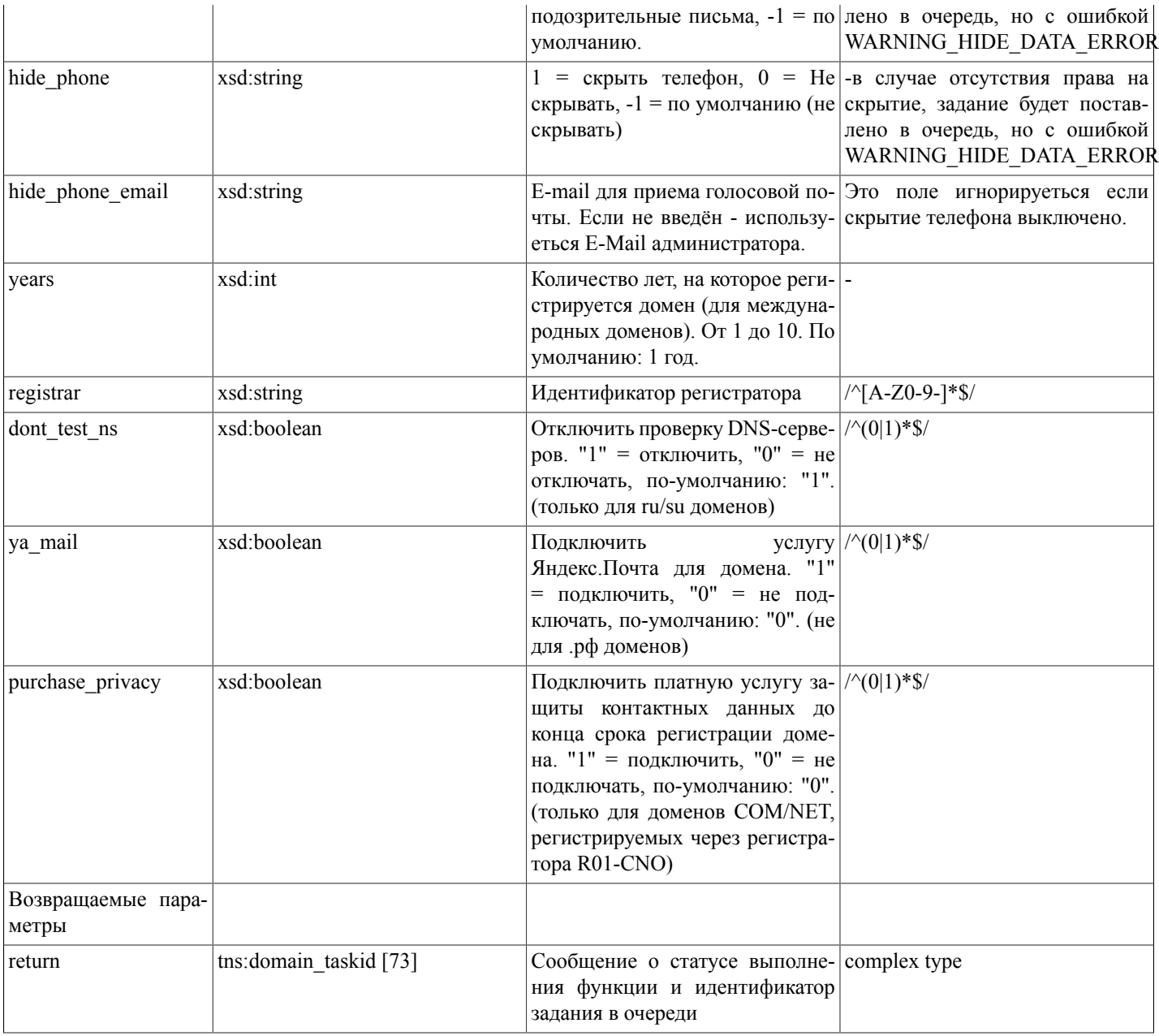

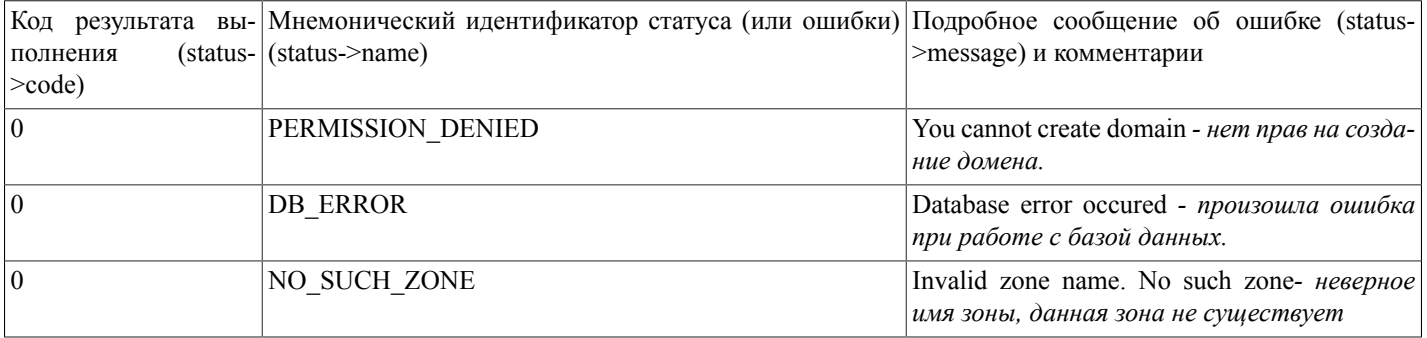

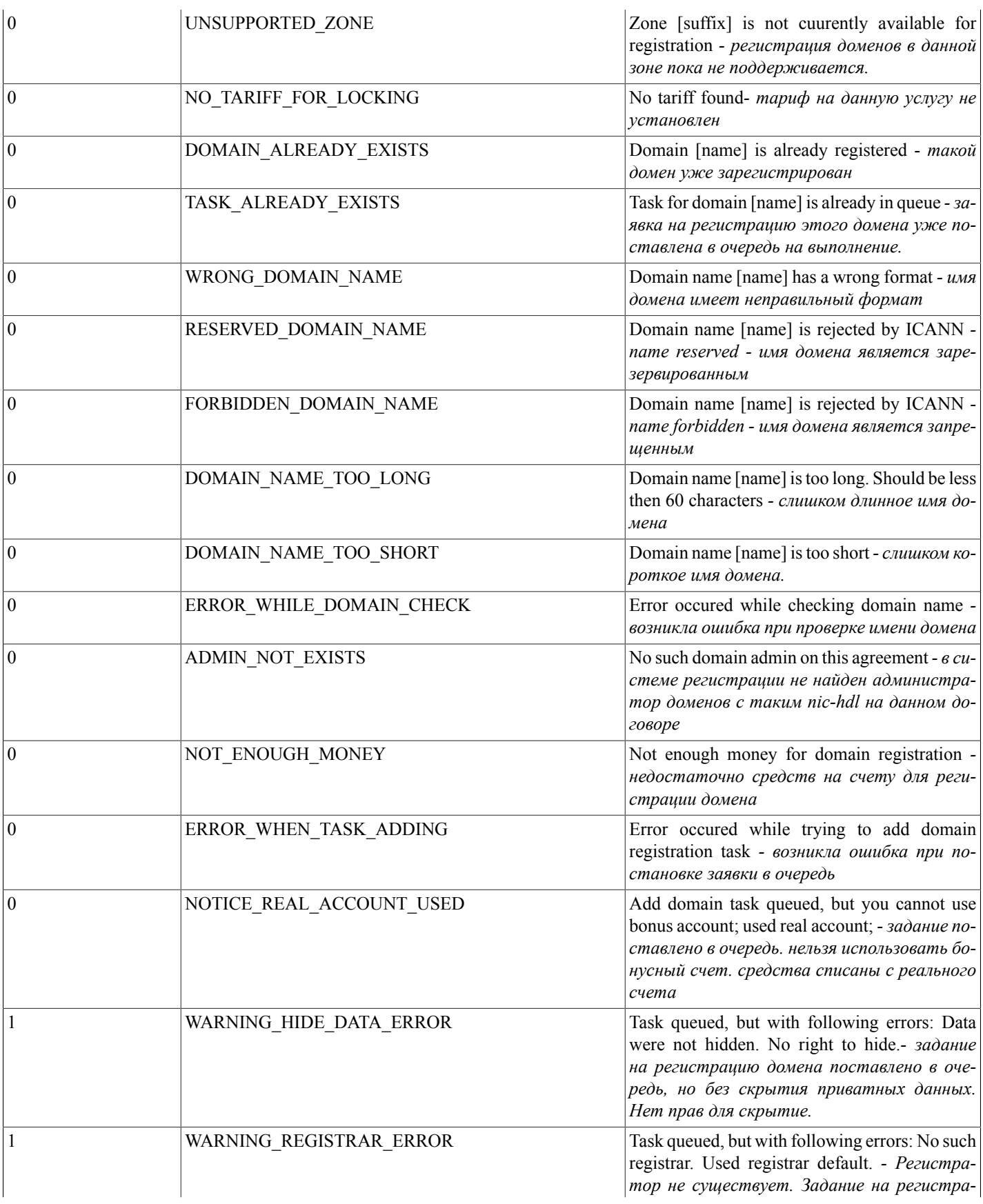

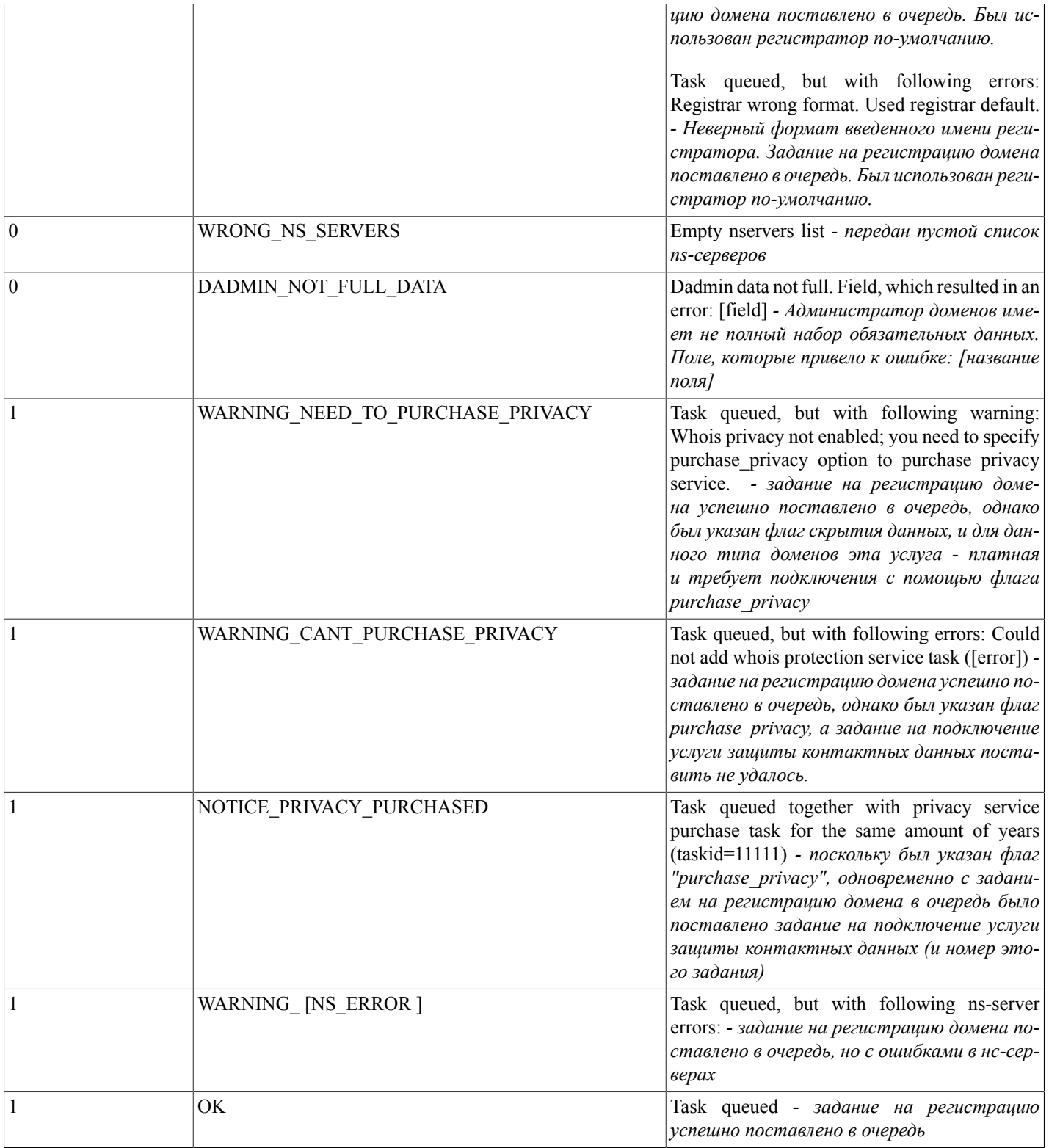

# <span id="page-14-0"></span>updateDomain(...)

updateDomain(domain, nservers, admin\_o, descr, need\_replace) - функция ставит в очередь задание на изменение информации по домену.

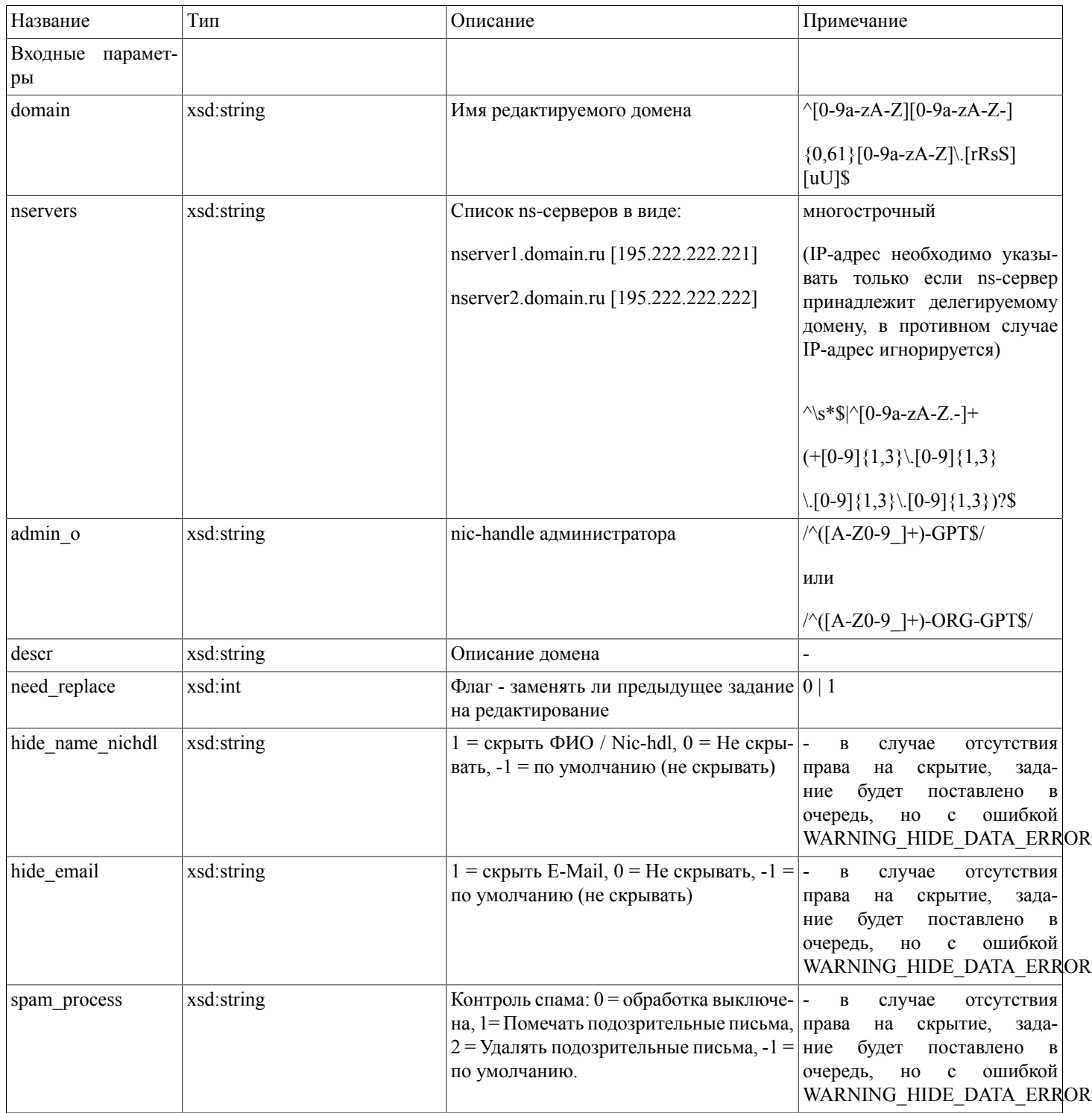

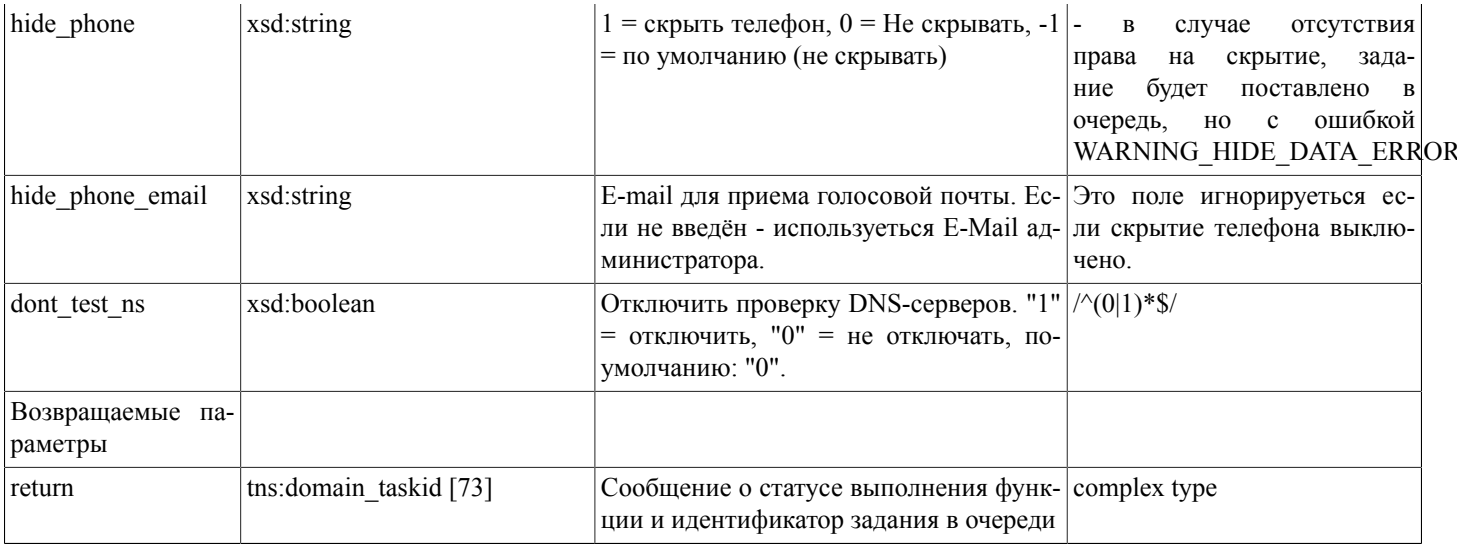

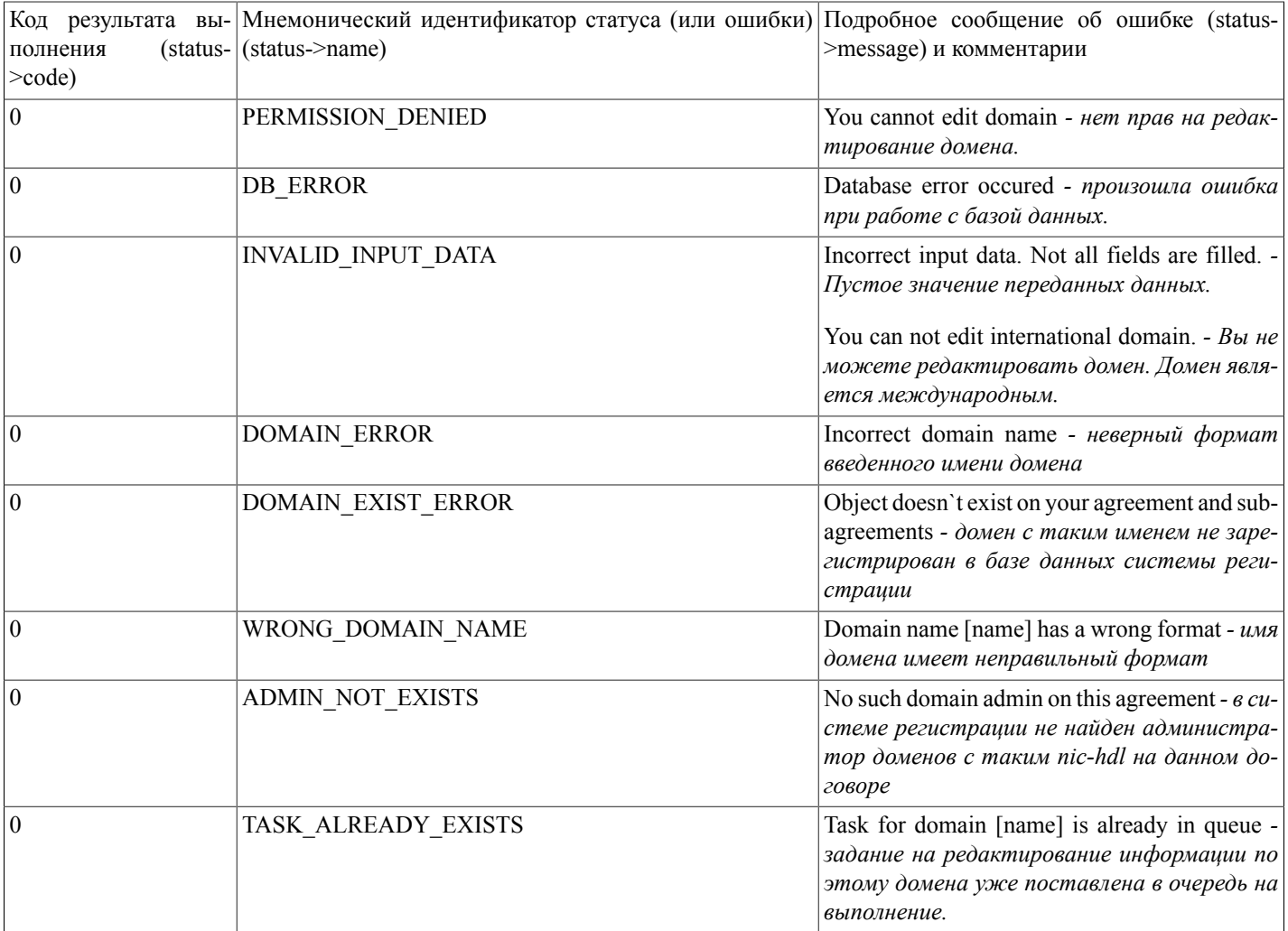

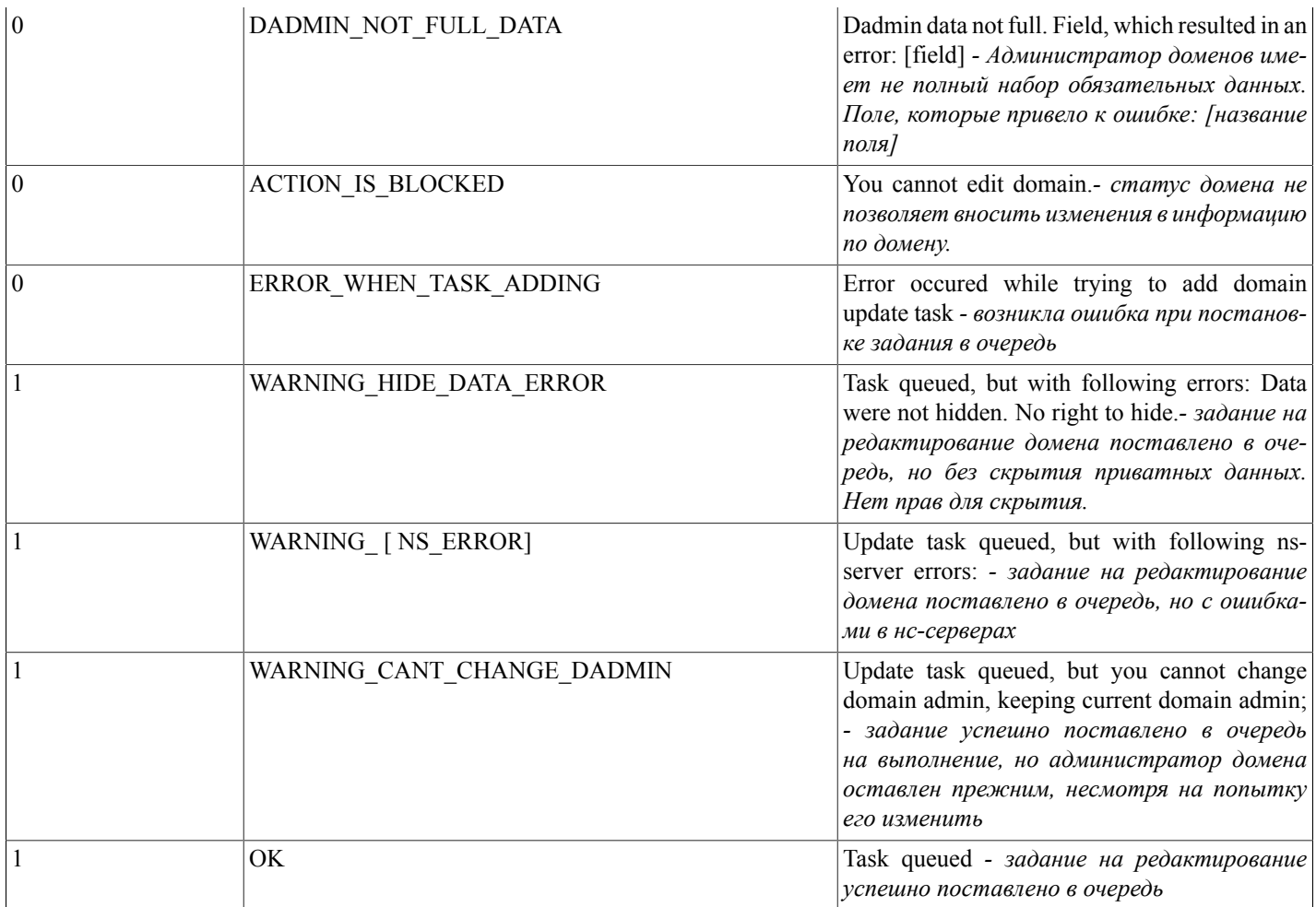

#### <span id="page-16-0"></span>**prolongDomain(...)**

prolongDomain(domain,years,purchase privacy) - функция ставит в очередь задание на продление домена. При этом на счету блокируется соответствующая сумма. При продлении платной услуги защиты контактных данных (параметр purchase privacy) за данную услугу также блокируется соответствующая сумма, причем данная услуга всегда продлевается до конца срока регистрации домена. Таким образом, если услуга защиты контактных данных продлена на меньший срок, чем домен на момент продления, услуга будет продлена до конца текущего срока регистрации домена плюс на то же количество лет, на которое продлевается домен. То есть после выполнения продления даты окончания домена и услуги защиты контактных данных будут совпадать.

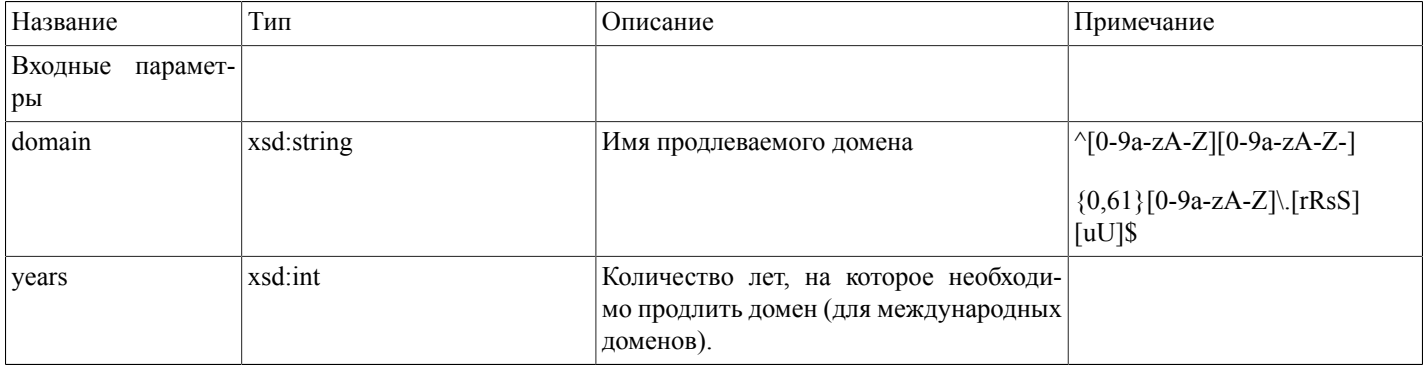

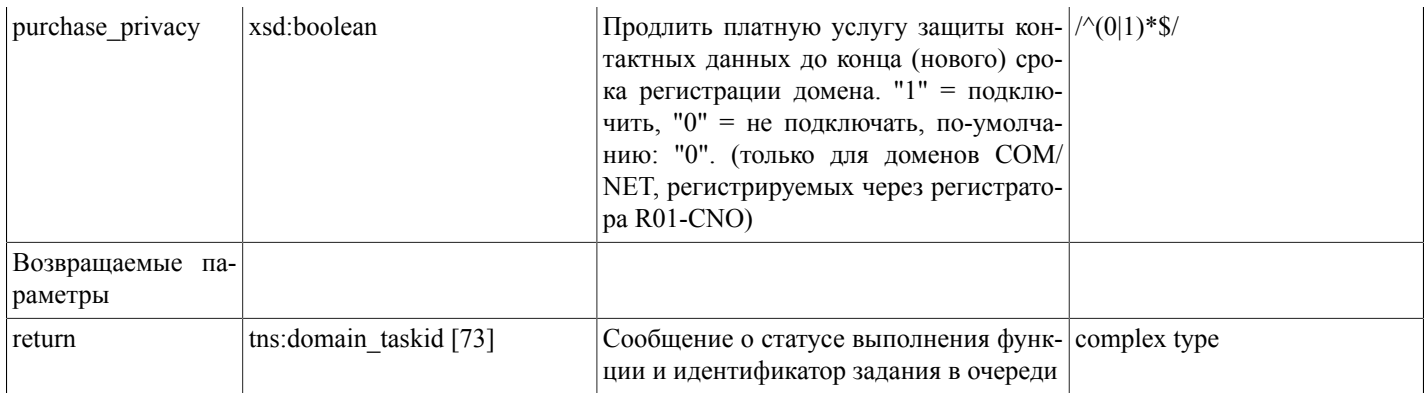

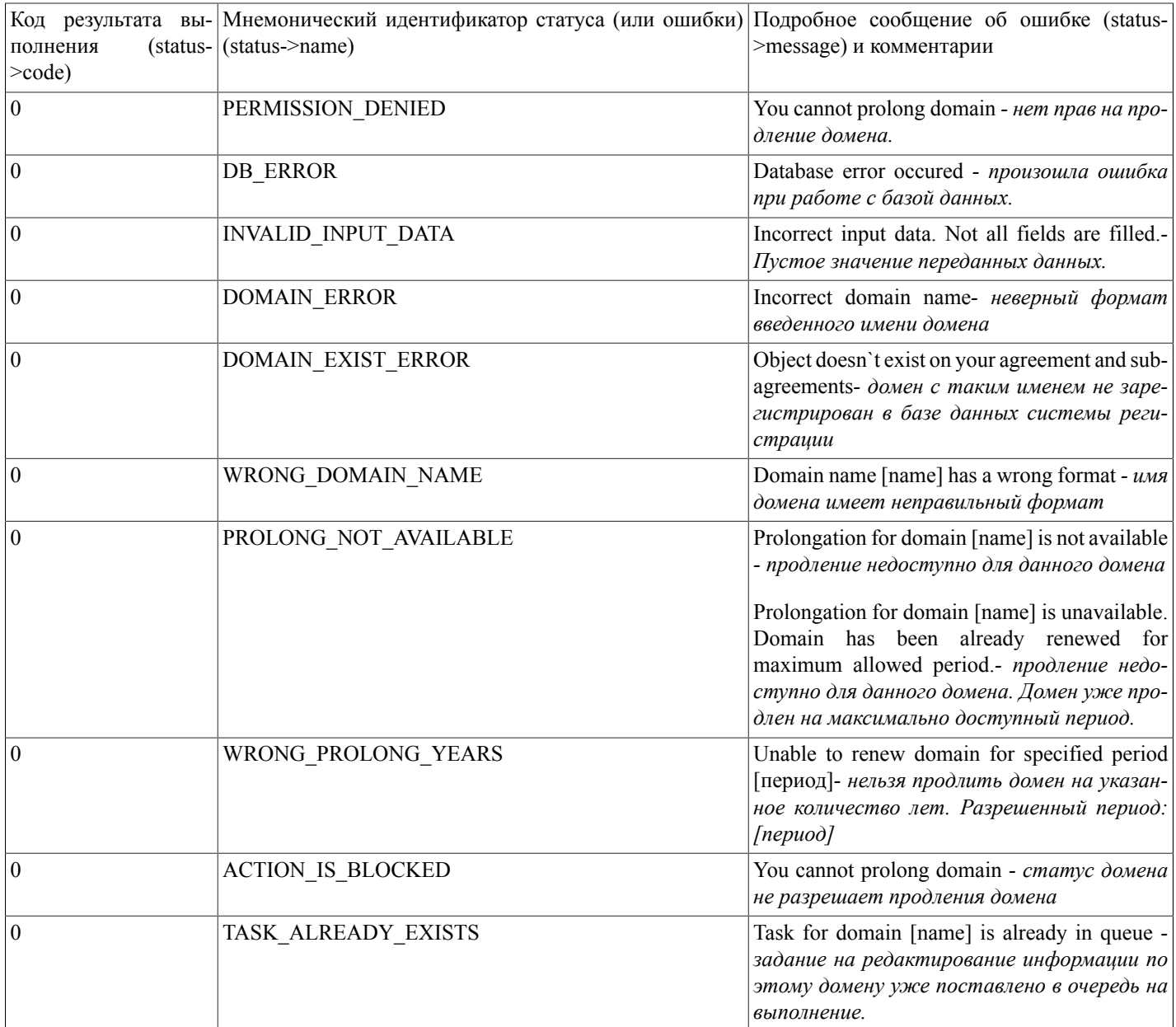

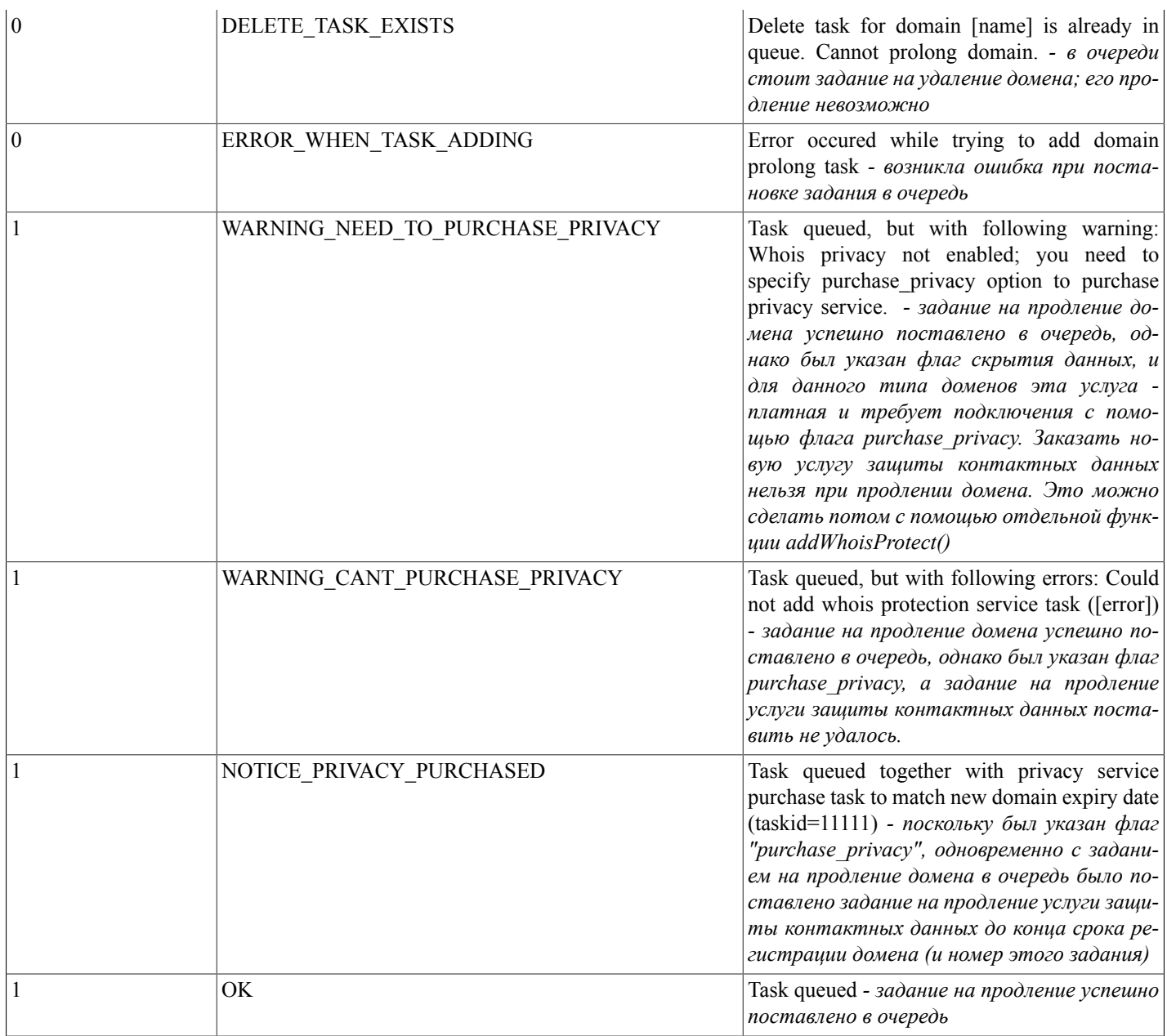

#### <span id="page-18-0"></span>**addWhoisProtect(...)**

addWhoisProtect(domain) - функция ставит в очередь задание на подключение услуги защиты контактных данных для домена (COM/NET, зарегистрированного через регистратора R01-CNO). Услуга заказывается до конца срока регистрации домена (с округлением до года в большую сторону). При этом на счету блокируется соответствующая сумма.

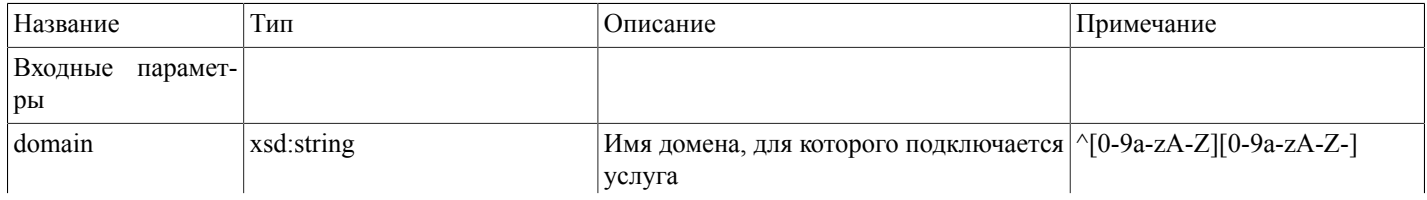

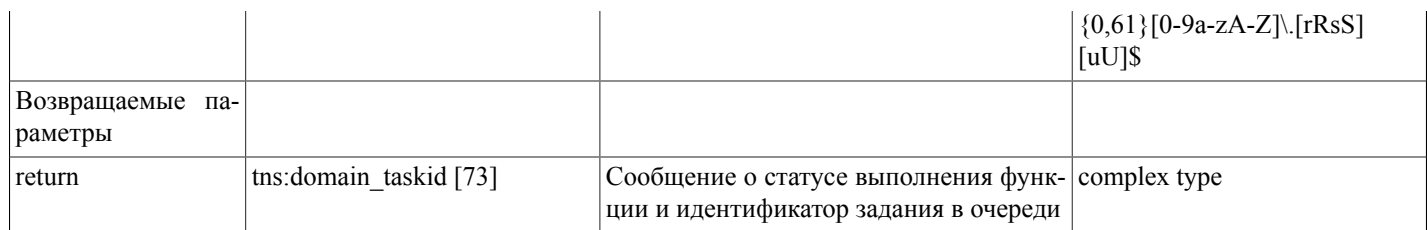

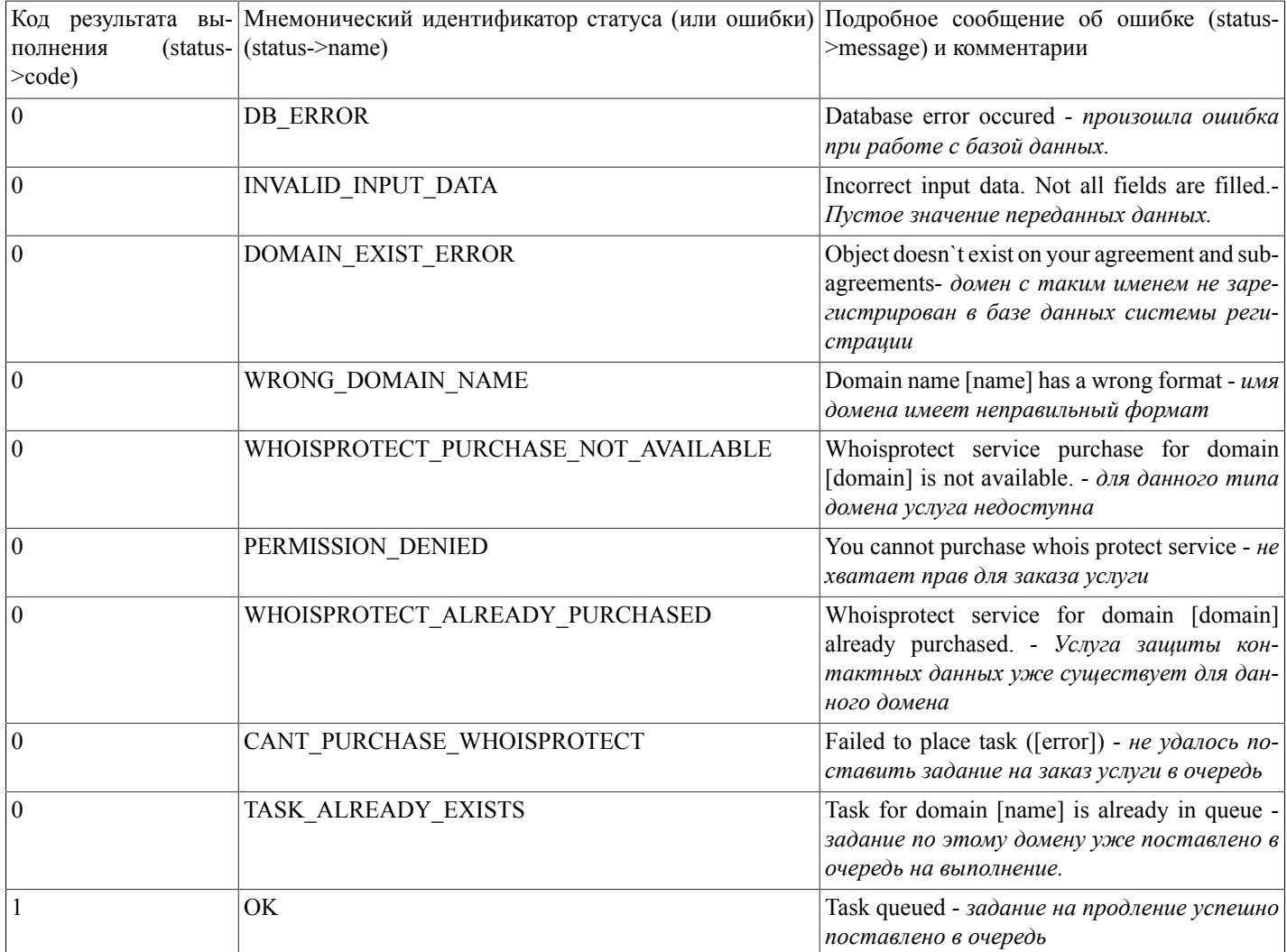

#### <span id="page-19-0"></span>prolongWhoisProtect(...)

prolongWhoisProtect(domain) - функция ставит в очередь задание на продление услуги защиты контактных данных для домена (COM/NET, зарегистрированного через регистратора R01-CNO). Услуга заказывается до конца срока регистрации домена (с округлением до года в большую сторону). При этом на счету блокируется соответствующая сумма.

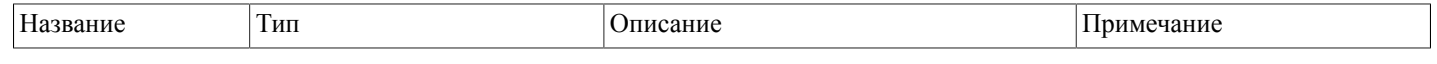

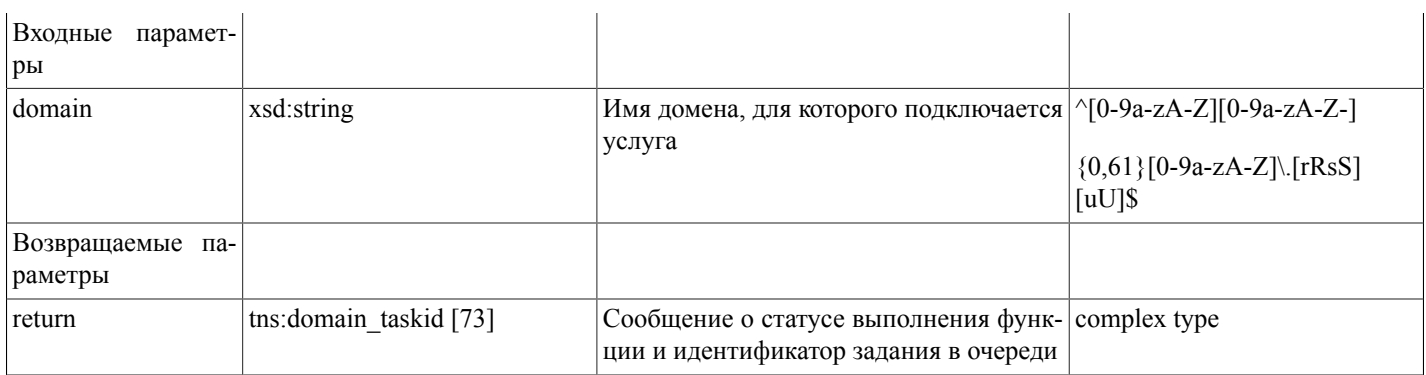

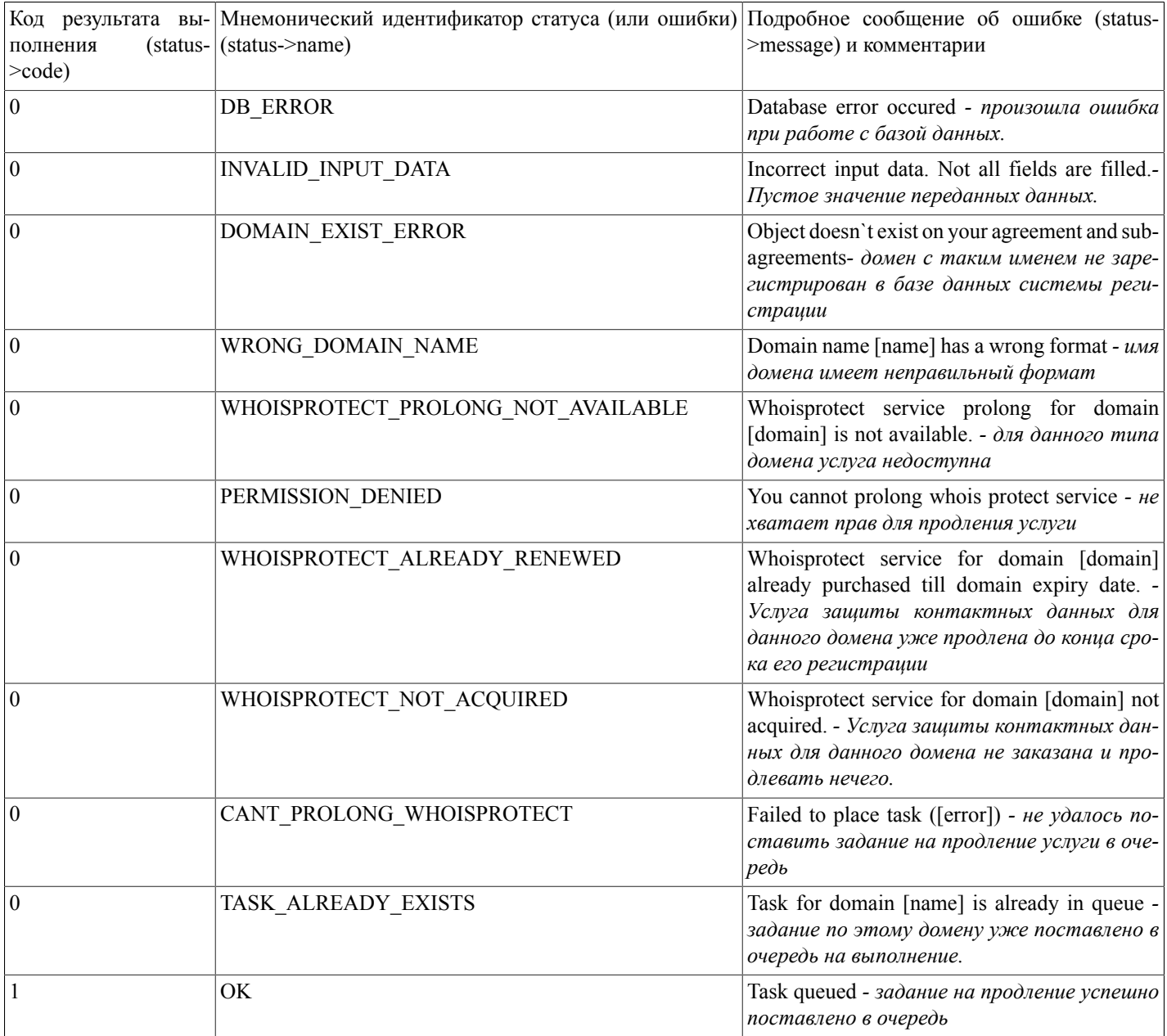

## <span id="page-21-0"></span>togglelsProtected(...)

toggleIsProtected(domain,newstate) - функция ставит в очередь задание на изменение состояния защиты контактных данных, т.е. переключает опцию - скрывать или не скрывать данные в whois. Только для международных доменов. Если для данного домена услуга защиты контактных данных - платная, данная функция потребует наличия заказанной услуги для работы.

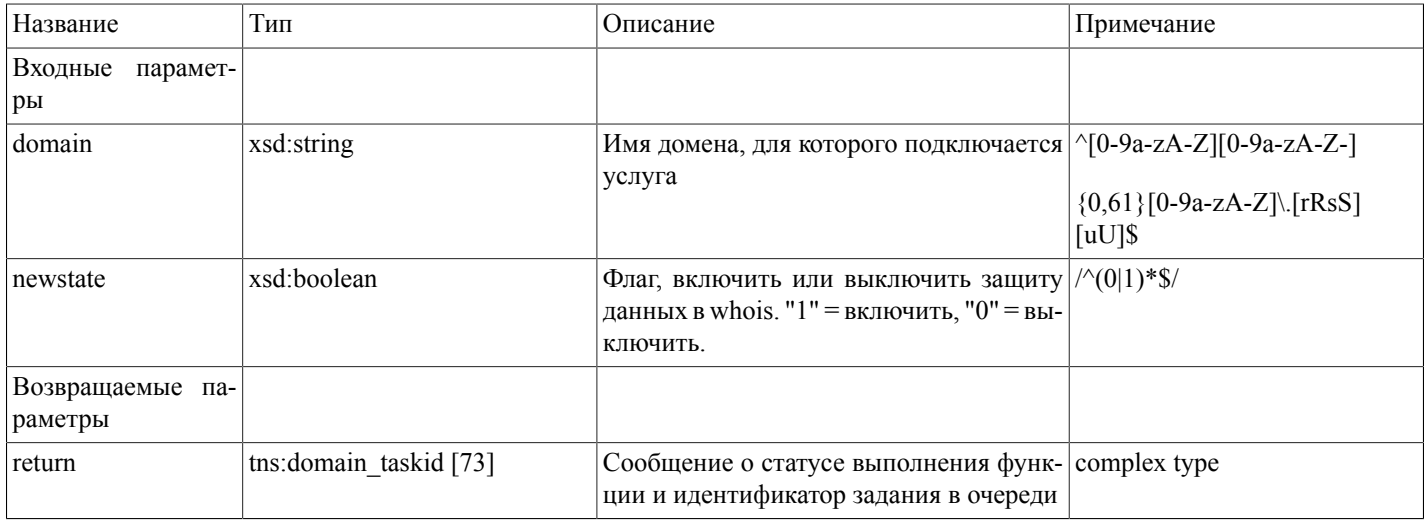

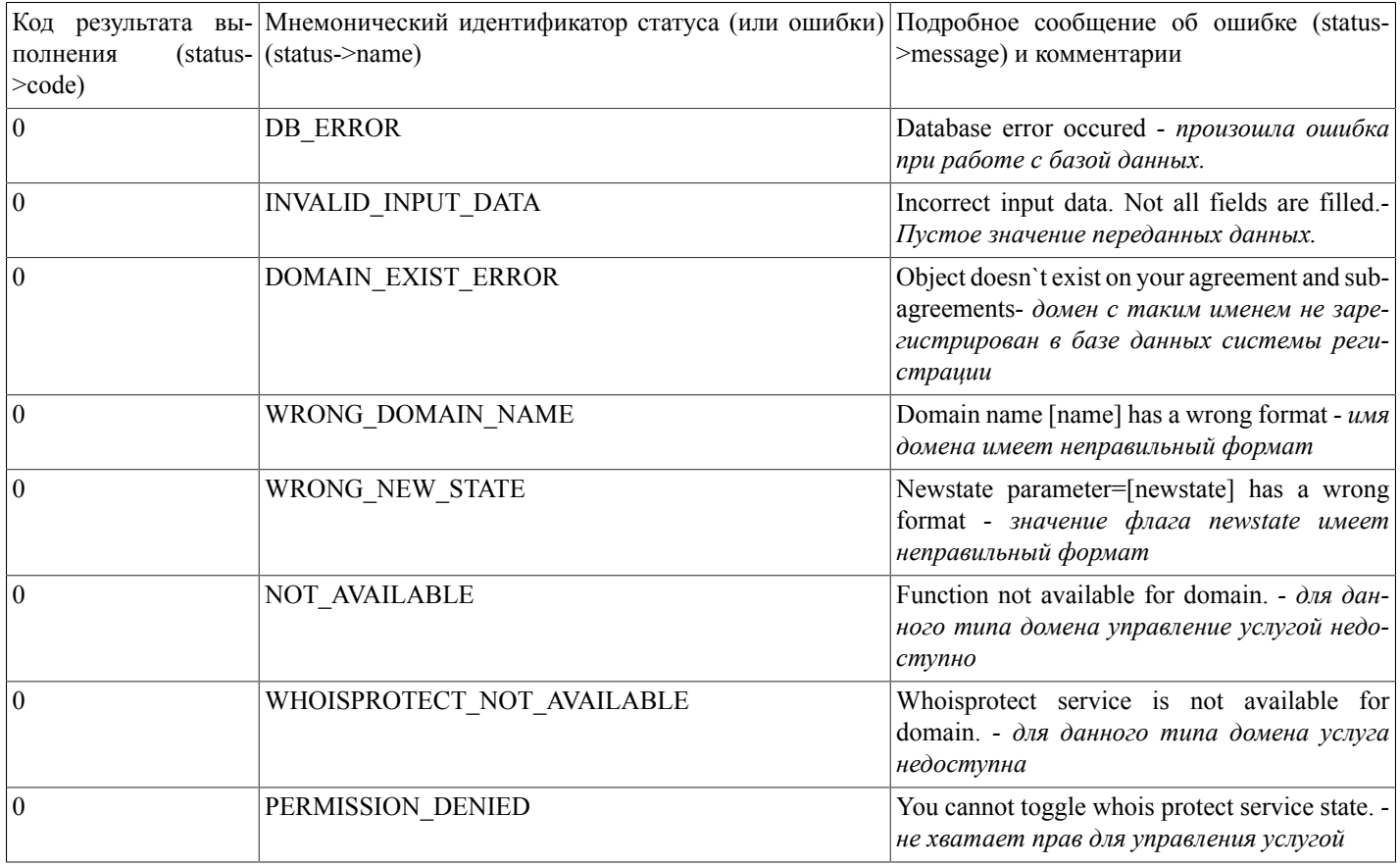

#### Описание SOAP-интерфейса системы регистрации R01

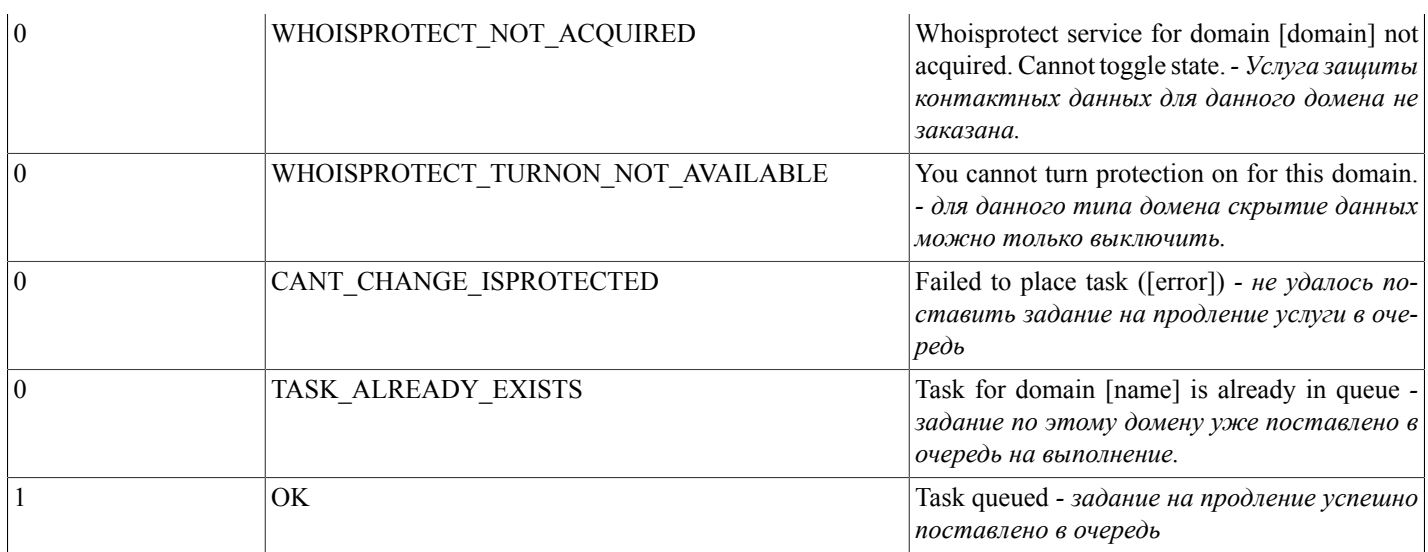

#### <span id="page-22-0"></span>addDadminPerson(...)

addDadminPerson(nic\_hdl, fiorus, fioeng, passport, birth\_date, postal\_addr, phone, fax, e\_mail[, isprotected, isresident, inn]) - функция добавляет в базу данных системы регистрации нового администратора доменов - физическое лицо.

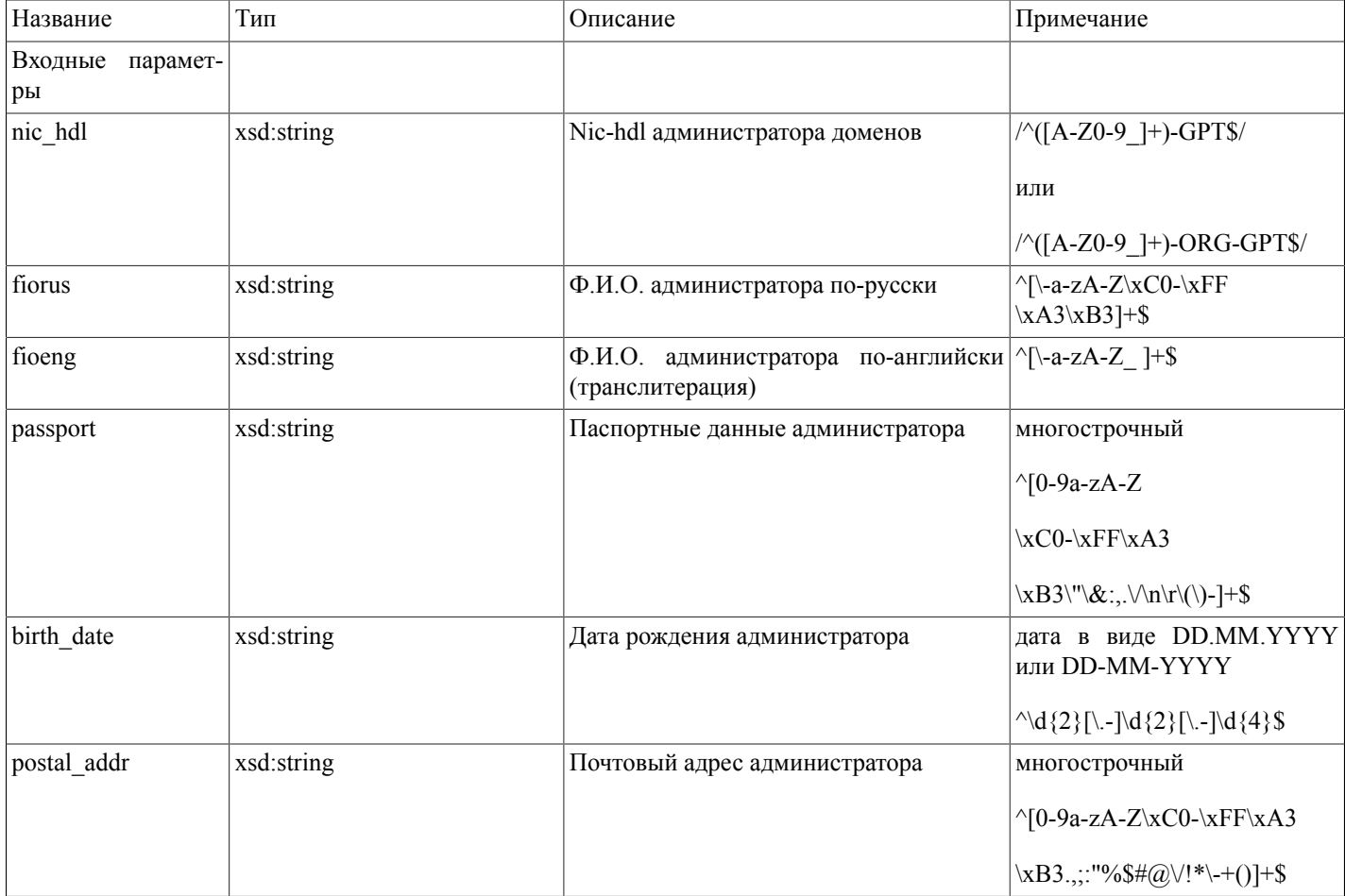

# Описание SOAP-интерфей-<br>са системы регистрации R01

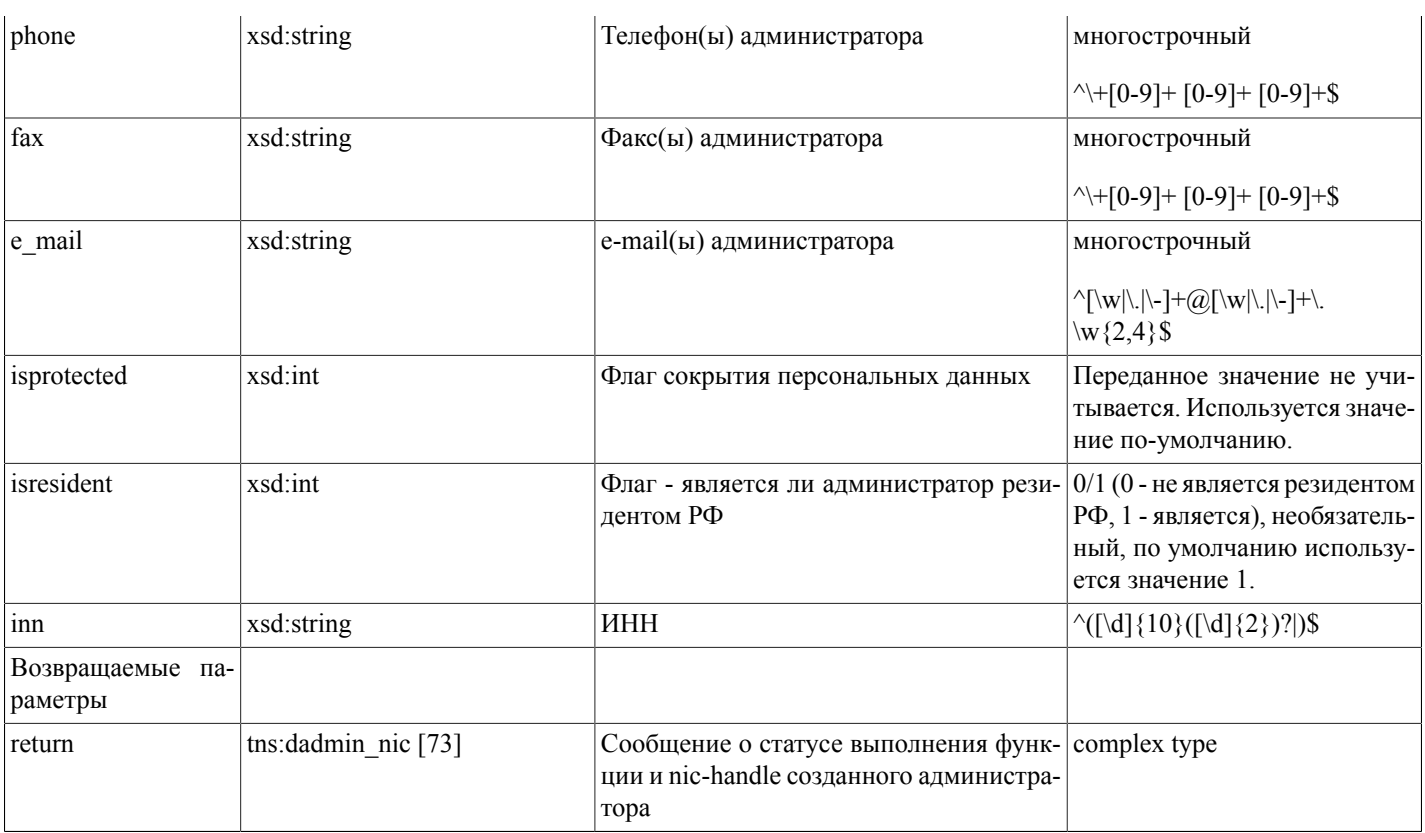

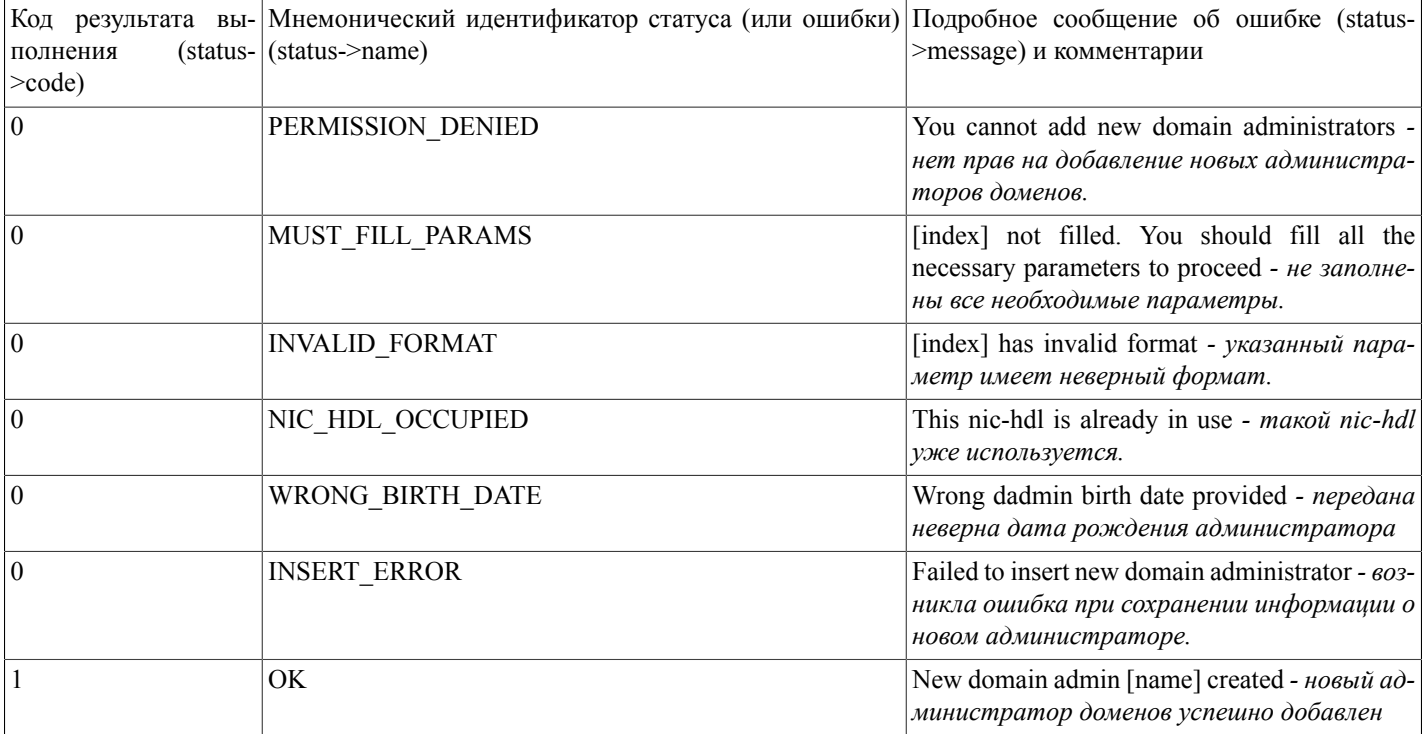

## <span id="page-24-0"></span>addDadminOrg(...)

addDadminOrg(nic\_hdl, orgname\_ru, orgname\_en, inn, kpp, ogrn, legal\_addr, postal\_addr, phone, fax, e\_mail, director\_name, bank, ras\_schet, kor\_schet, bik[, isresident]) - функция добавляет в базу данных системы регистрации нового администратора доменов - юридическое лицо.

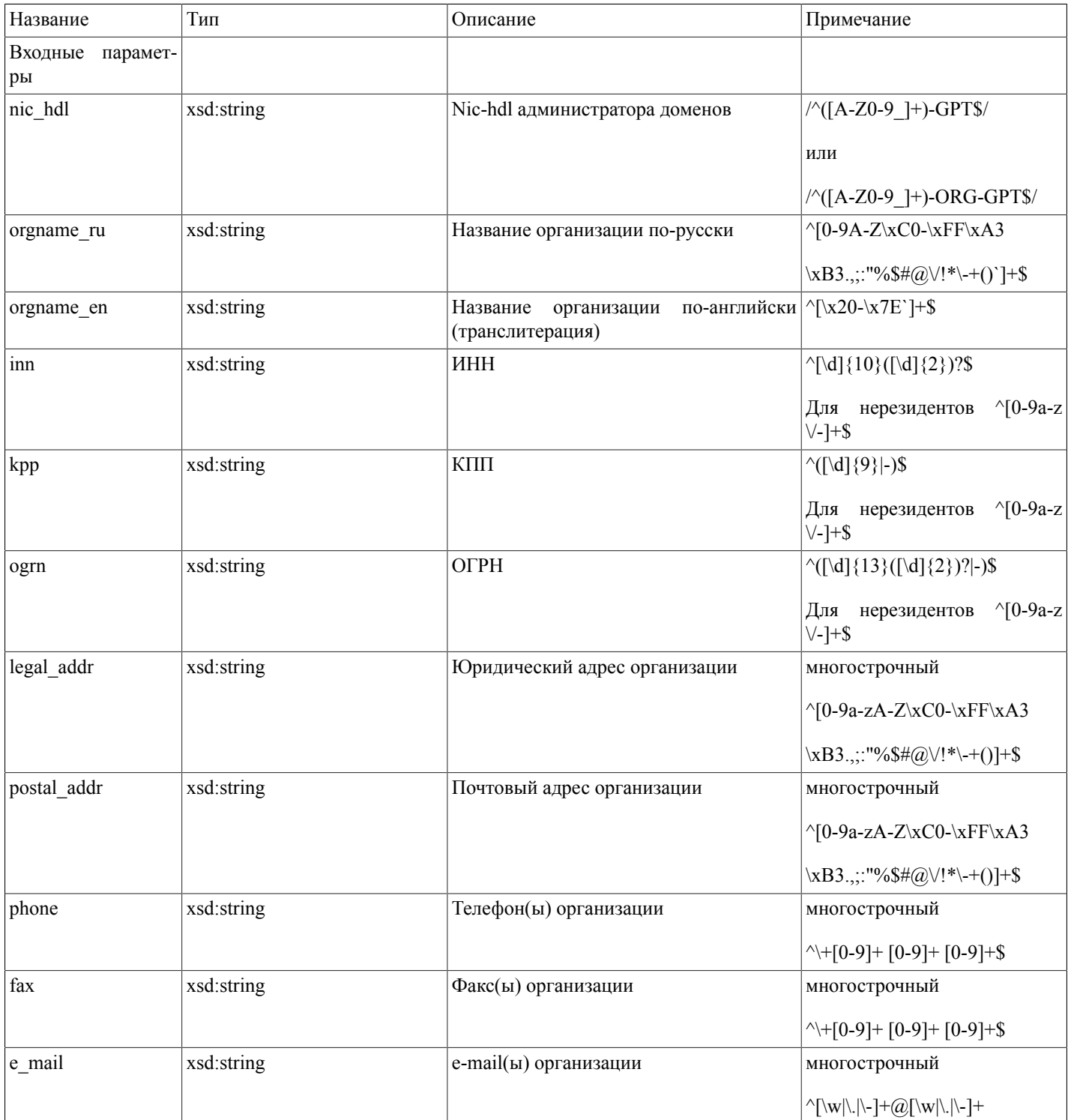

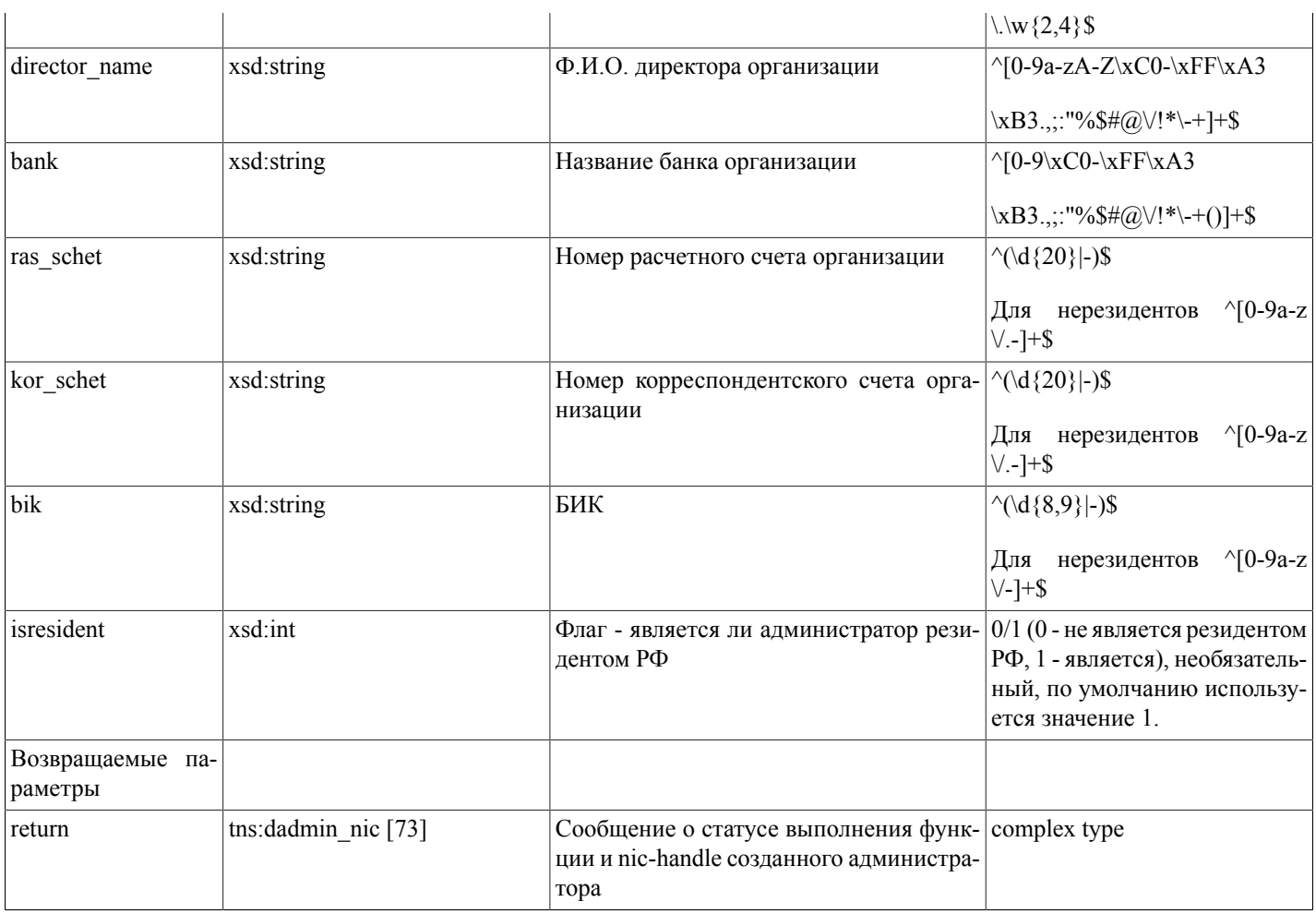

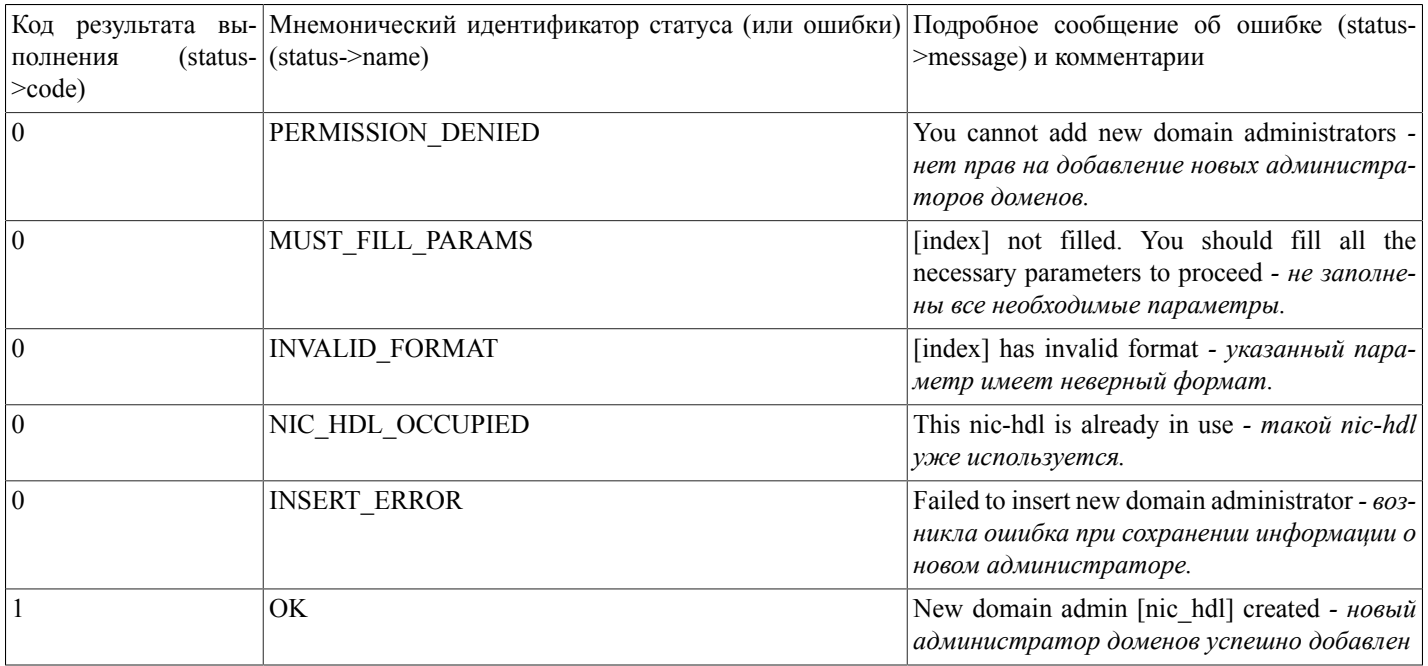

#### <span id="page-26-0"></span>updateDadminPerson(...)

updateDadminPerson(nic\_hdl, fiorus, fioeng, passport, birth\_date, postal\_addr, phone, fax, e\_mail[, isprotected, isresident, sync def contact]) - функция редактирует в базе данных системы регистрации администратора доменов - физическое лицо.

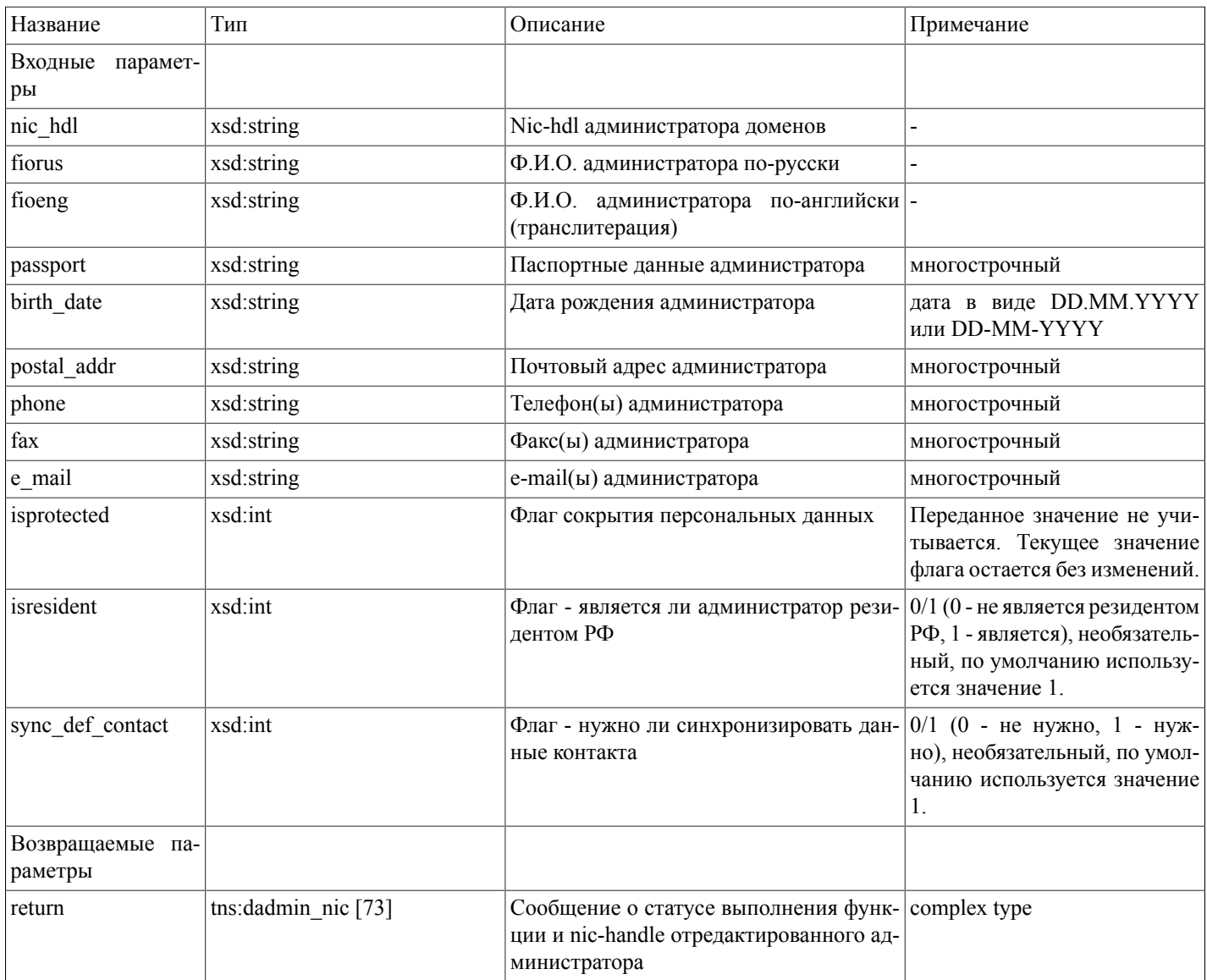

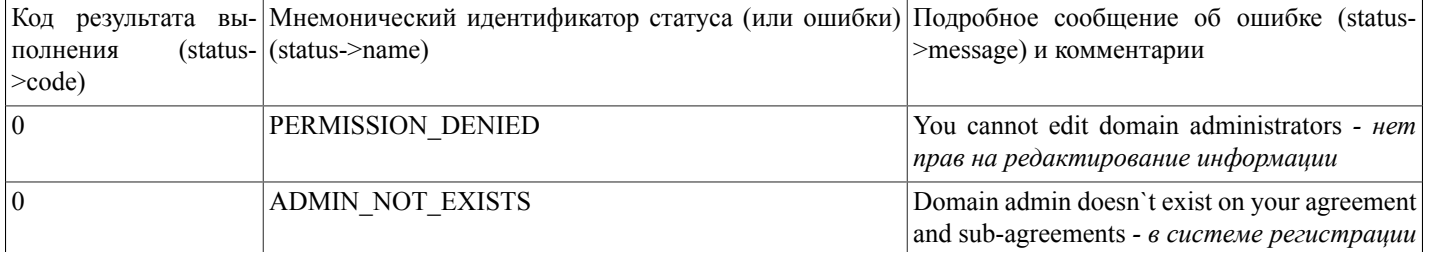

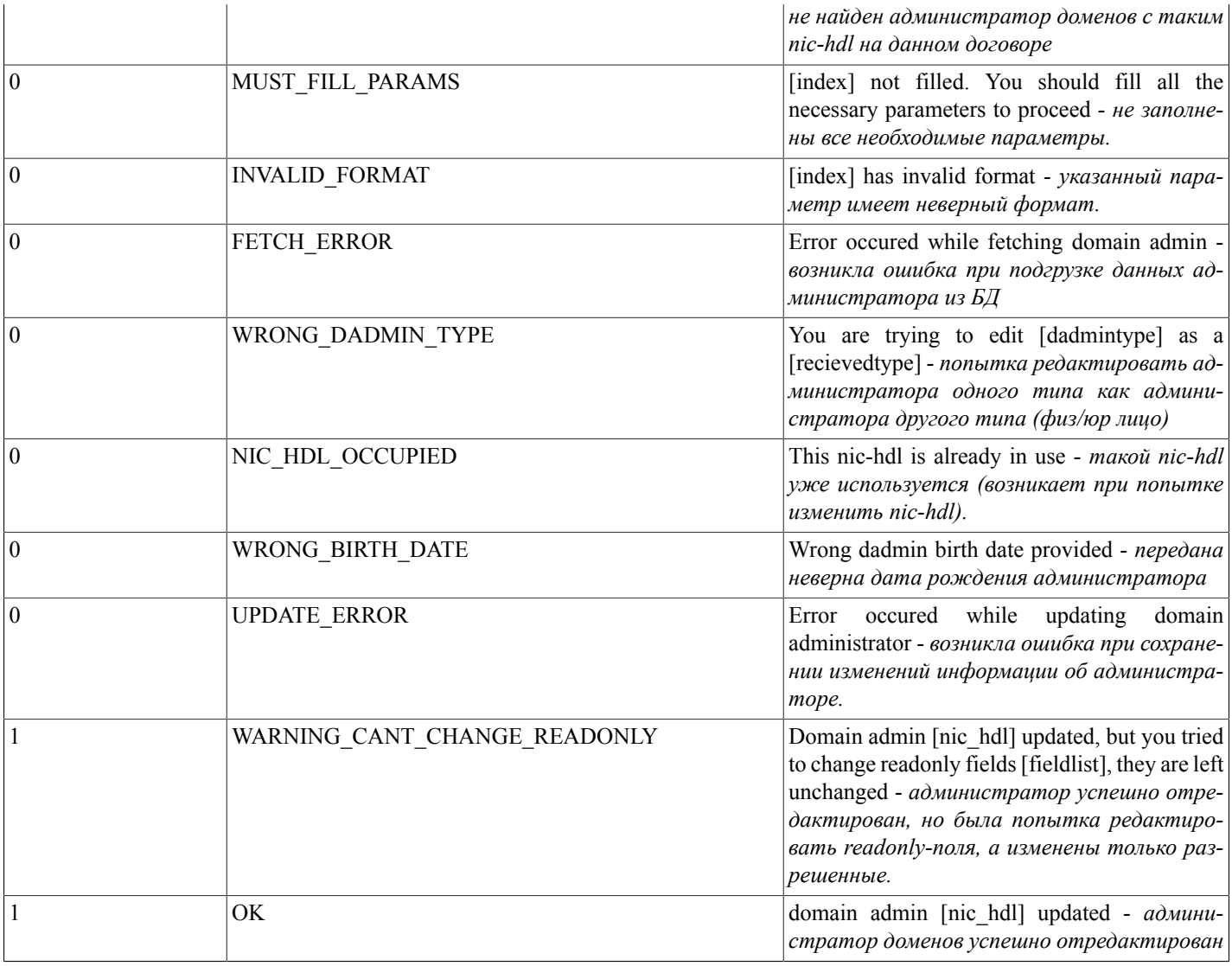

## <span id="page-27-0"></span>updateDadminOrg(...)

updateDadminOrg(nic\_hdl, orgname\_ru, orgname\_en, inn, kpp, ogrn, legal\_addr, postal\_addr, phone, fax, e\_mail, director\_name, bank, ras\_schet, kor\_schet, bik[, isresident, sync\_def\_contact]) - функция редактирует в базе данных системы регистрации администратора доменов - юридическое лицо.

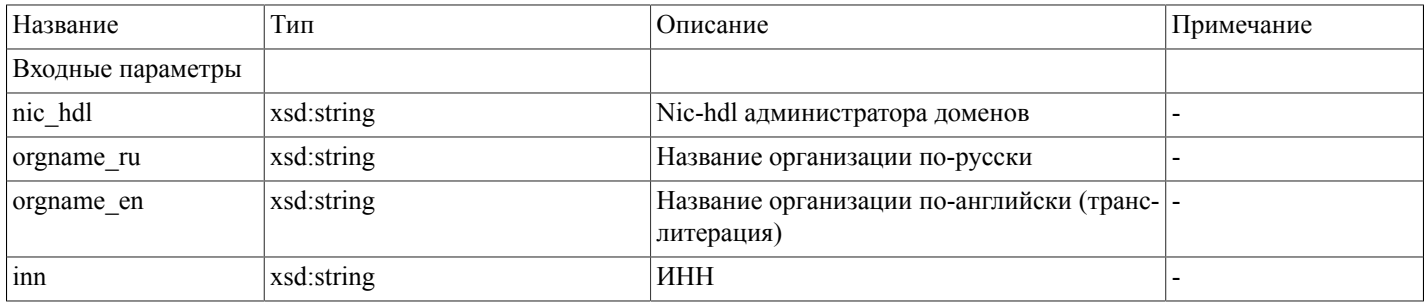

# Описание SOAP-интерфей-<br>са системы регистрации R01

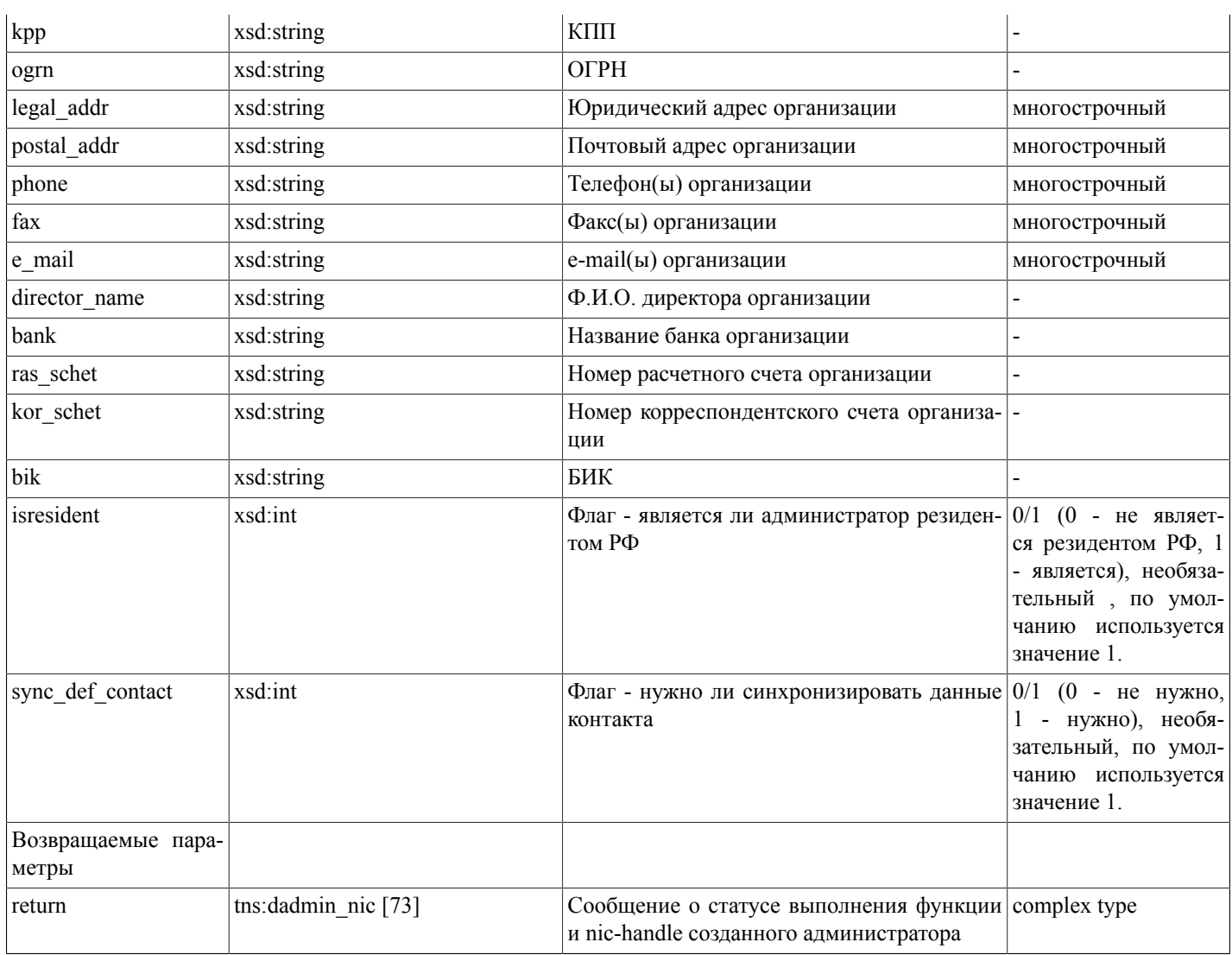

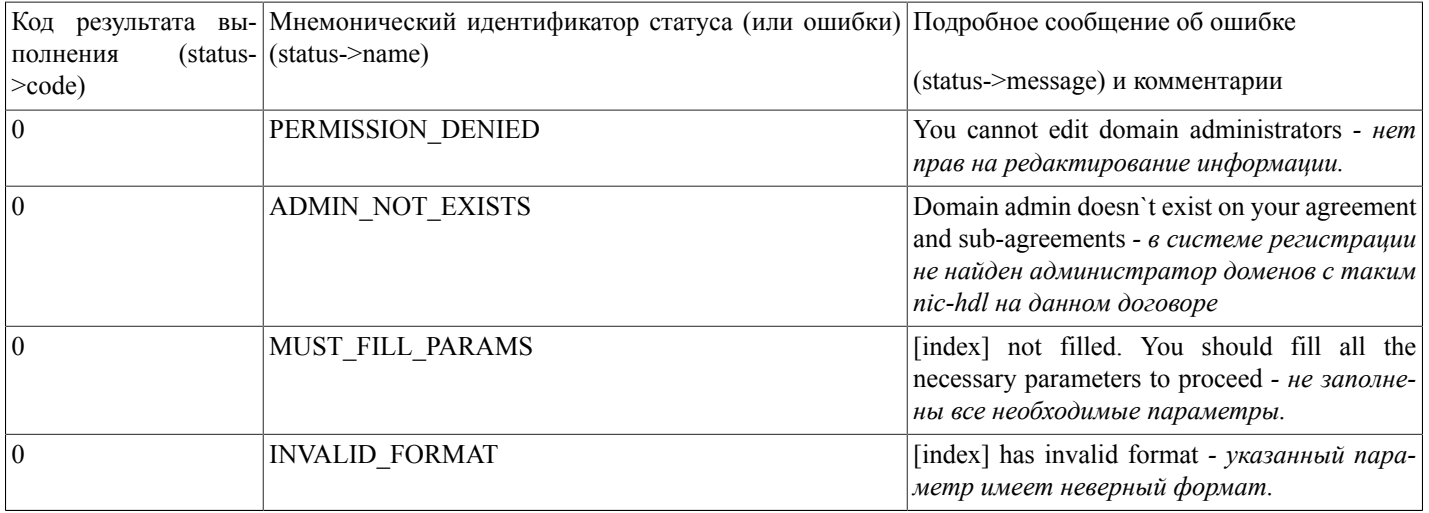

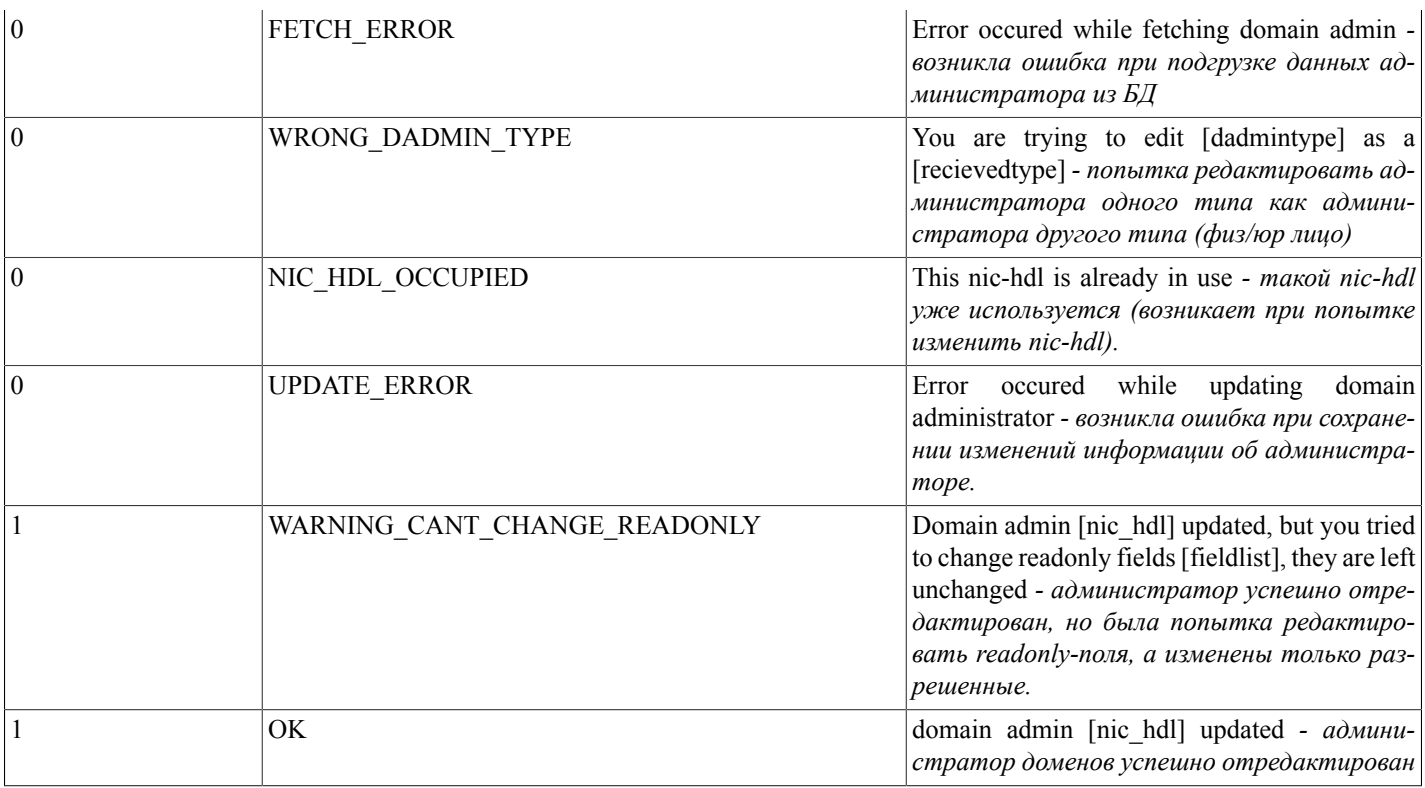

## <span id="page-29-0"></span>addDadminIP(...)

addDadminIP(nic hdl, orgname ru, orgname en, passport, birth date, postal addr, phone, fax, e mail[, isprotected, isresident, inn]) - функция добавляет в базу данных системы регистрации нового администратора доменов - ИП.

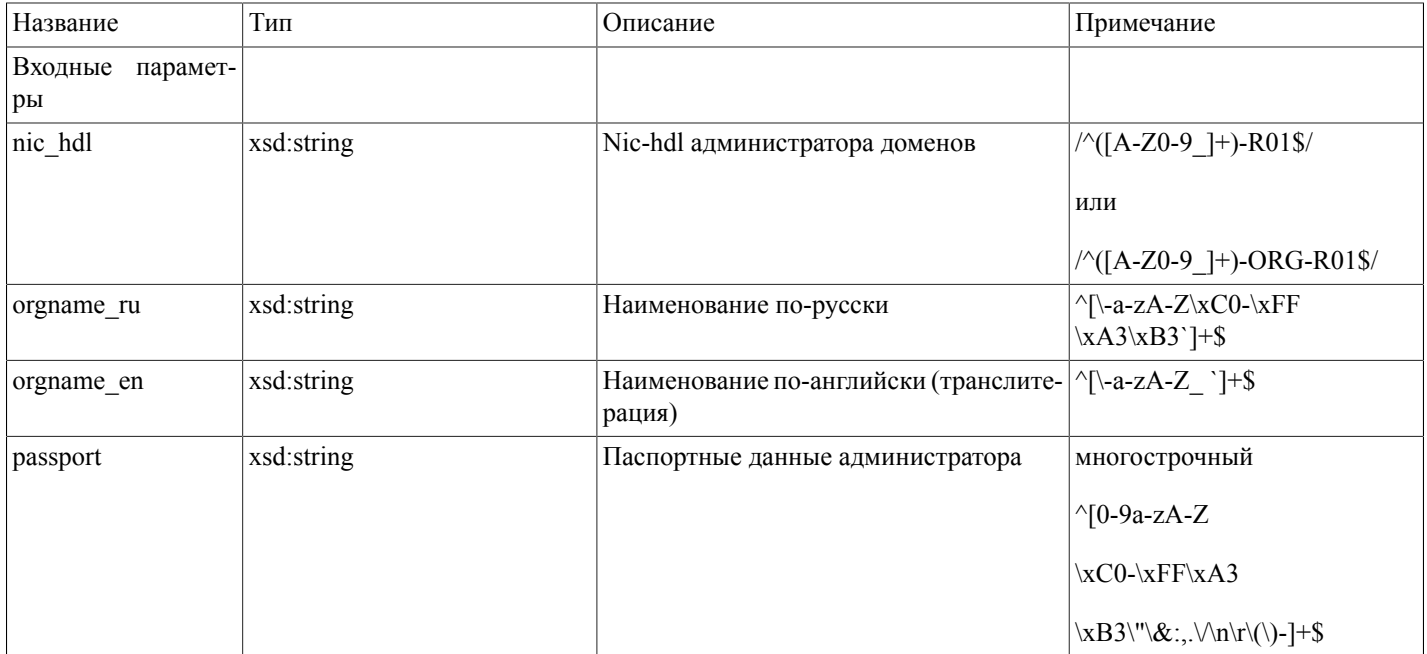

# Описание SOAP-интерфей-<br>са системы регистрации R01

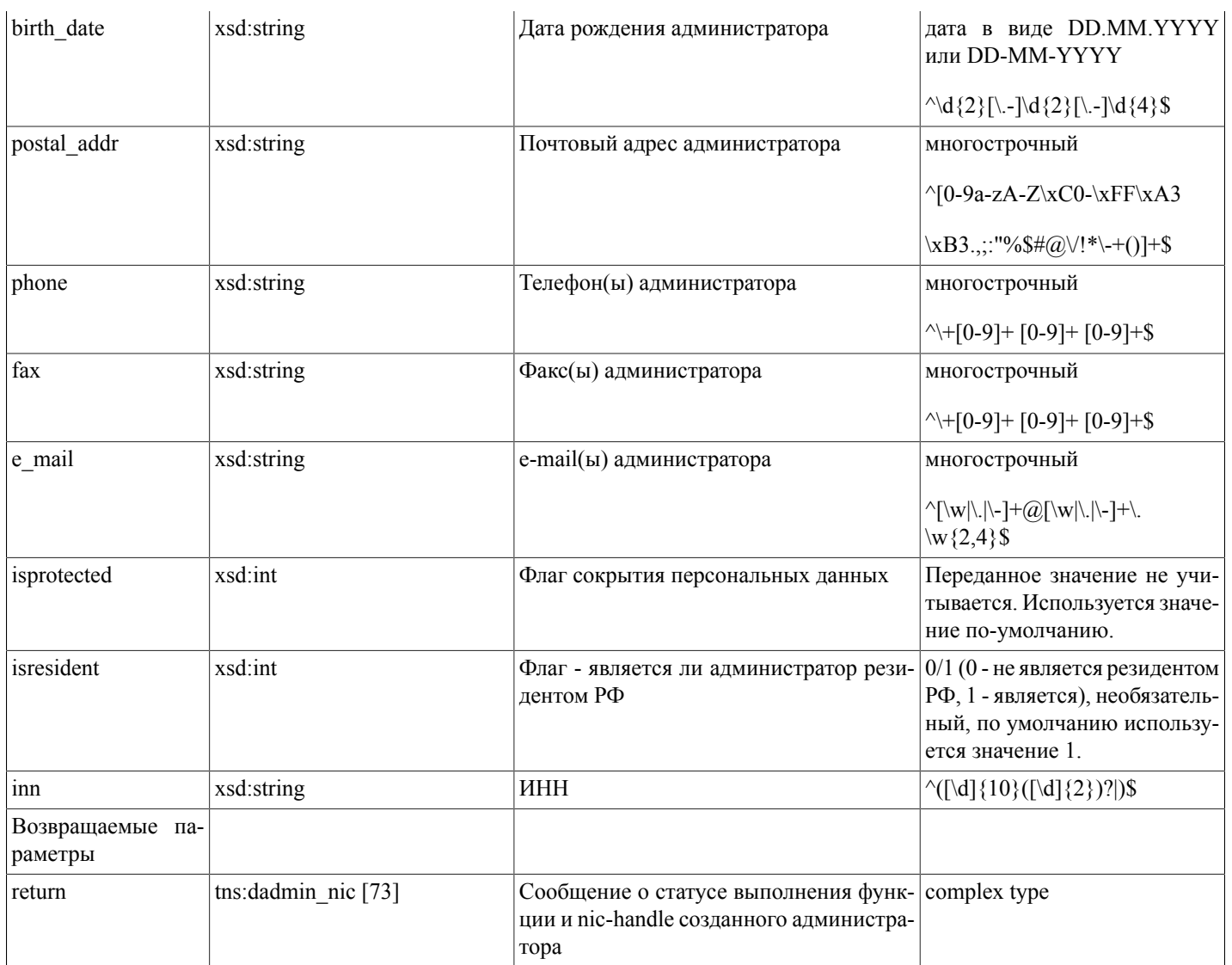

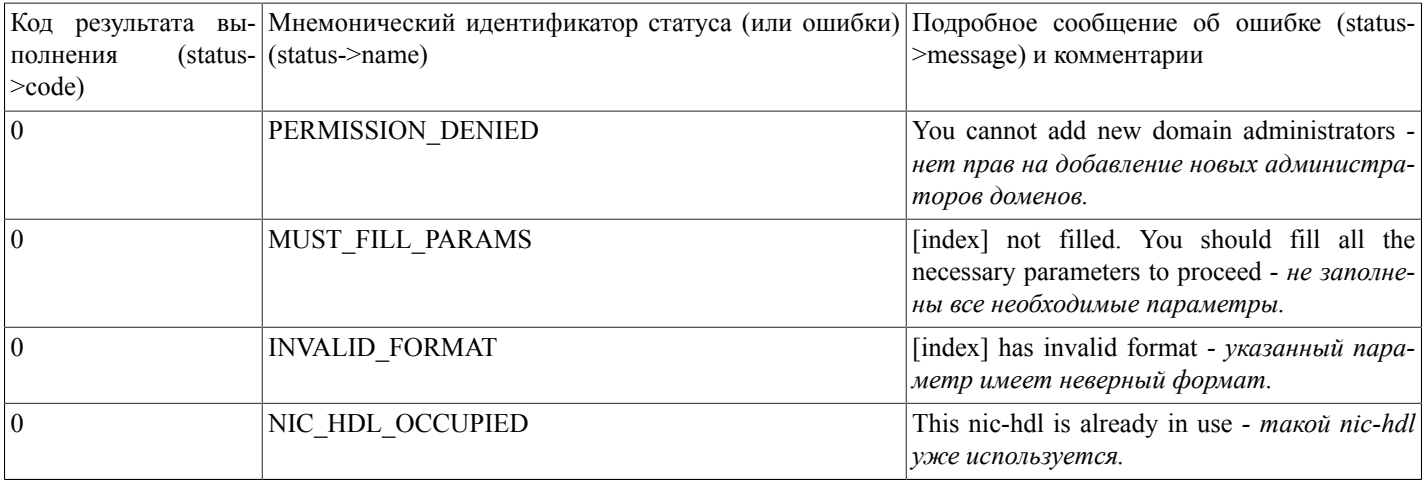

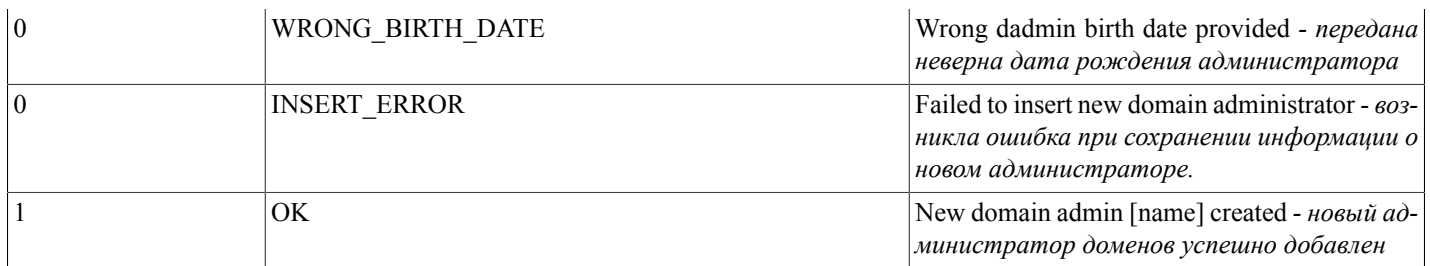

## <span id="page-31-0"></span>updateDadminIP(...)

updateDadminIP(nic\_hdl,orgname\_ru, orgname\_en, passport, birth\_date, postal\_addr, phone, fax, e\_mail[, isprotected, isresident, sync\_def\_contact]) - функция редактирует в базе данных системы регистрации администратора доменов - ИП.

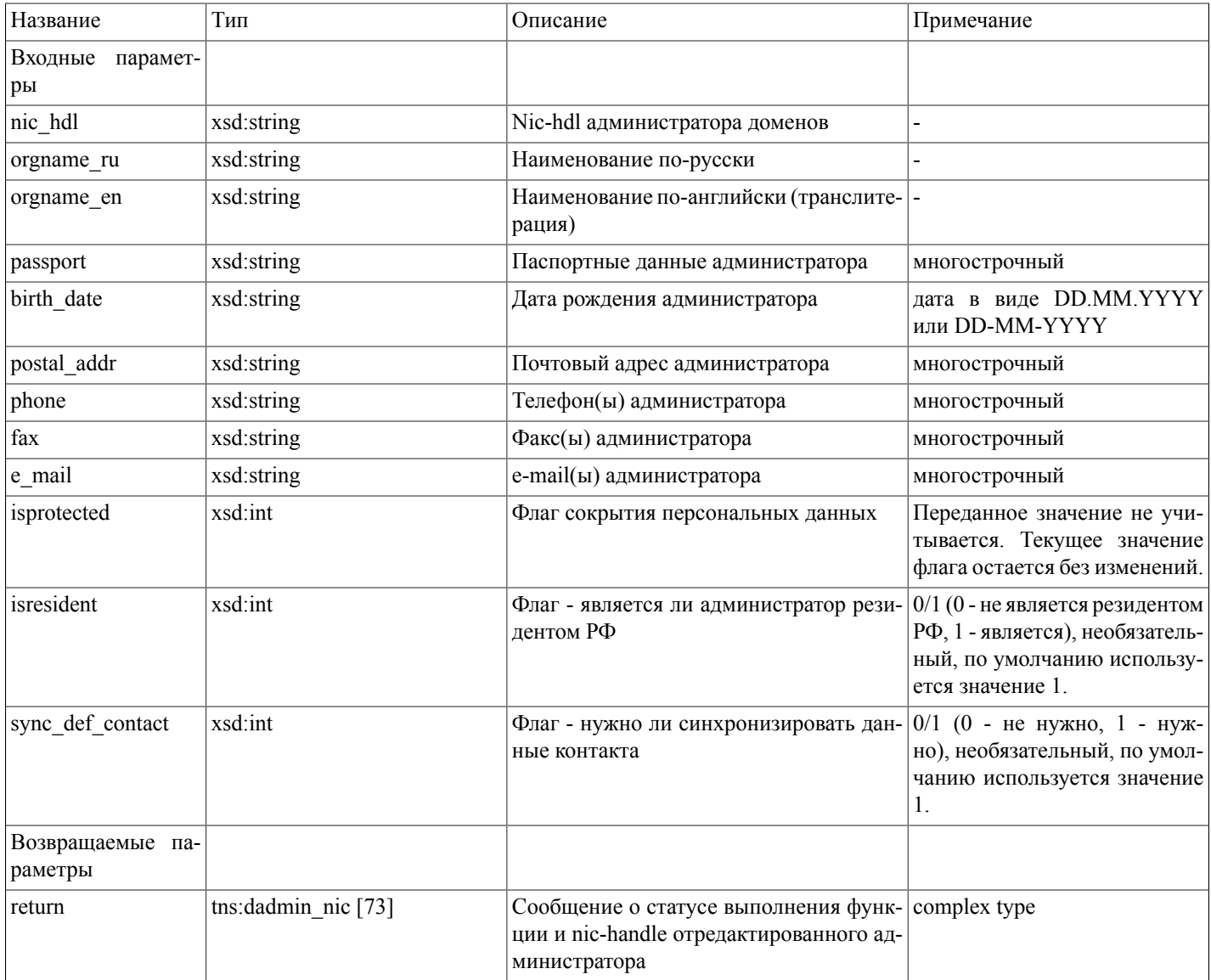

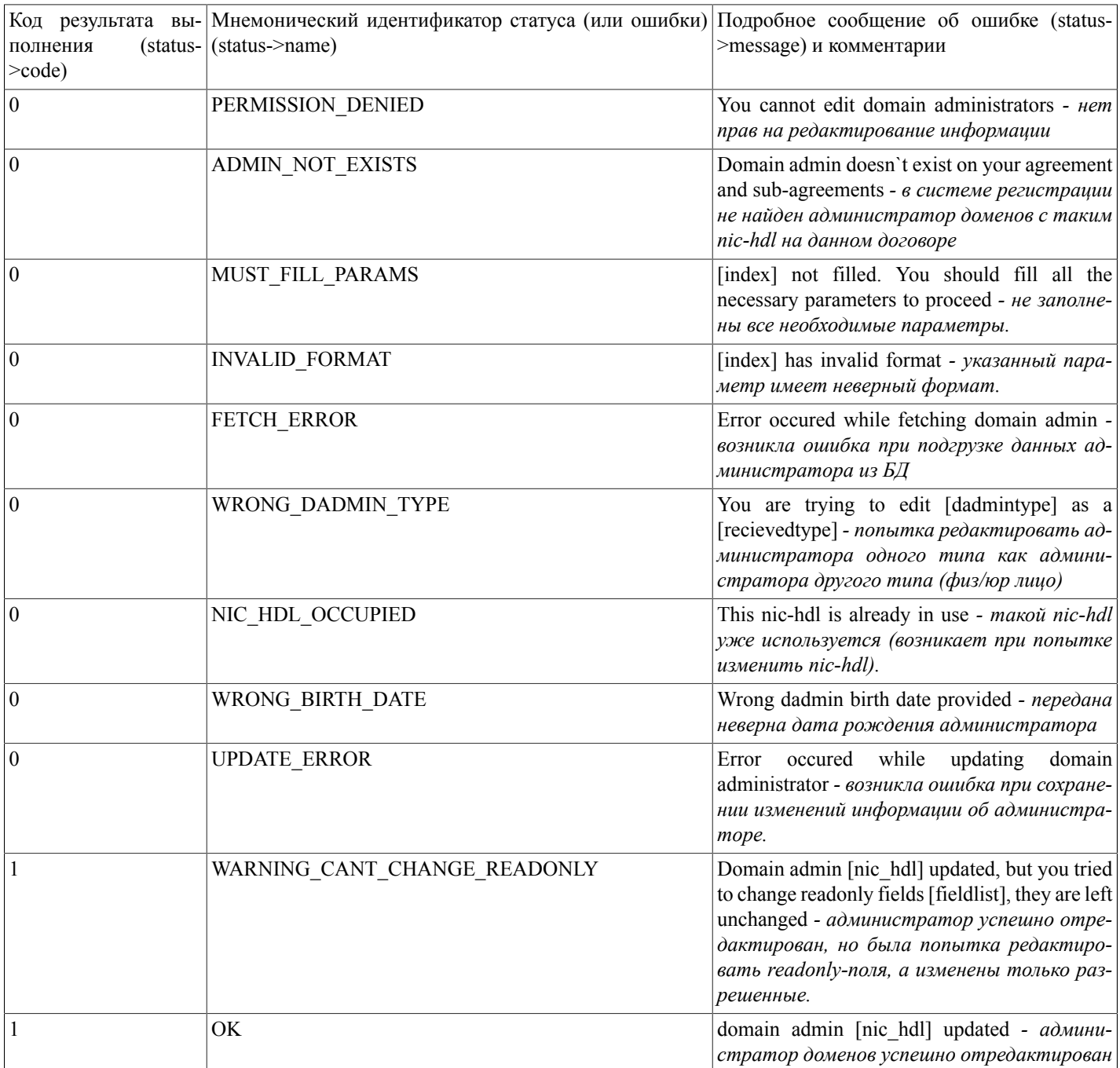

### <span id="page-32-0"></span>checkTask(...)

checkTask(taskid) - функция осуществляет проверку статуса задания в очереди по его номеру (например, полученному после выполнения функции addDomain). Поиск осуществляется за предыдущие 7 дней.

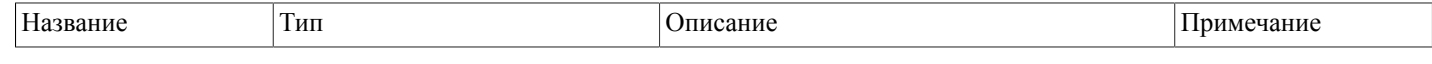

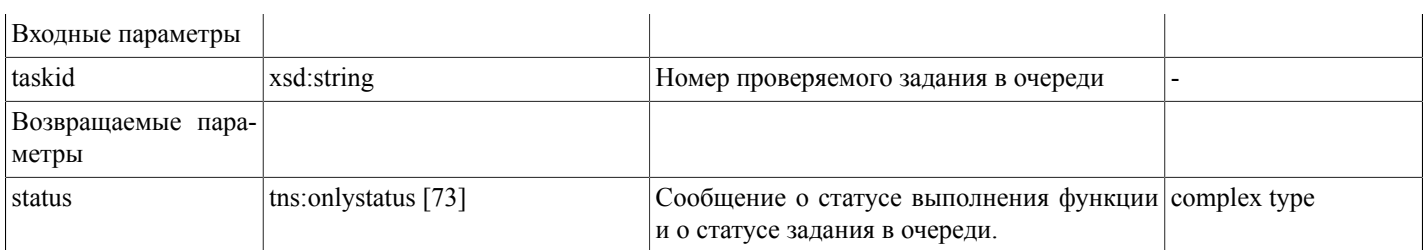

Внимание! status->code - это код результата выполнения функции checkTask, а не задания в очереди. Статус проверяемого задания будет в status->name и status->message при условии успешного выполнения самой проверяющей функции (при status- $\geq$ code=1)

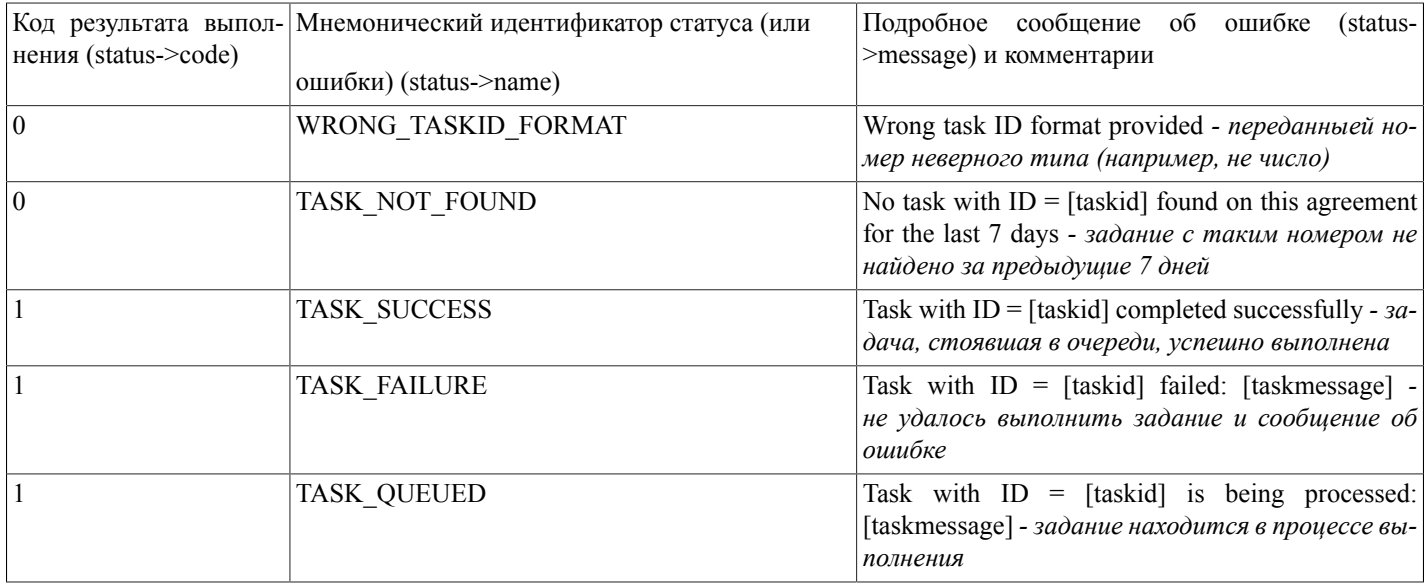

#### <span id="page-33-0"></span>getDomains(...)

getDomains(params) - функция осуществляет поиск и выдачу списка доменов по заданным параметрам. Параметры поиска определены в сложном типе tns:domainparams [73] - это параметры domain (имя домена), state (состояние домена -DELEGATED/NOT DELEGATED/Active/Deleted/Suspended/ALL), date\_from (начальная дата диапазона поиска по времени истечения регистрации домена в формате DD-MM-YYYY), date\_to (конечная дата диапазона поиска по времени истечения регистрации домена в формате DD-MM-YYYY), nic\_hdl (nic-handle администратора доменов), name\_rus (имя или название владельца по-русски), name\_eng (имя или название владельца по-английсики), is\_org (тип владельца - PERSON/ORG/ALL).

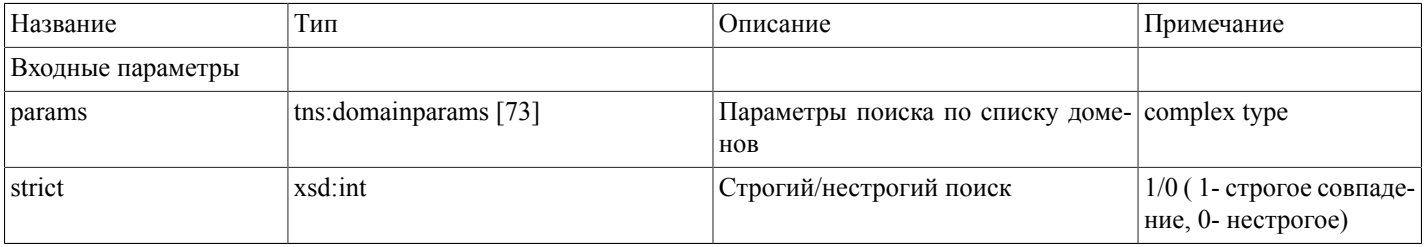

# Описание SOAP-интерфей-<br>са системы регистрации R01

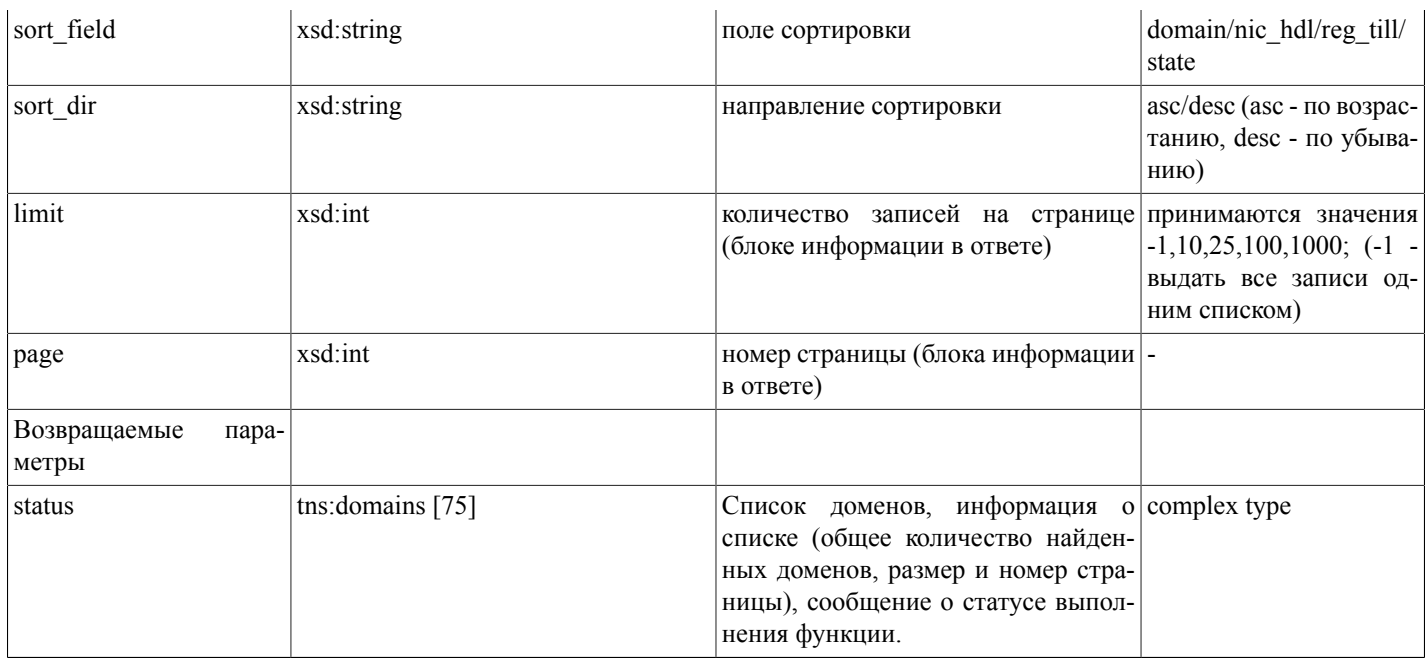

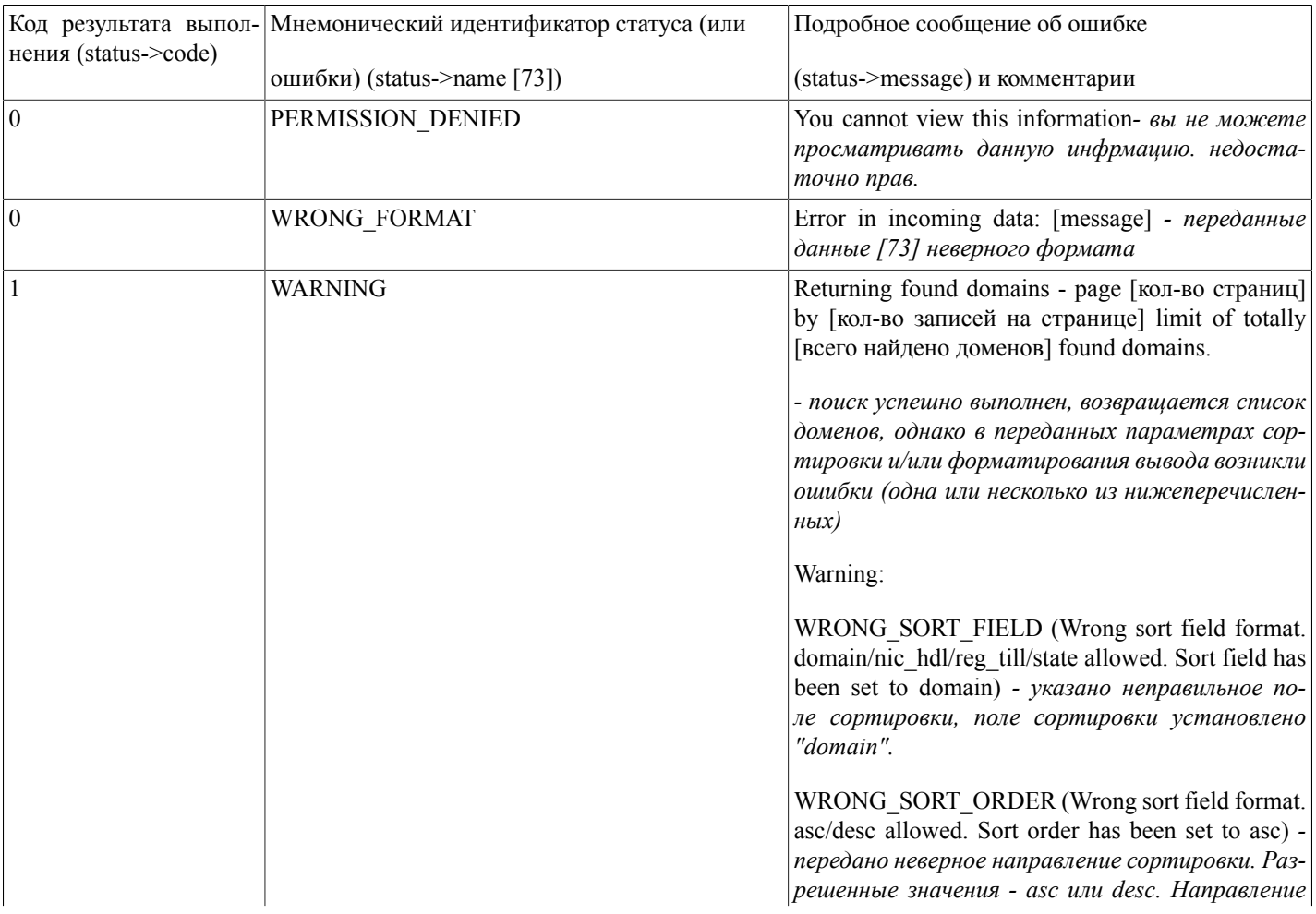

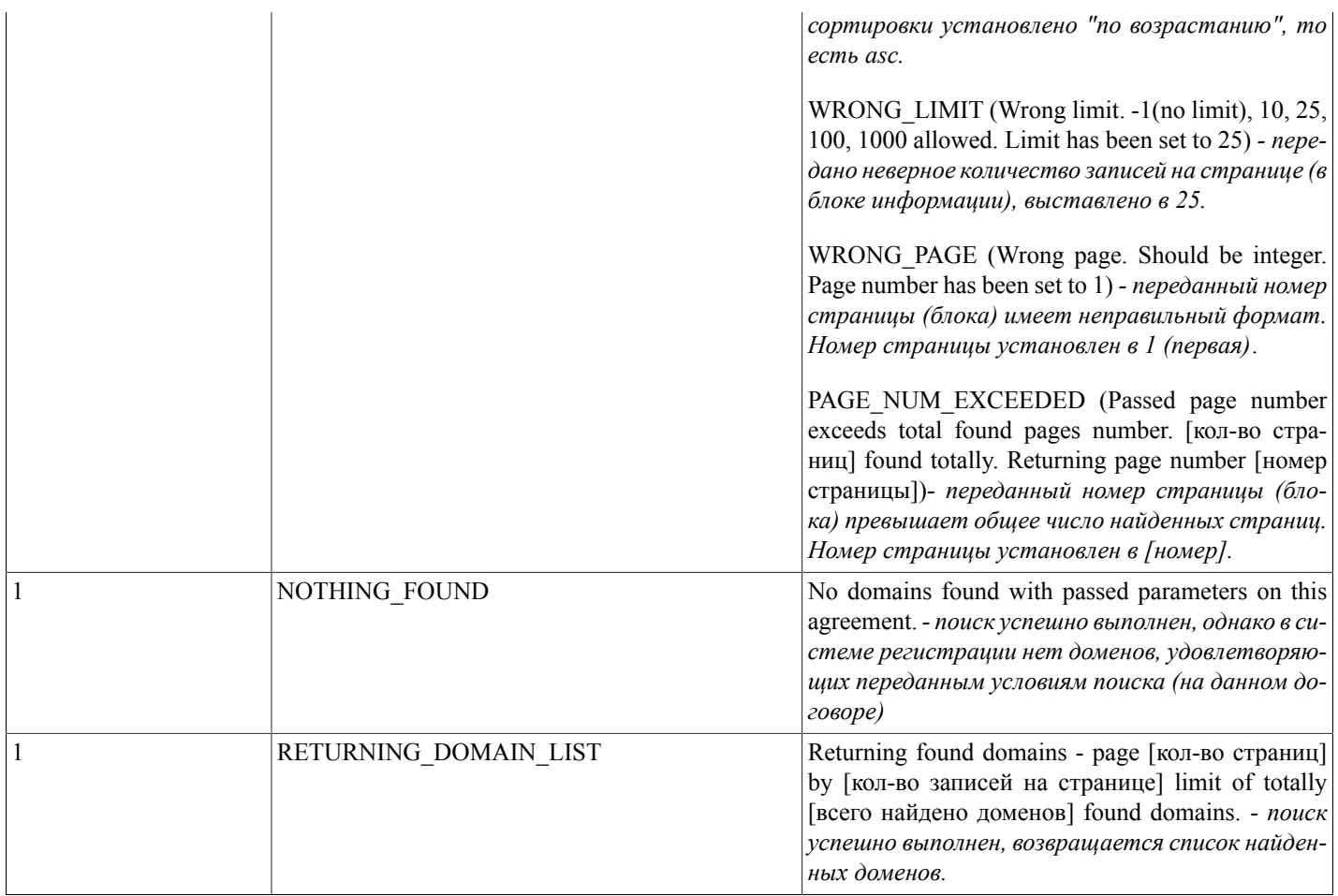

### <span id="page-35-0"></span>getBalanceInfo()

getBalanceInfo - функция, получающая информацию по состоянию лицевого и бонусного счета.

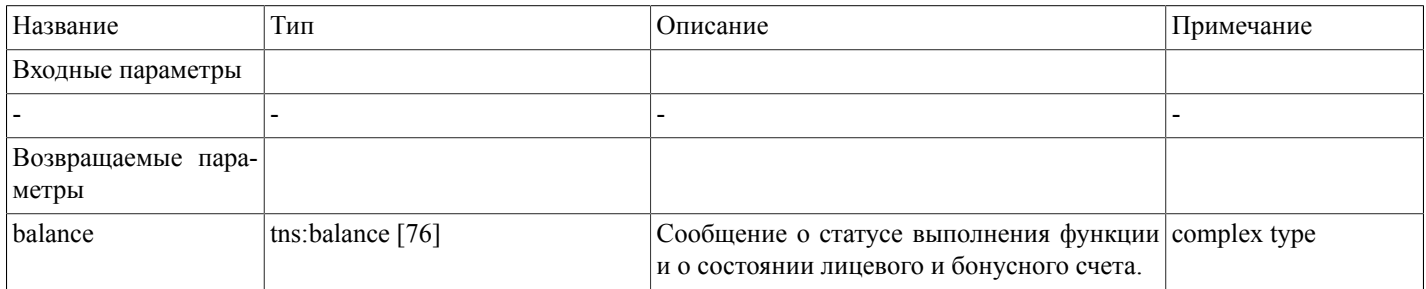

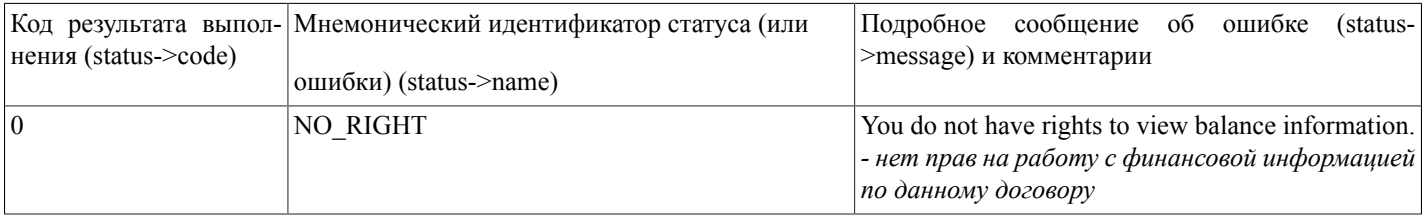
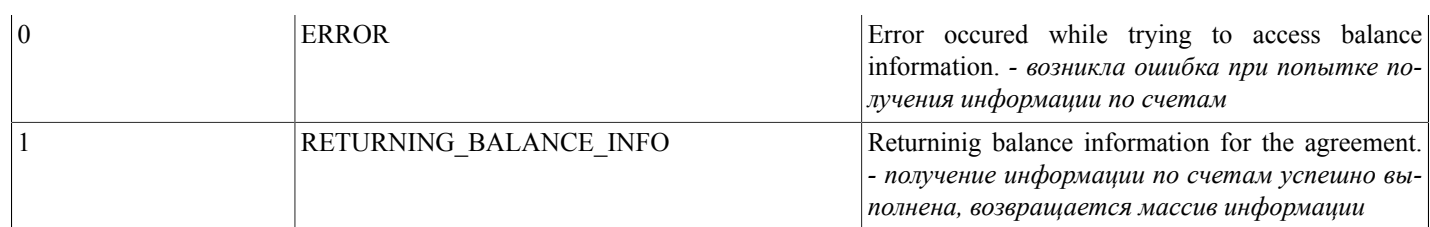

### getDomainsForPushIn(...)

getDomainsForPushIn(pagef,limit,sort field,sort dir]) - функция, получающая список доменов, переданных на договор с другого договора. Входные параметры page,limit,sort field,sort dir предусмотрены для будущего расширения функциональности, однако реализация протокола SOAP требует передачи на сервер хотя бы одного параметра (в настоящий момент его значение учитываться не будет), поэтому вызов функции должен выглядеть, например, так: getDomainsForPushIn(1).

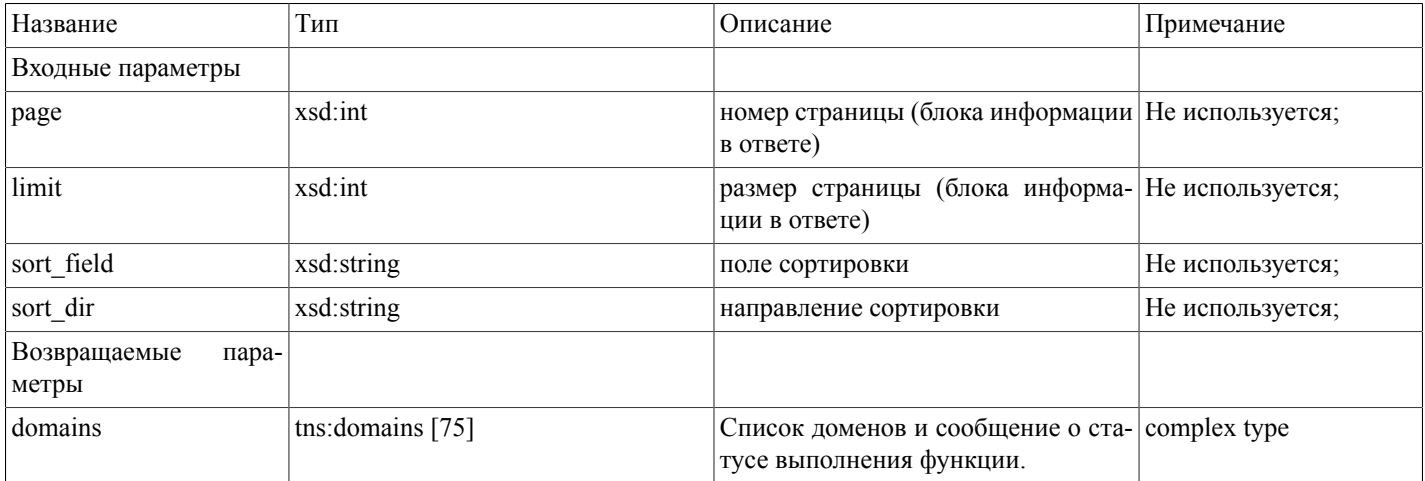

Возможные варианты возвращаемого результата:

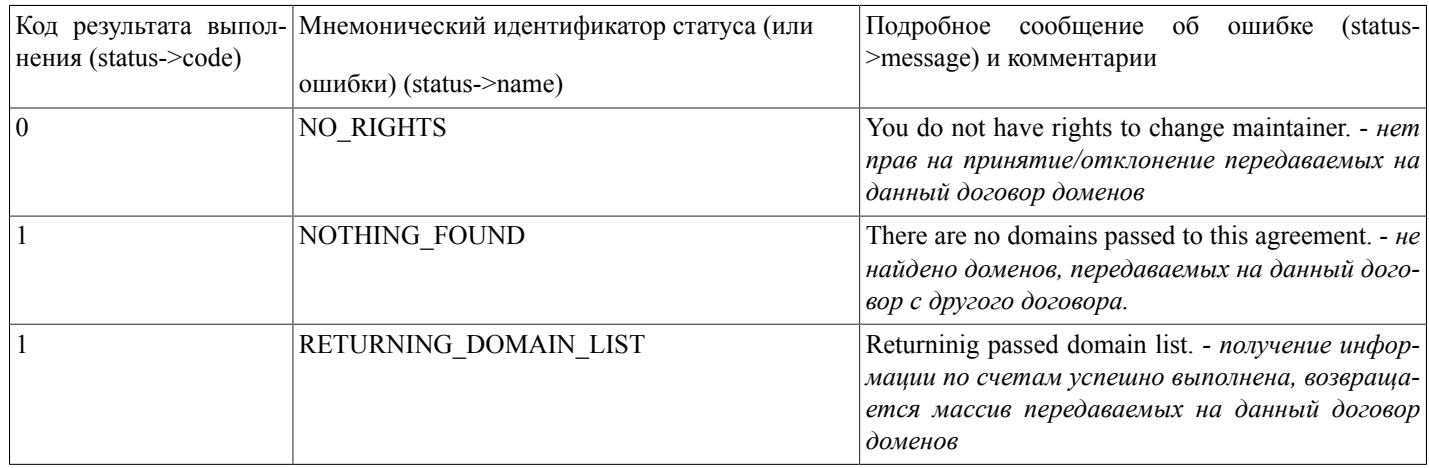

### domainMntChange(...)

domainMntChange(domainlist,what\_do,dadm\_type) - функция, осуществляющая групповое принятие/отклонение переданных с другого договора доменов (смену мэйнтейнера) по переданному списку имен доменов;

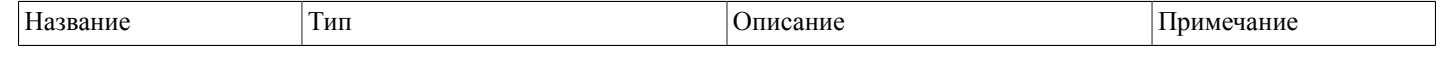

#### Описание SOAP-интерфейса системы регистрации R01

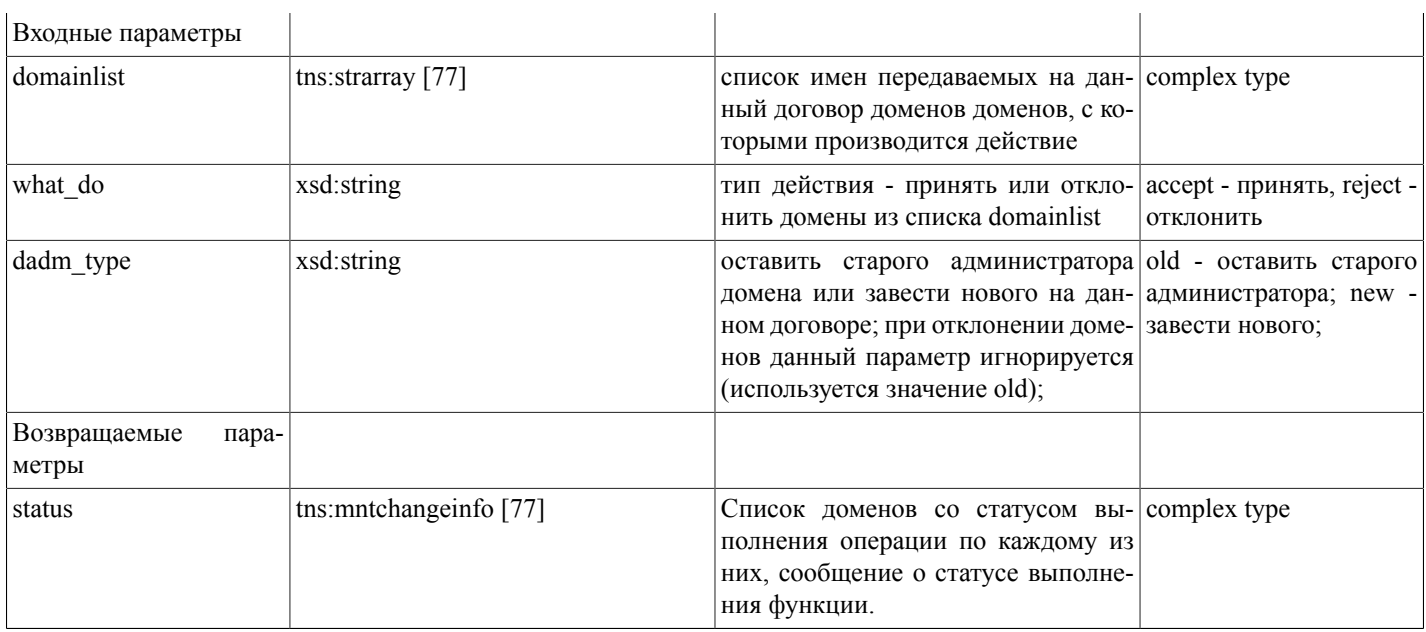

Возможные варианты возвращаемого результата:

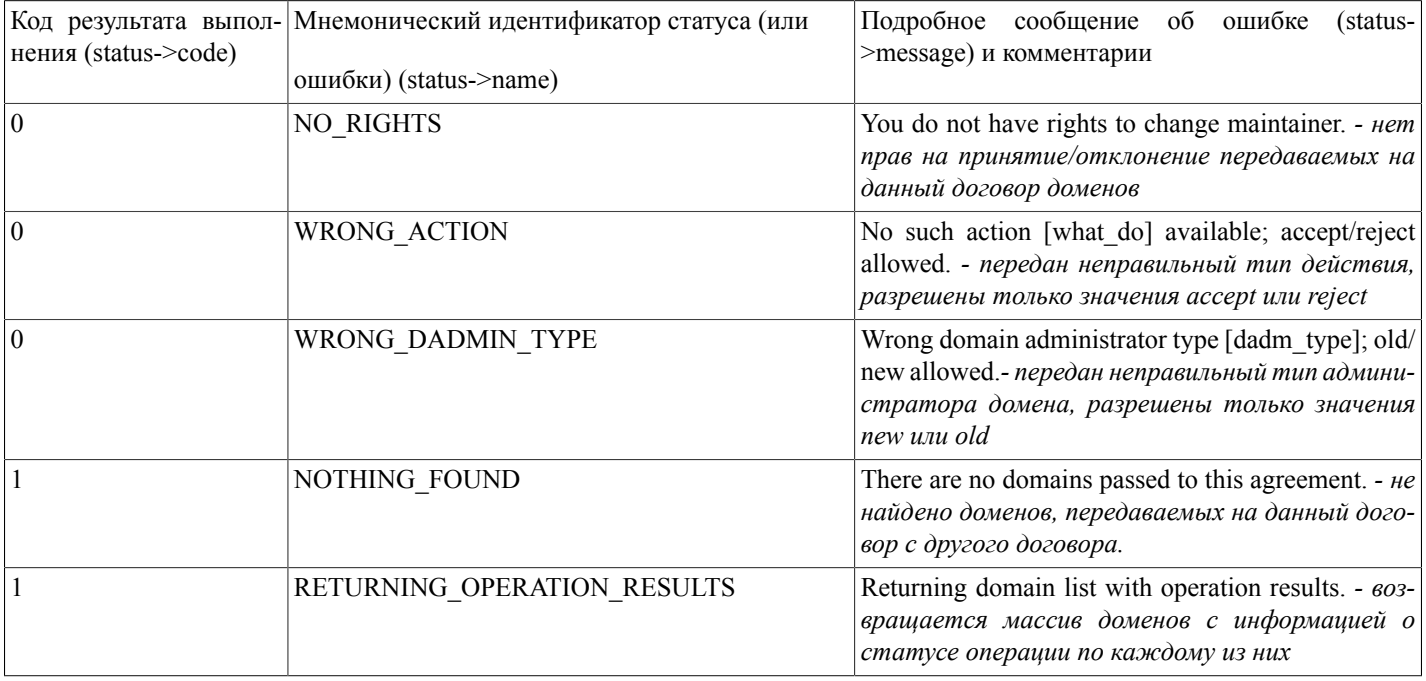

По каждому домену в возвращаемом массиве формируется запись следующего формата (tns:mntchangestate [77]):

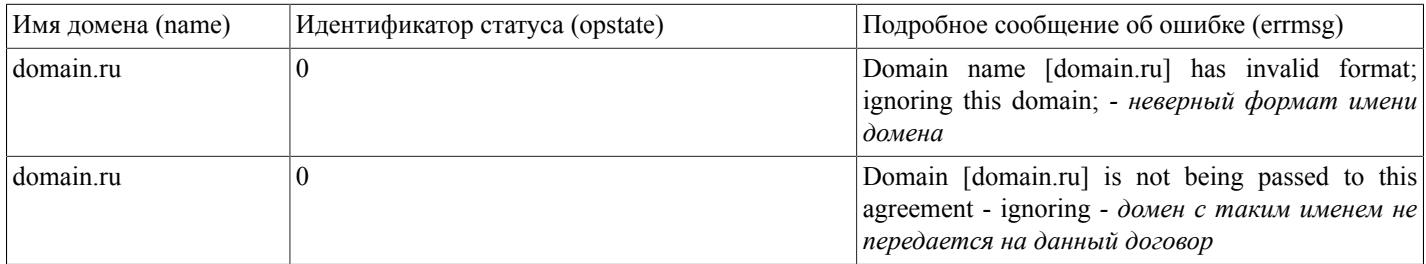

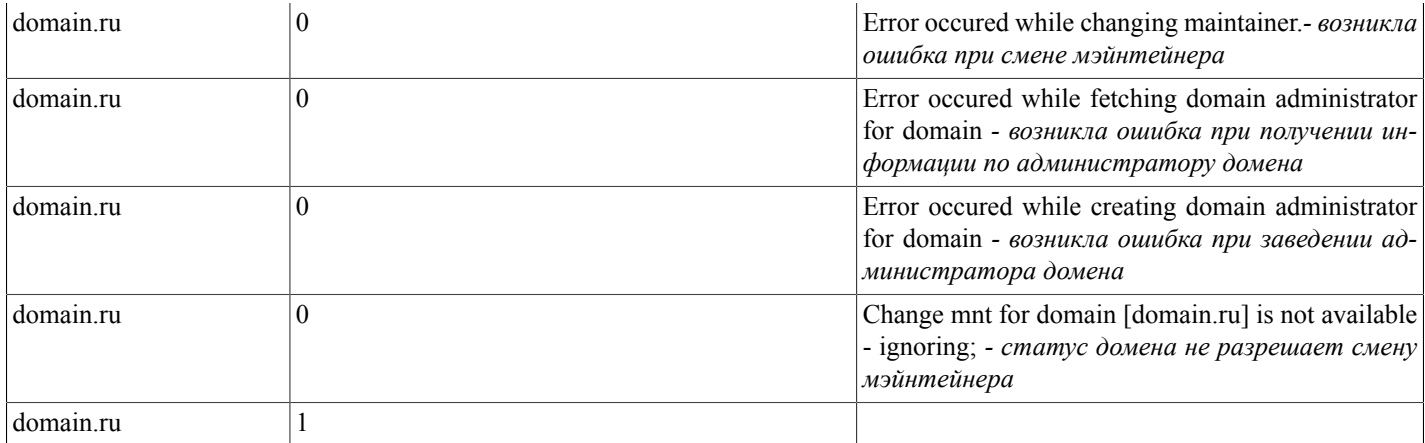

### getAuctionDomains(...)

getAuctionDomains(params,strict,sort\_field,sort\_dir,limit,page) - функция, осуществляющая поиск и выдачу списка доменов, находящихся на текущем аукционе (ожидающих начала торгов и тех, по которым торги уже идут; информация по архивным лотам доступна только если авторизованный пользователь участвовал в торгах по ним и выдается функцией getMyAuctionDomains(...))

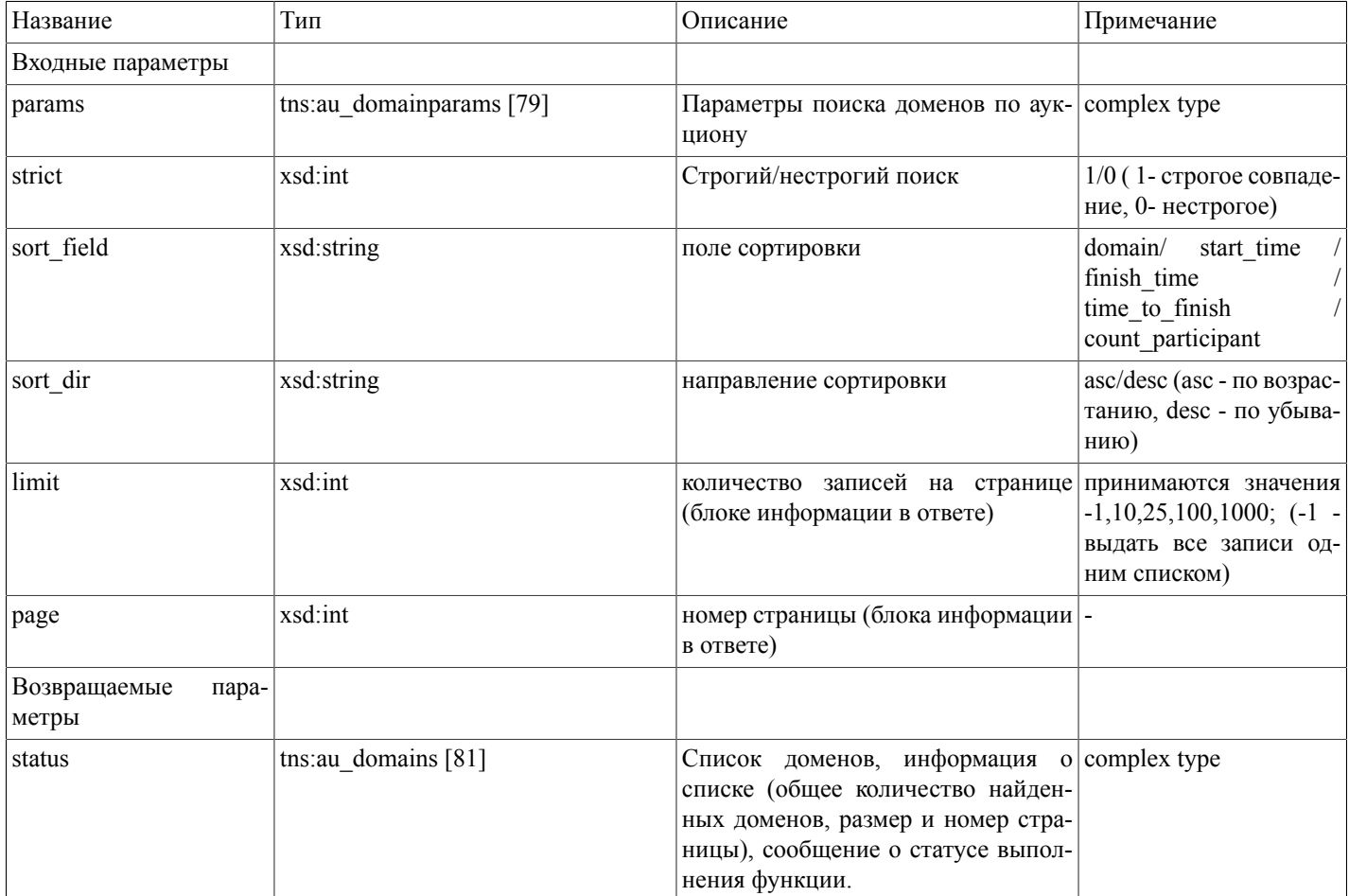

Массив параметров поиска (tns:au\_domainparams [79])

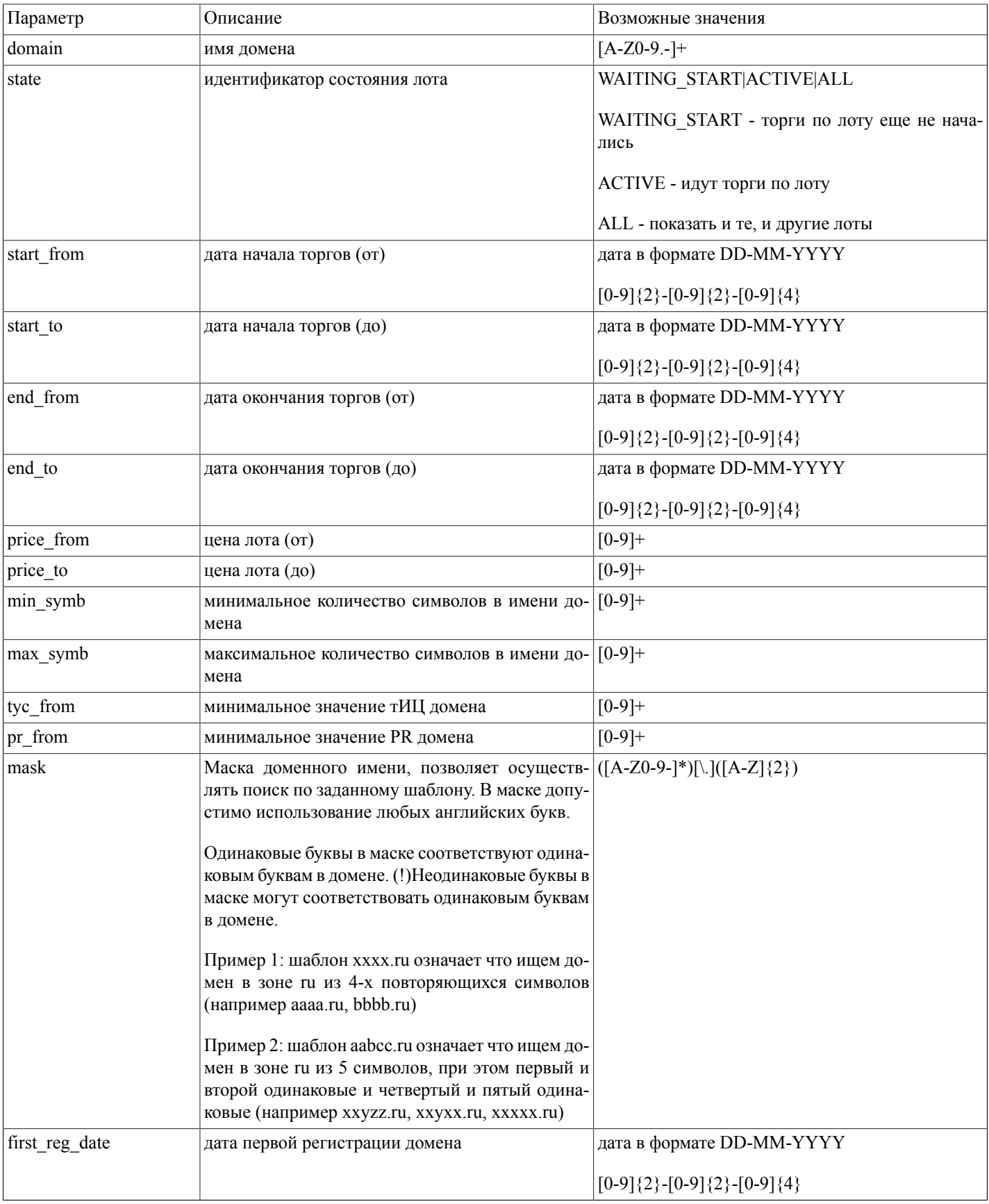

# Описание SOAP-интерфей-<br>са системы регистрации R01

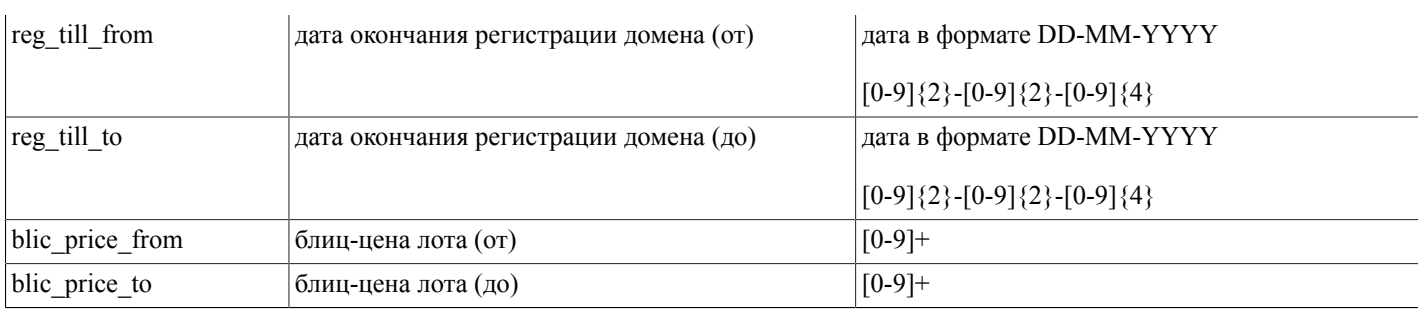

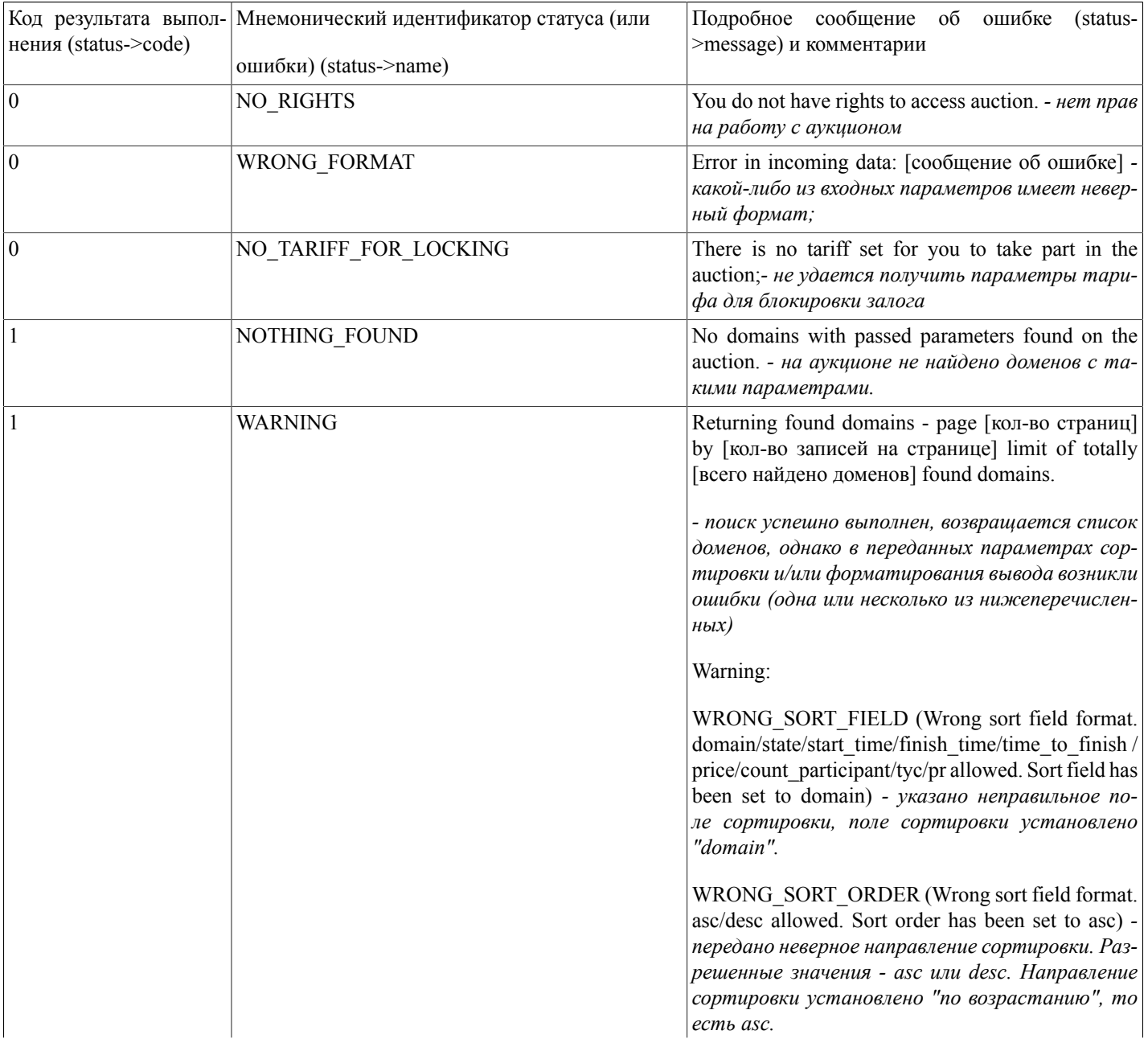

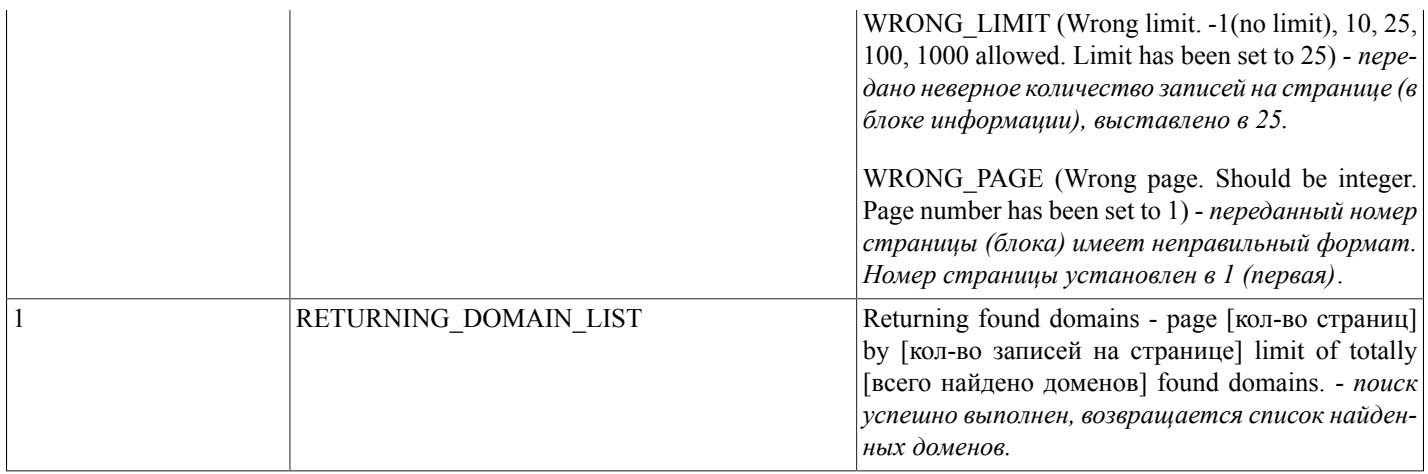

# <span id="page-41-0"></span>getMyAuctionDomains(...)

getMyAuctionDomains(params,strict,sort\_field,sort\_dir,limit,page) - функция, осуществляющая поиск и выдачу списка доменов, находящихся на аукционе, в торгах по которым авторизованный пользователь принимает участие (тех, по которым торги уже идут и по архивным лотам)

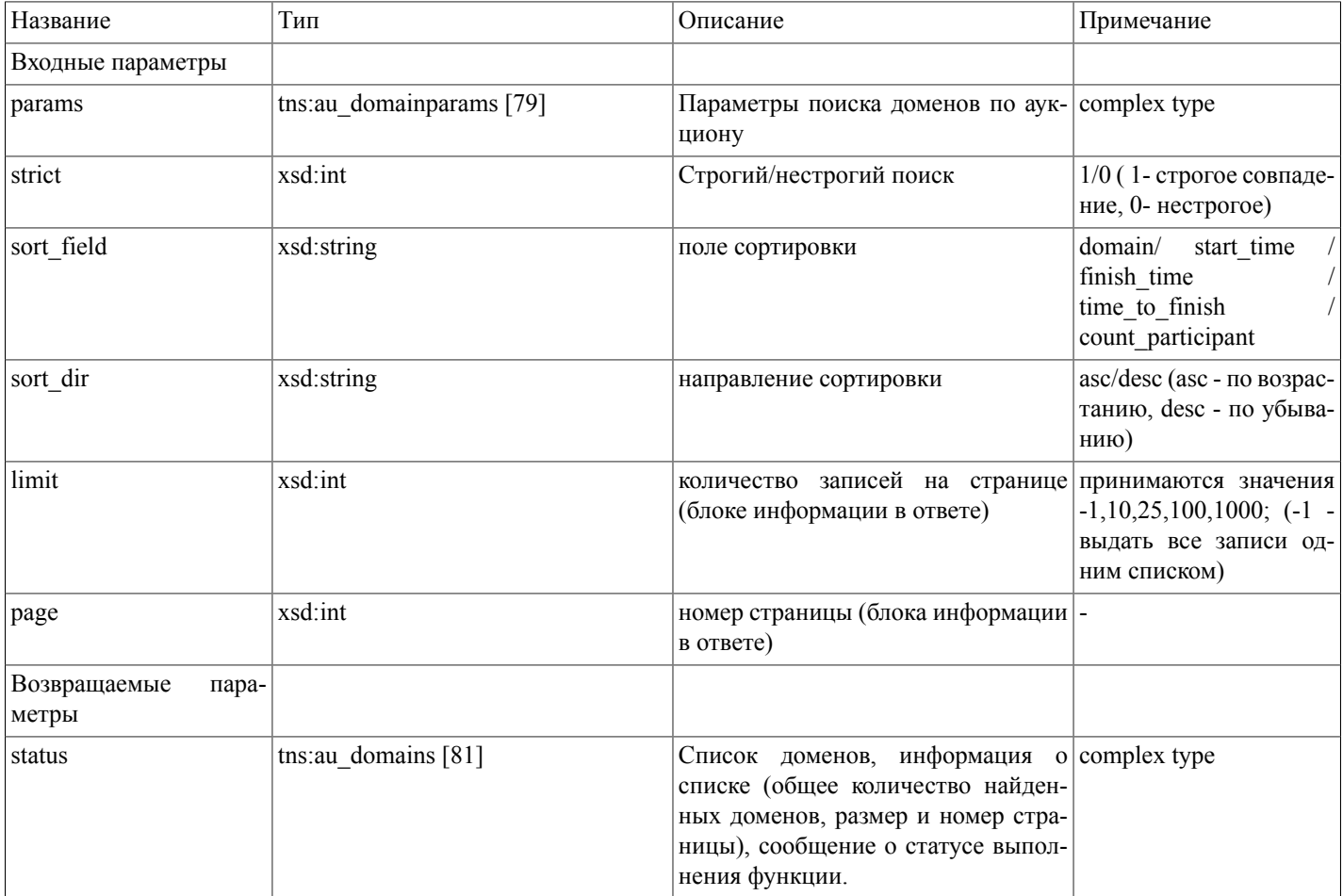

#### Массив параметров поиска ([tns:au\\_domainparams \[79\]\)](#page-78-0)

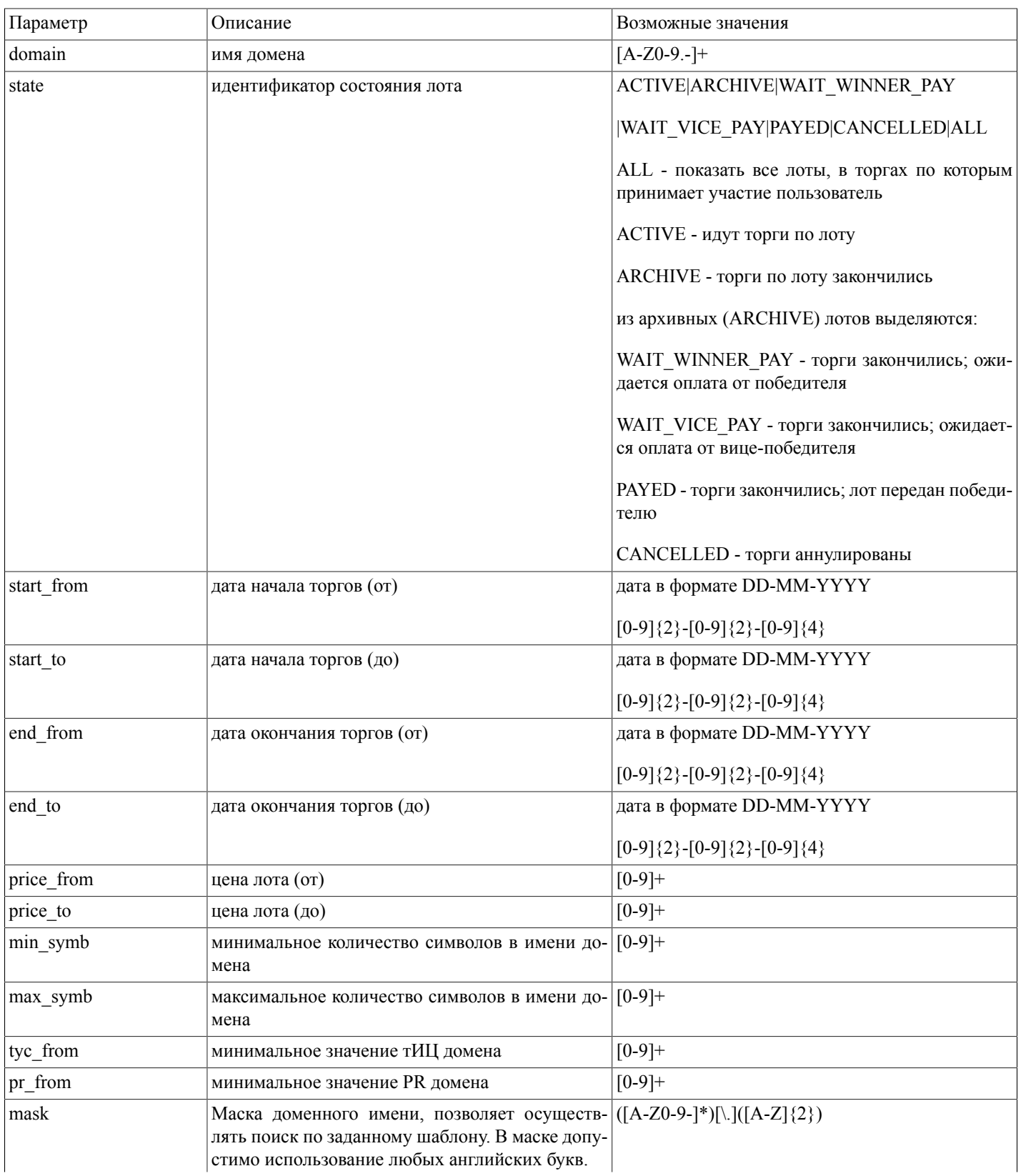

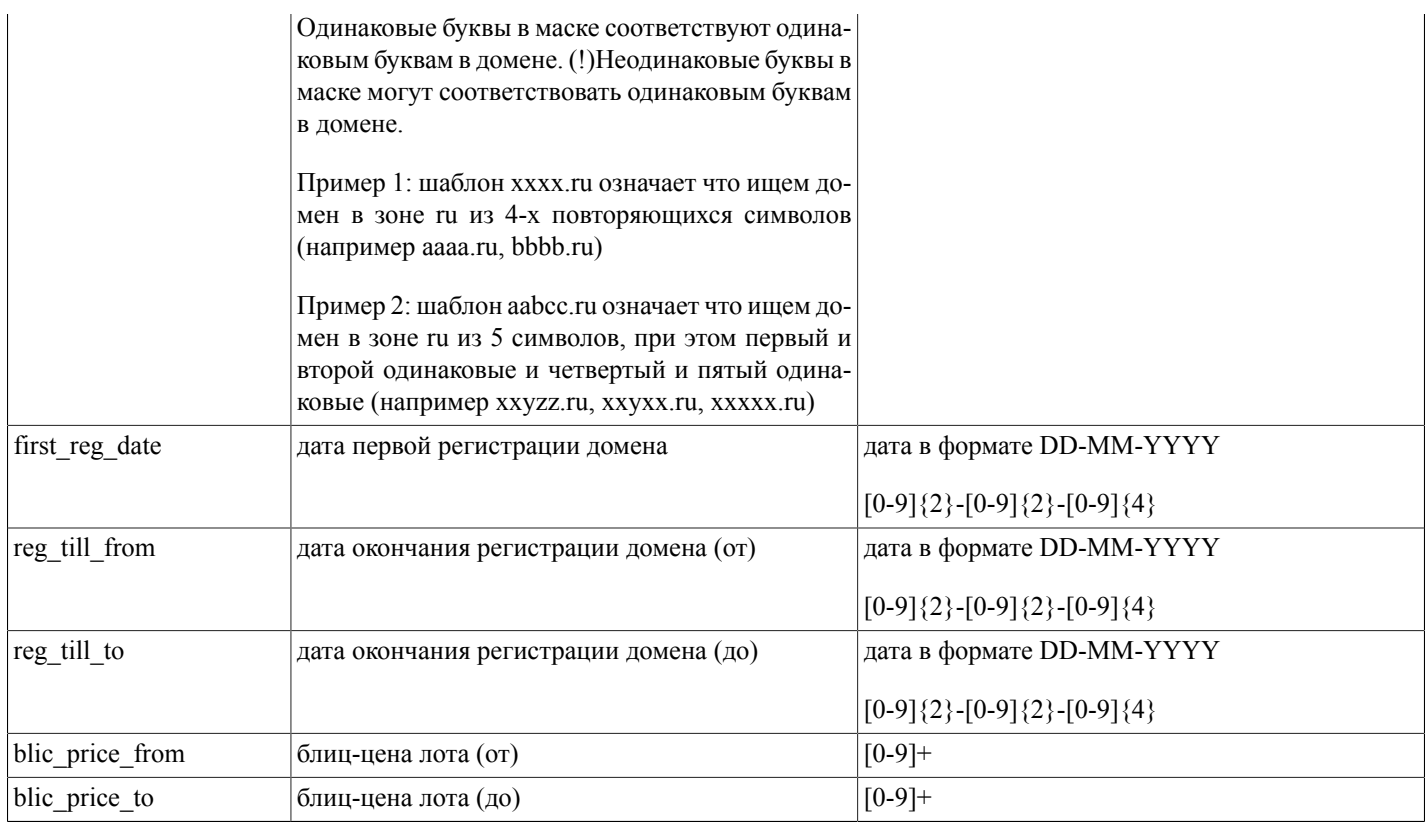

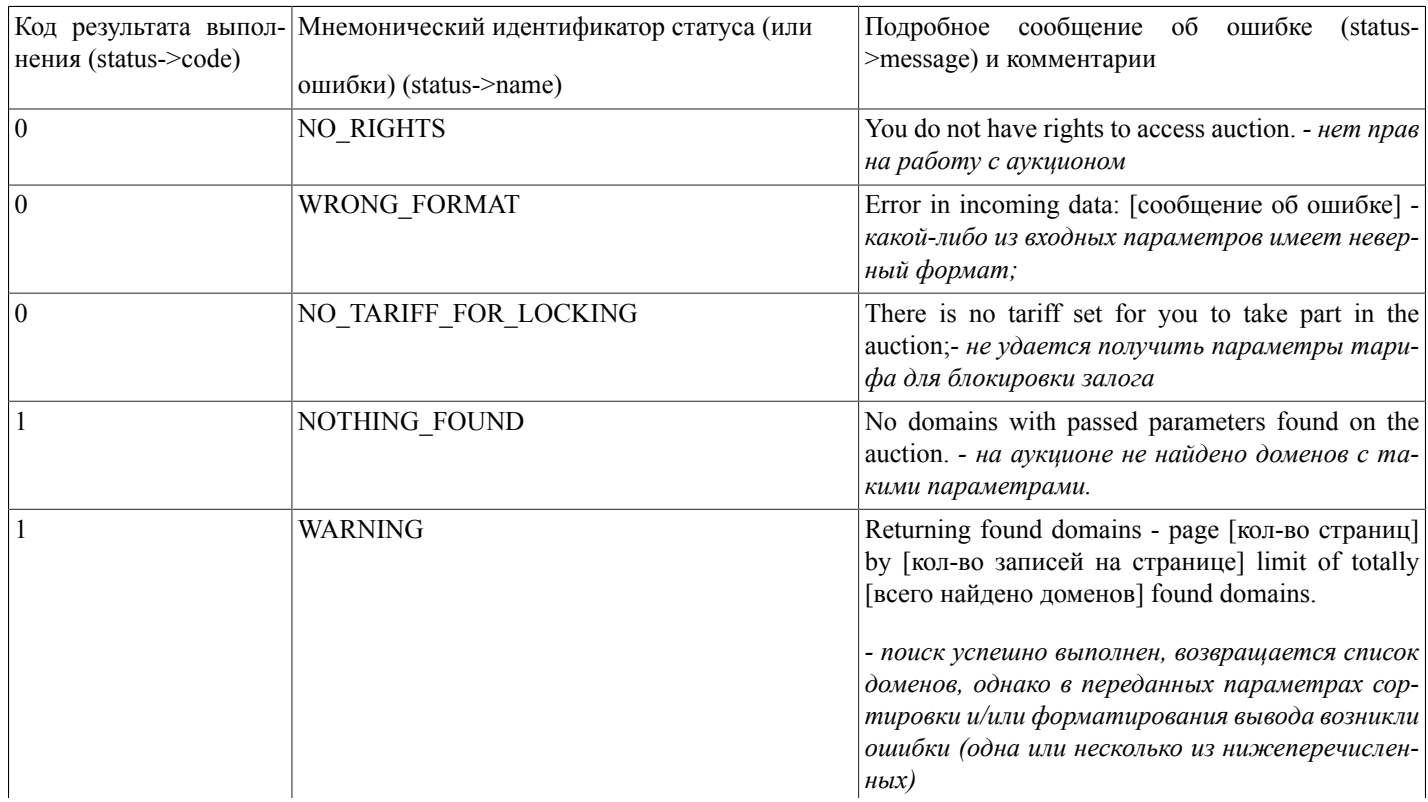

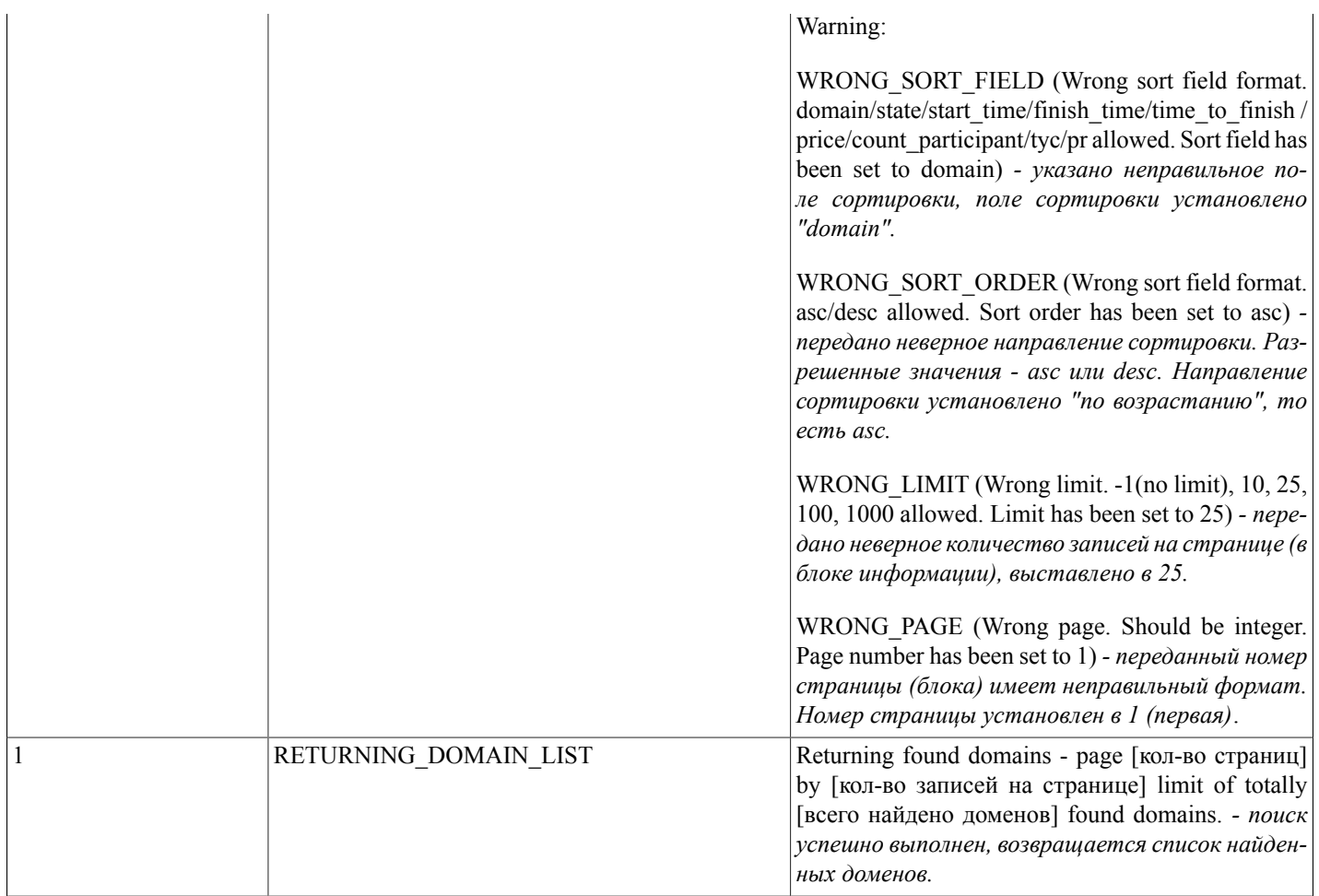

### auctionItem(...)

auctionItem(what do, name, bid, notify send, use autobroker, autobroker maxbid) - функция, осуществляющая выполнение действий с аукционным лотом (просмотр информации, осуществление ставок, присоединение и покидание торгов по лоту, задание и изменение настроек автоброкера и уведомлений по лоту)

Действие над лотом определяется переданным идентификатором (параметр what do); Возможны следующие варианты:

bid - сделать ставку по домену (если авторизованный пользователь еще не участвует в торгах по данному лоту, либо участвовал, но покинул их - присоединиться к торгам и сделать ставку; при этом на лицевом счете пользователя будет заблокирован залог);

leave - покинуть торги по данному домену; данное действие возможно только если пользователь не занимает первое или второе место в торгах по домену; при успешном выполнении на лицевом счету пользователя разблокируется залог;

view - показать параметры торгов по данному домену и пользовательские настройки автоброкера и уведомлений;

modify - изменить пользовательские настройки автоброкера и уведомлений по данному лоту;

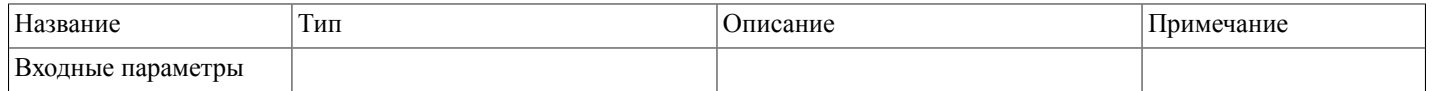

# Описание SOAP-интерфей-<br>са системы регистрации R01

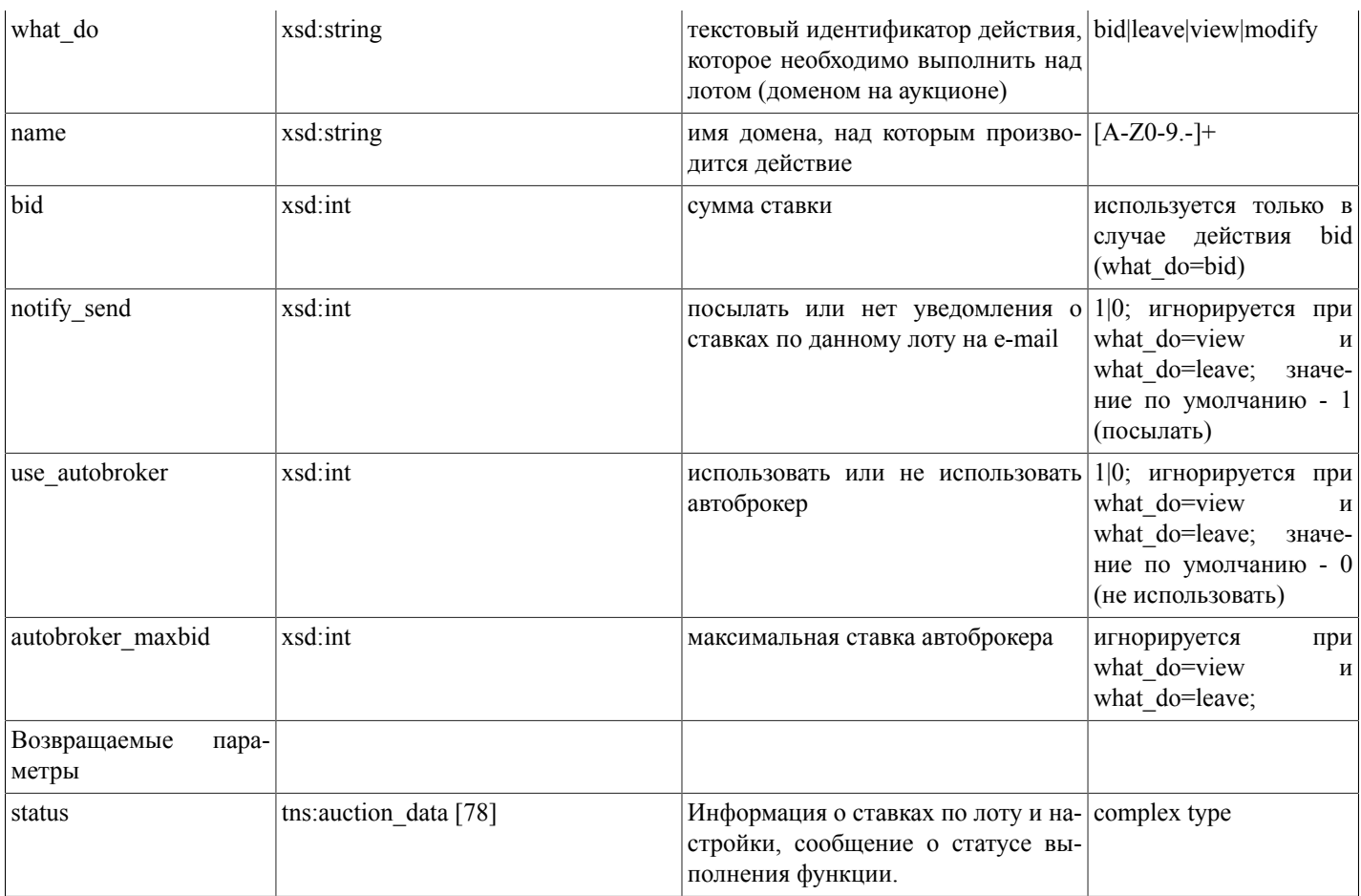

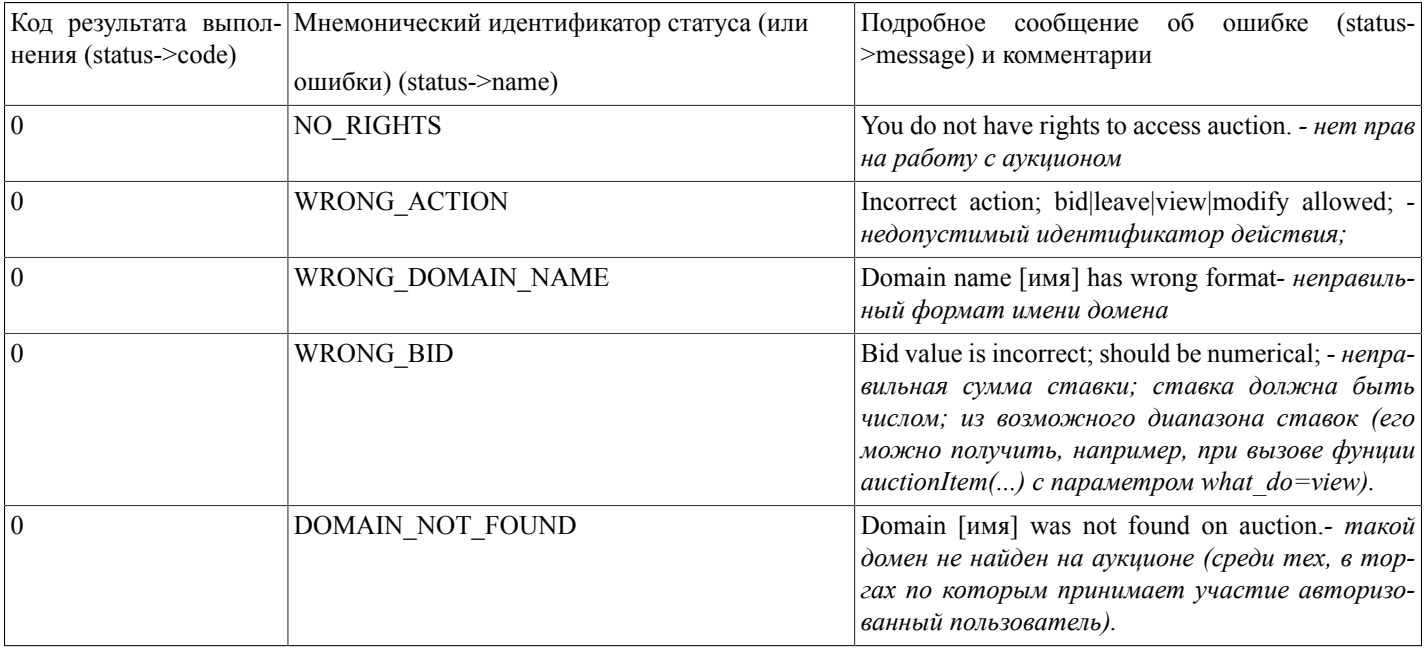

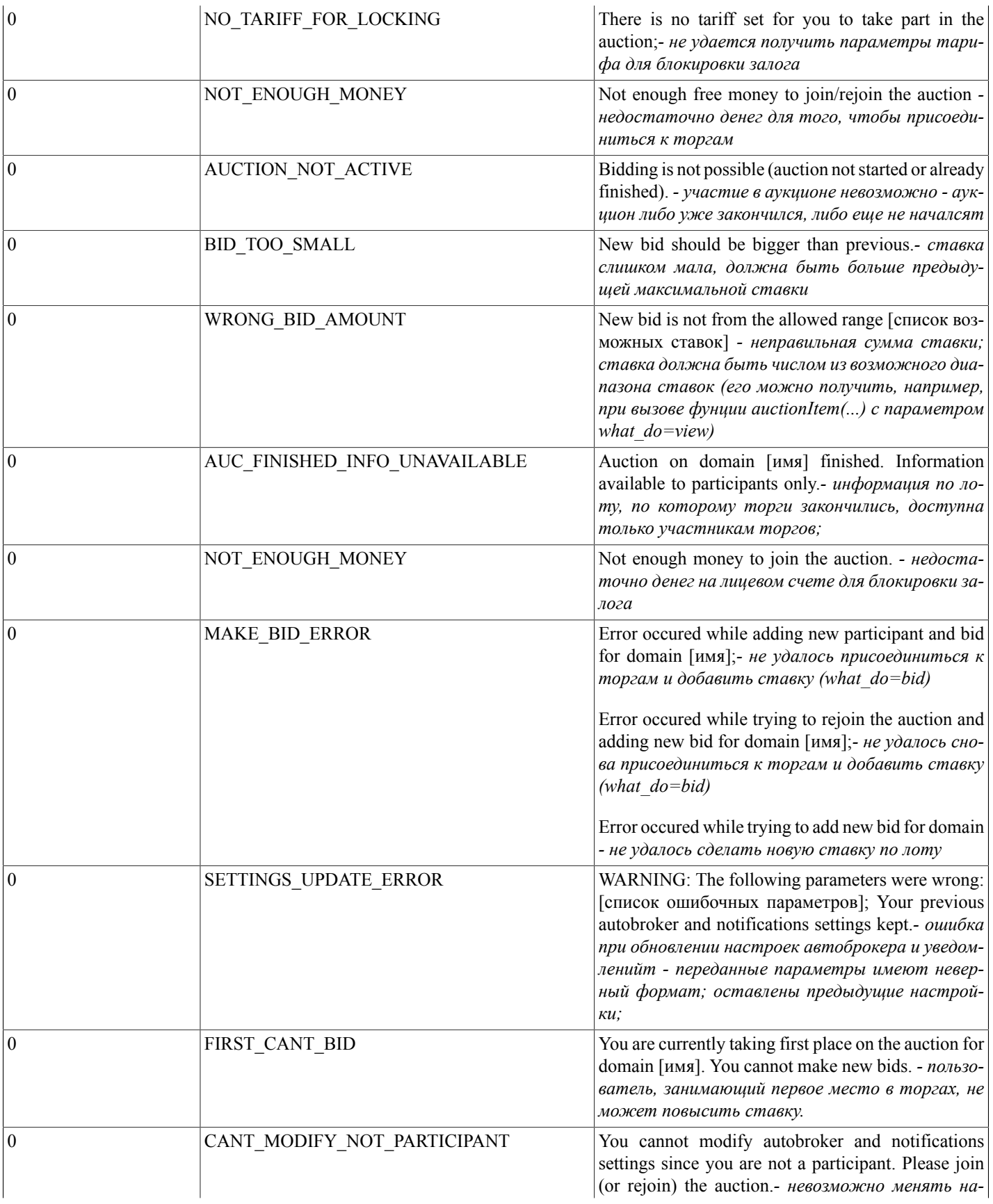

#### Описание SOAP-интерфейса системы регистрации R01

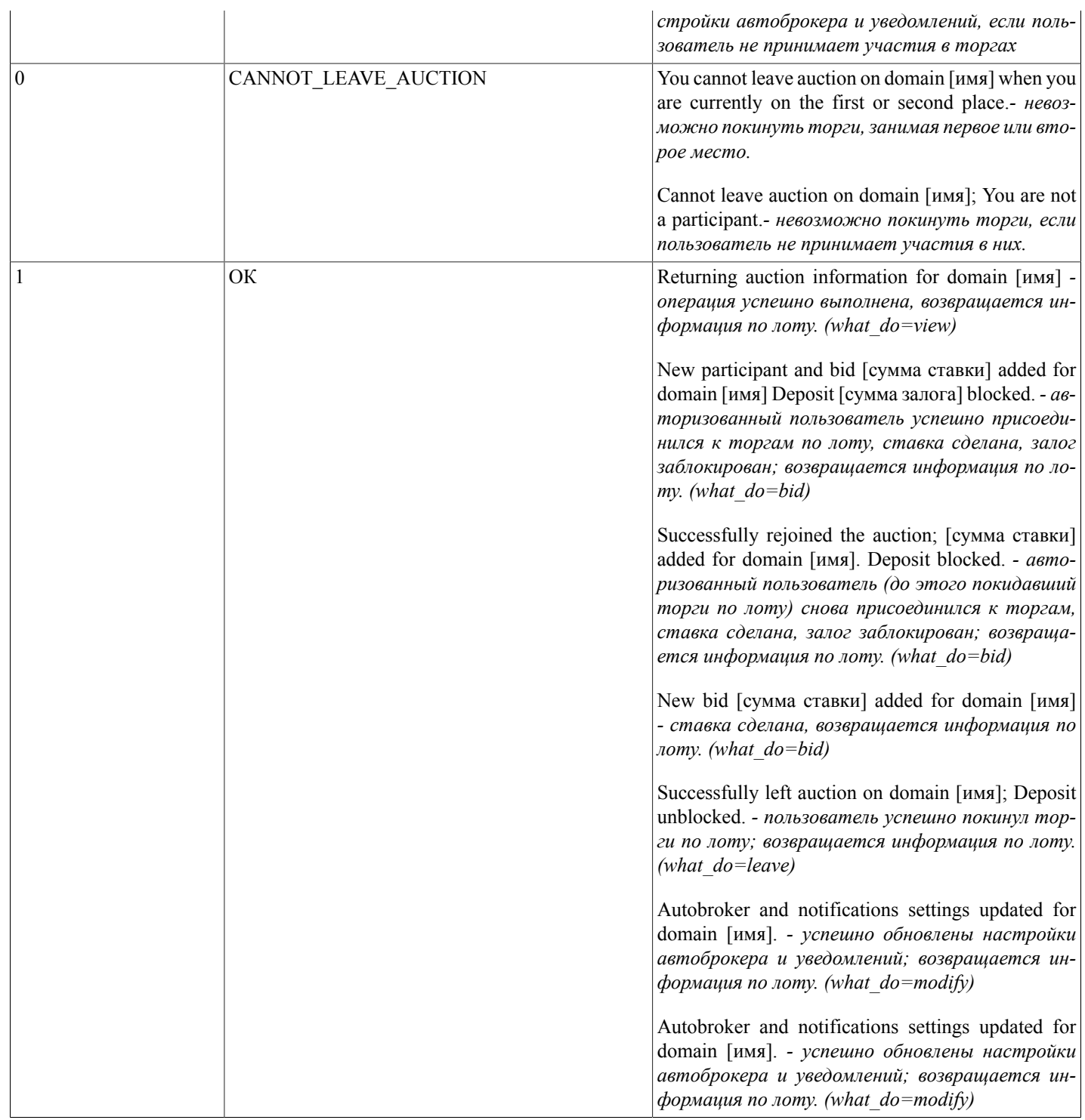

### **takeAuctionDomain(...)**

takeAuctionDomain(name,nic\_hdl) - функция, осуществляющая передачу выигранного на аукционе домена на договор авторизованного пользователя (на указанного администратора доменов из существующих на договоре)

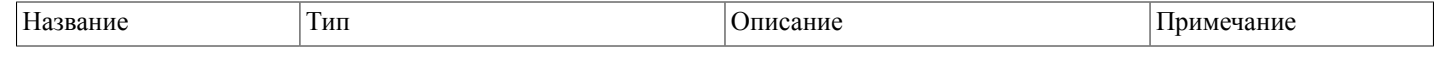

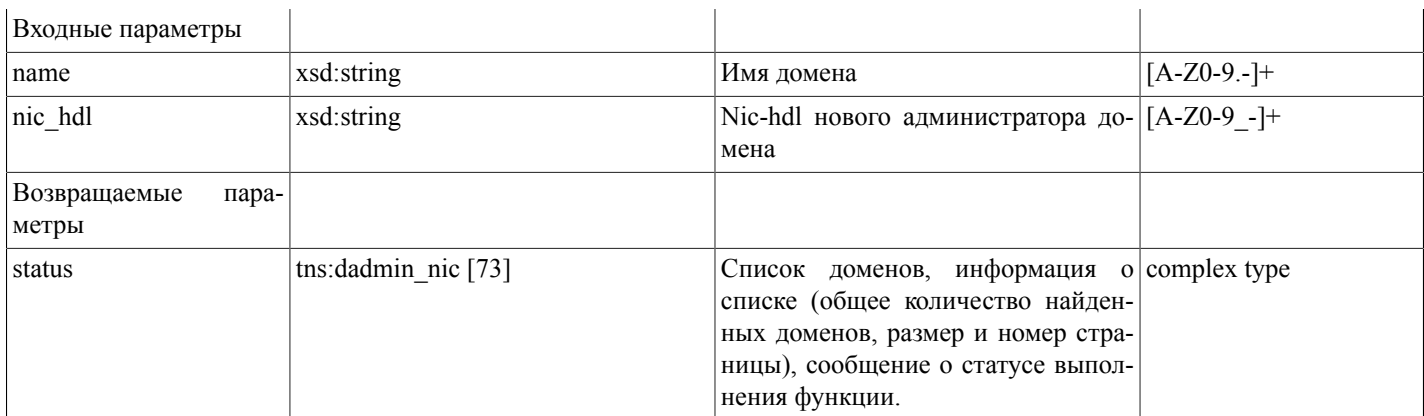

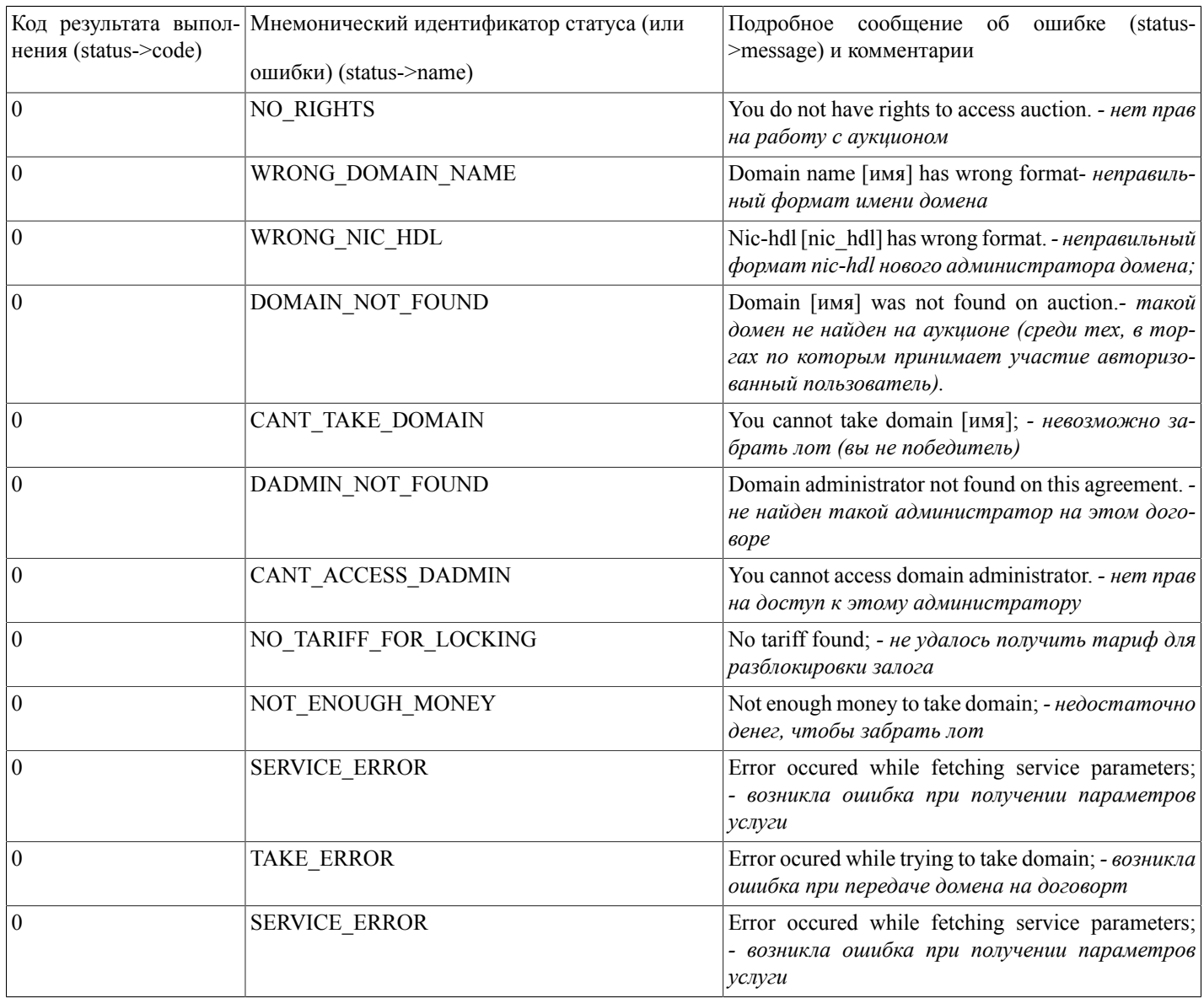

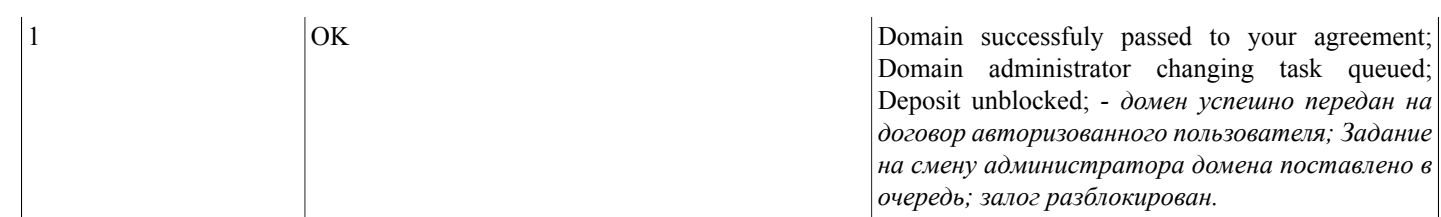

# checkDomainAvailable(...)

checkDomainAvailable(domain\_name) - функция проверяет доступность доменного имени для регистрации.

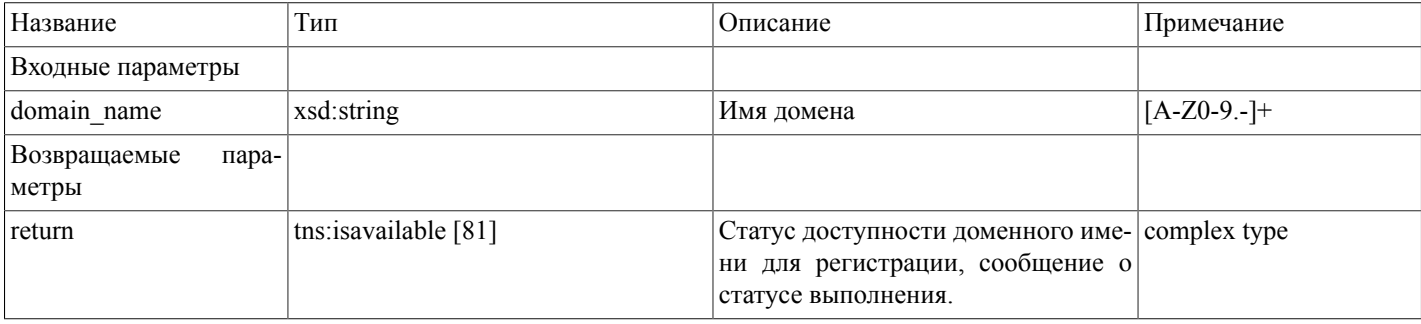

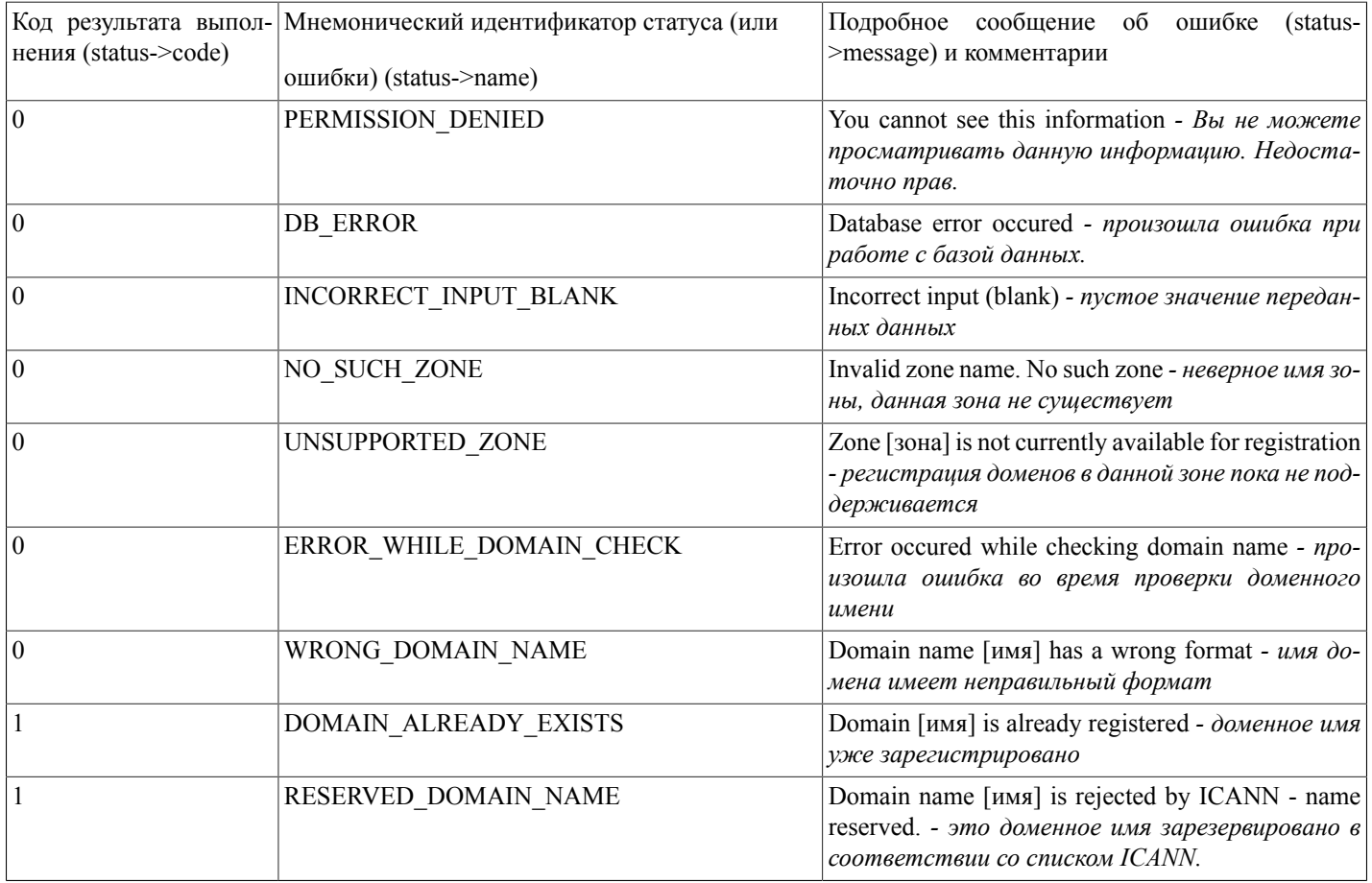

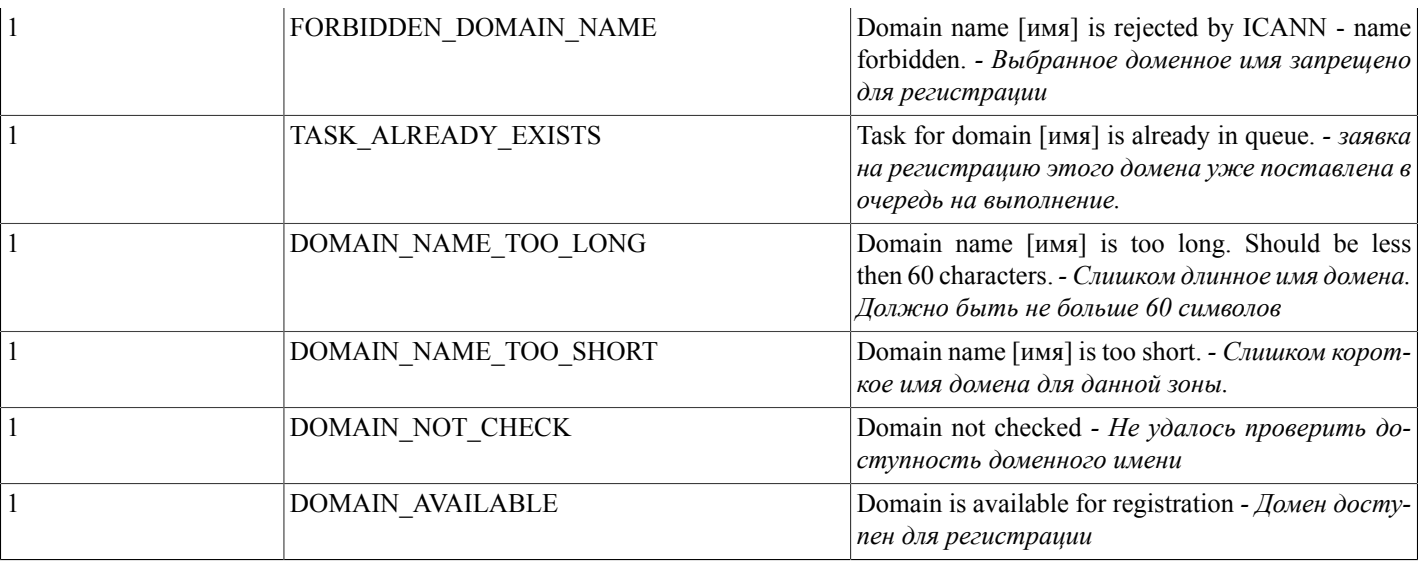

### checkDadminExists(...)

checkDadminExists(nic\_hdl) - функция осуществляет проверку существования администратора домена по его nic-hdl.

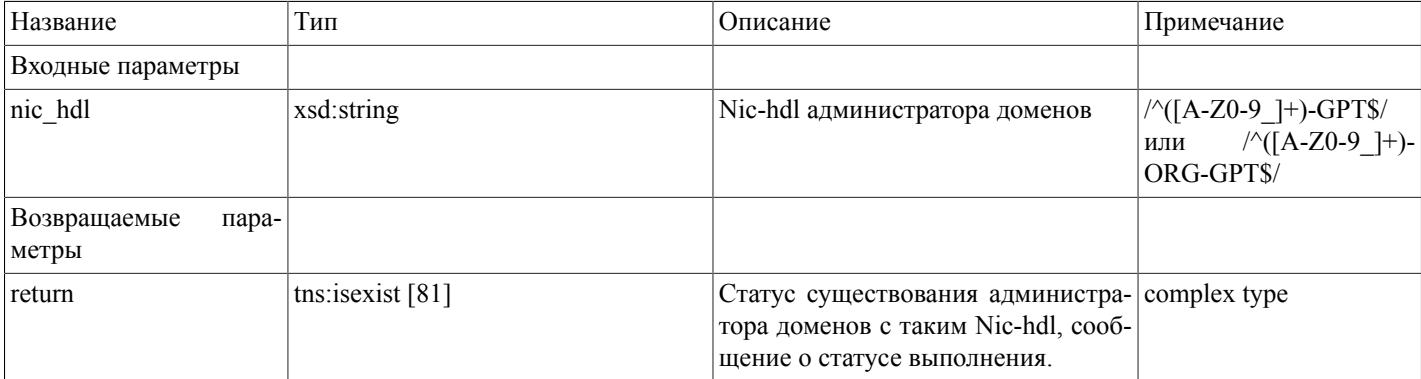

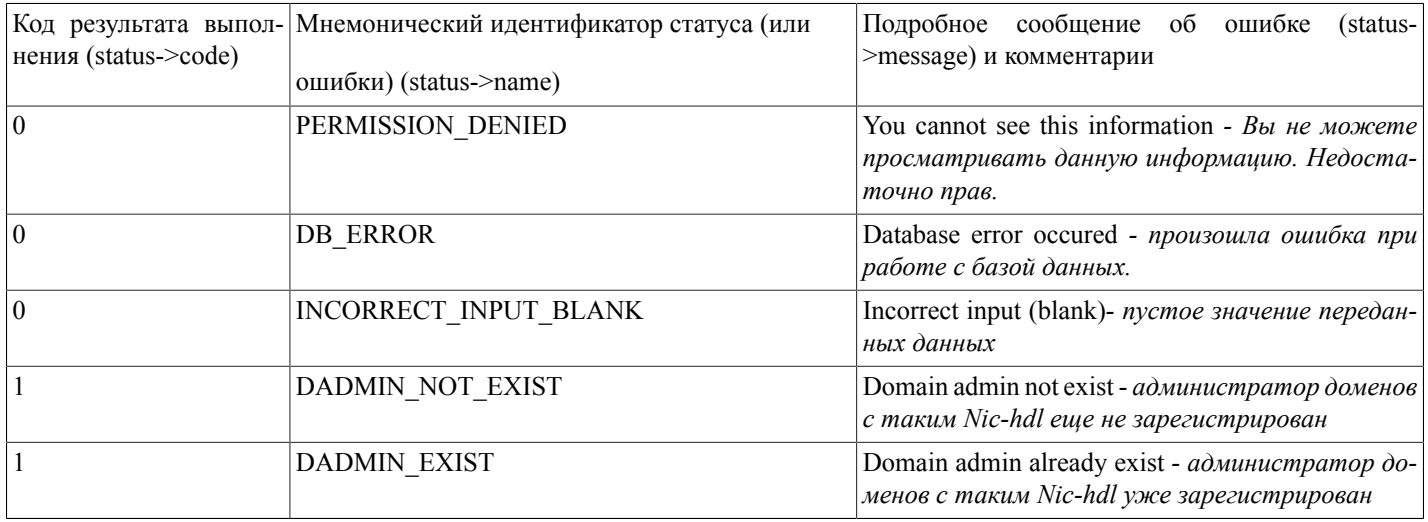

### addNewRrRecord(...)

addNewRrRecord(domain,type\_record,params) - функция добавляет в базу данных системы регистрации новую RR запись указанного типа в dns-зону переданного домена.

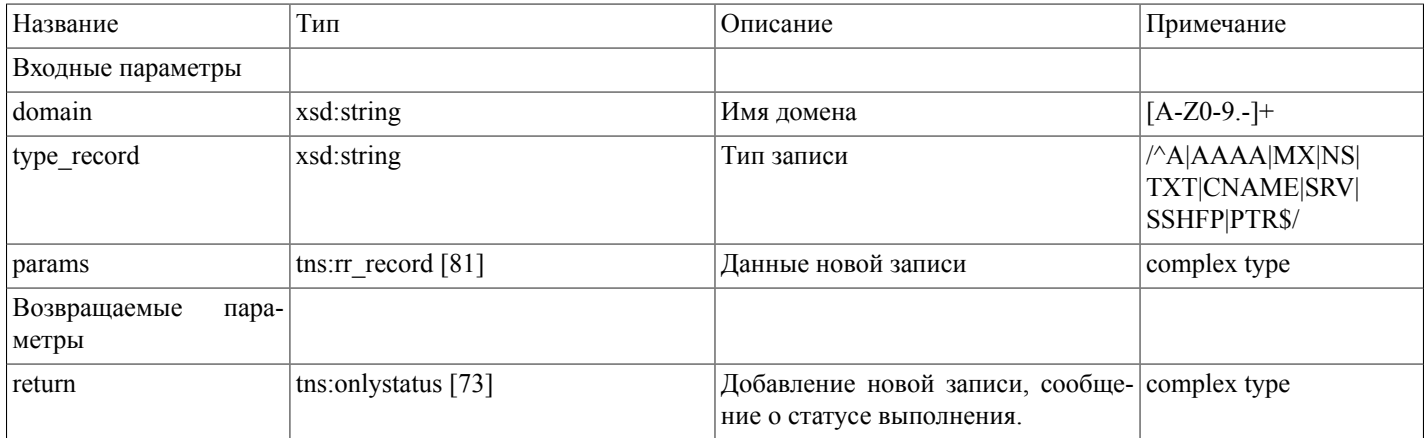

Массив данных новой записи (tns:rr\_record [81])

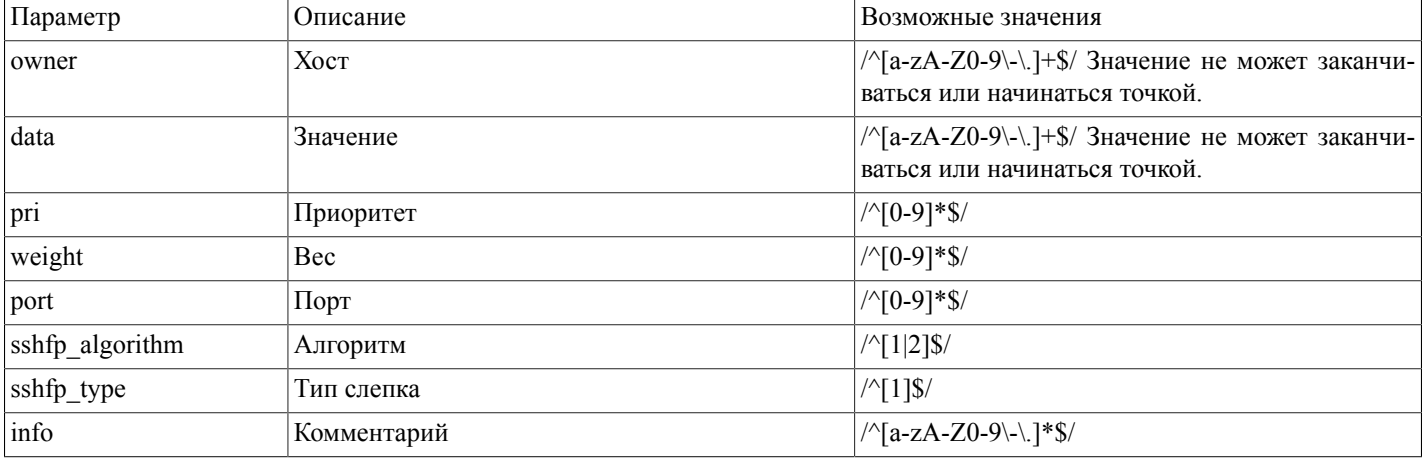

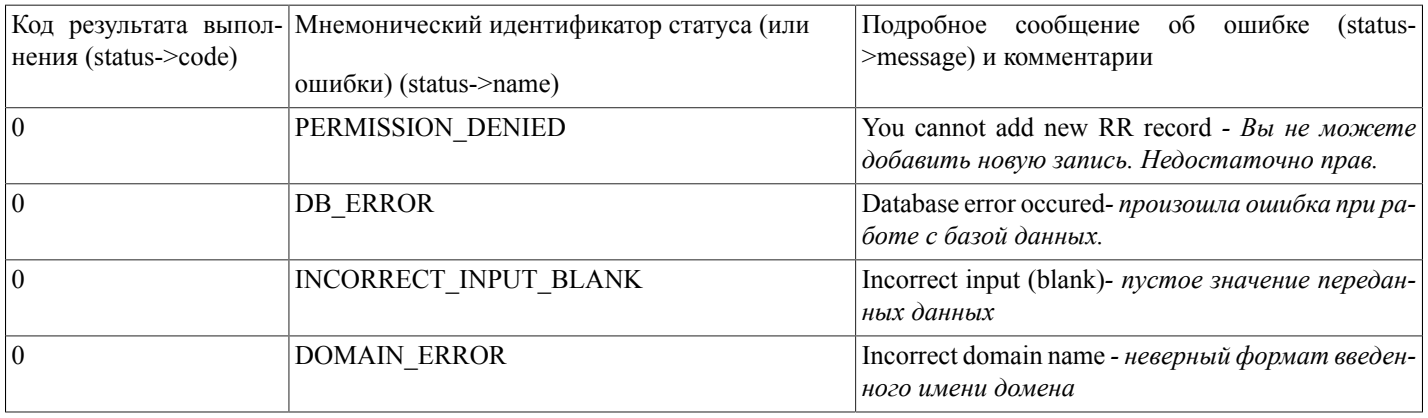

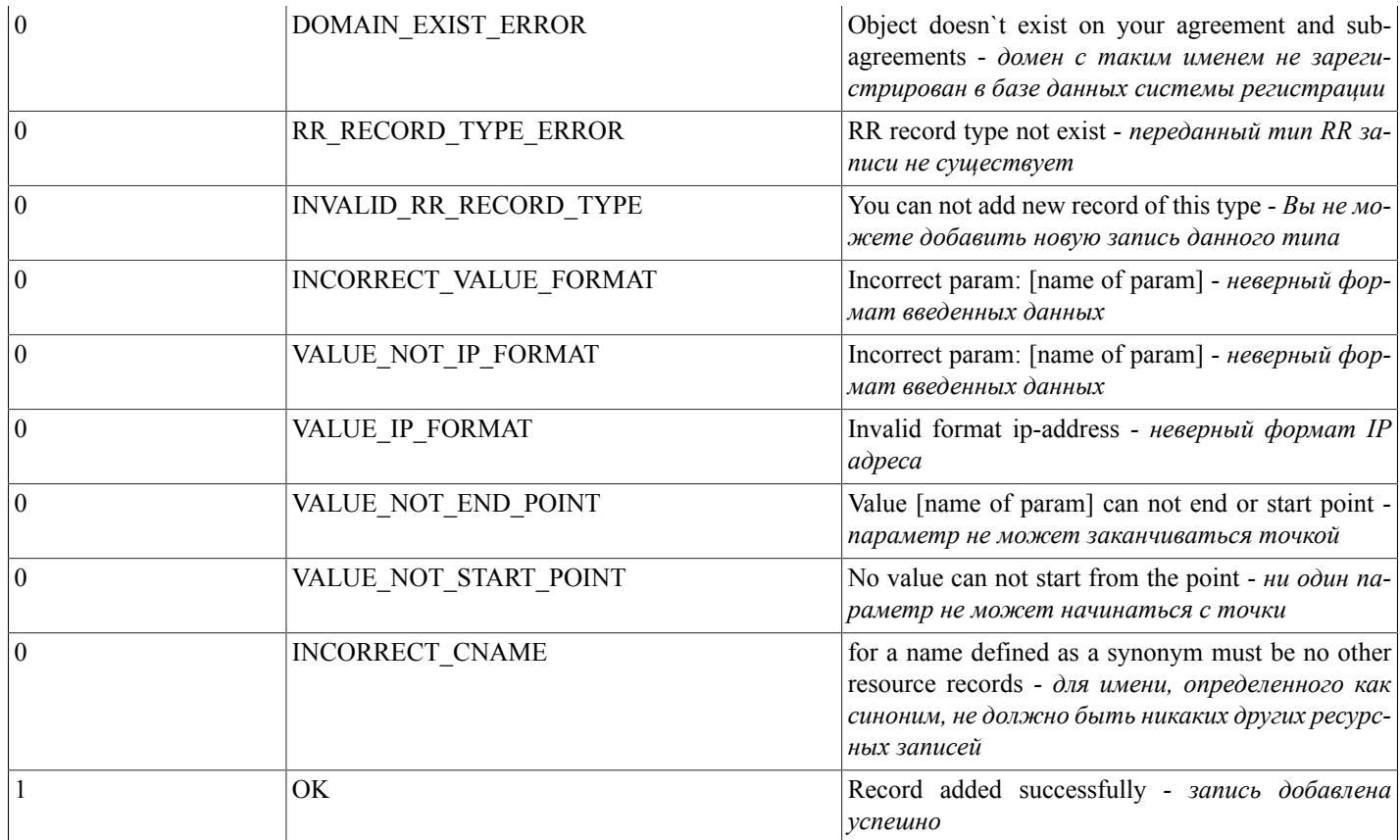

# getRrRecords(...)

getRrRecords(domain) - функция осуществляет поиск и отображение всех записей в зоне по названию домена.

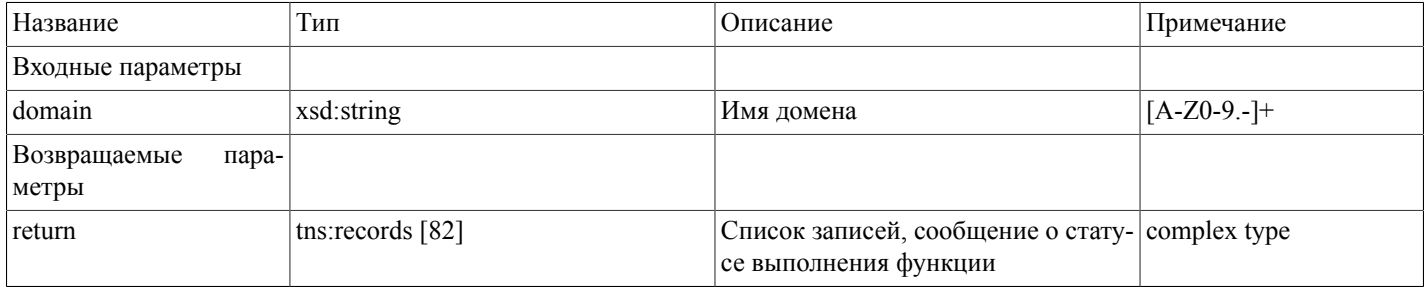

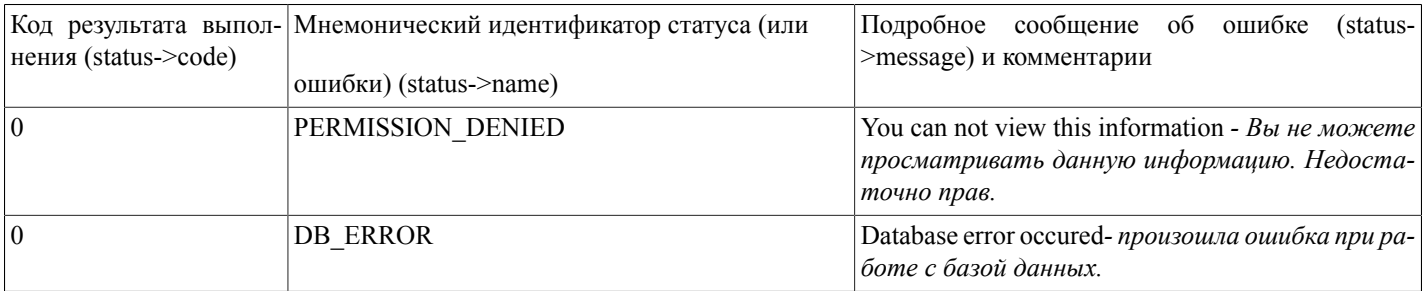

#### Описание SOAP-интерфейса системы регистрации R01

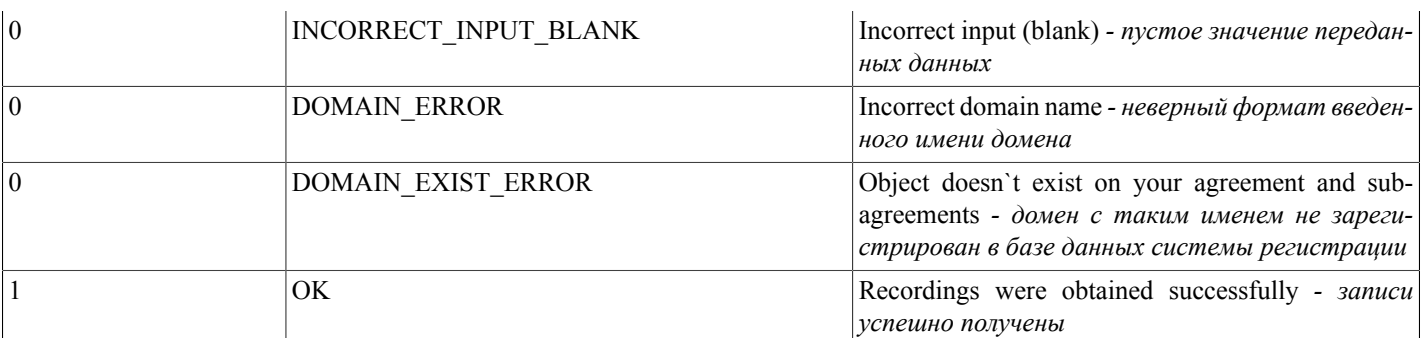

# editRrRecord(...)

editRrRecord(record\_id,params) - функция редактирует RR запись в базе данных системы регистрации по указанному ID записи.

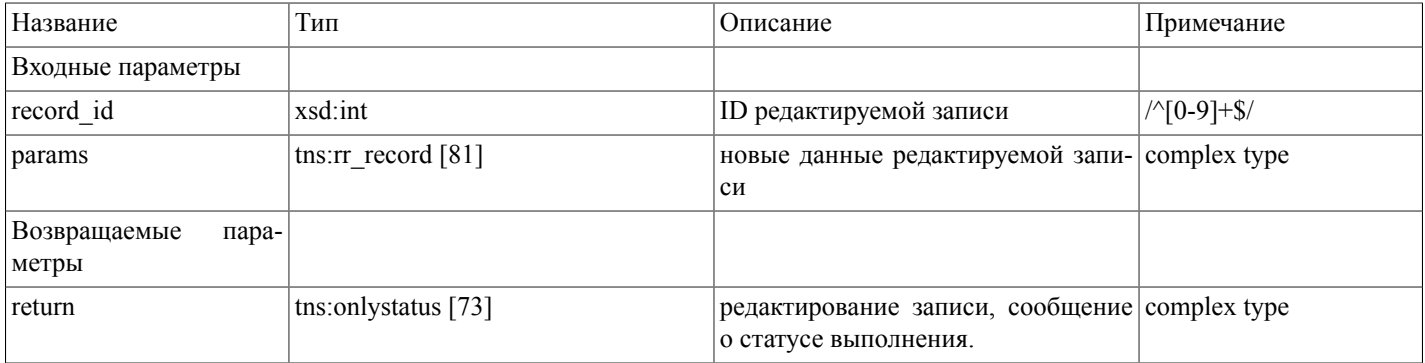

#### Массив данных редактируемой записи (tns:rr\_record [81])

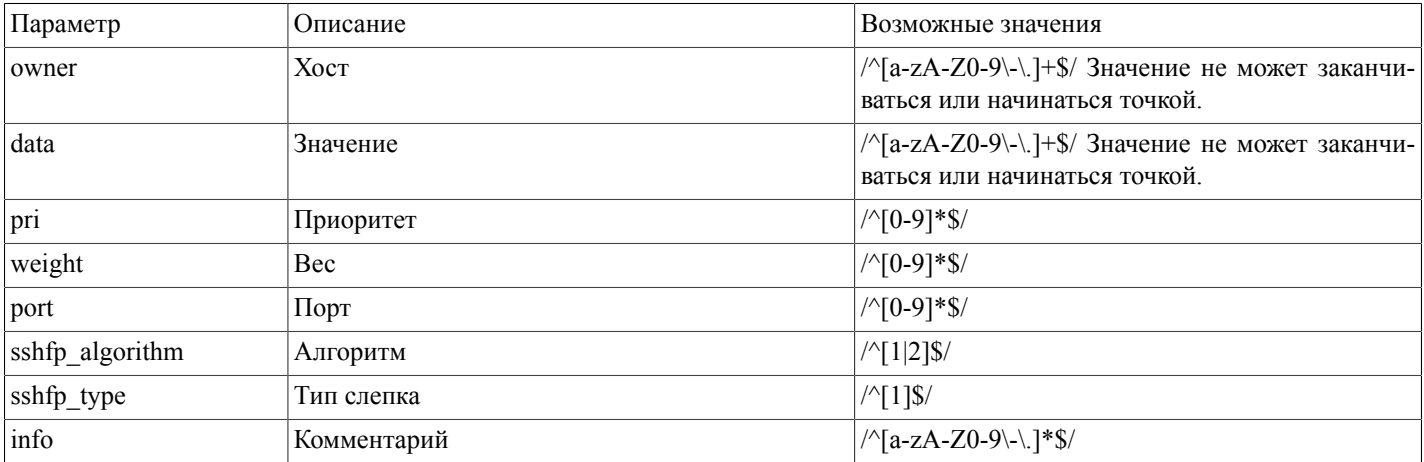

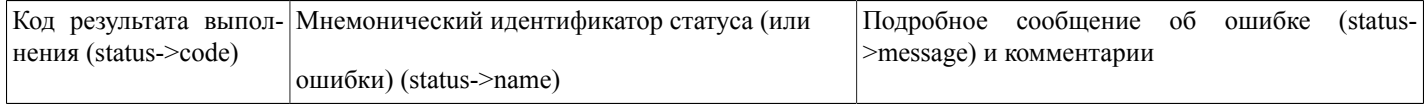

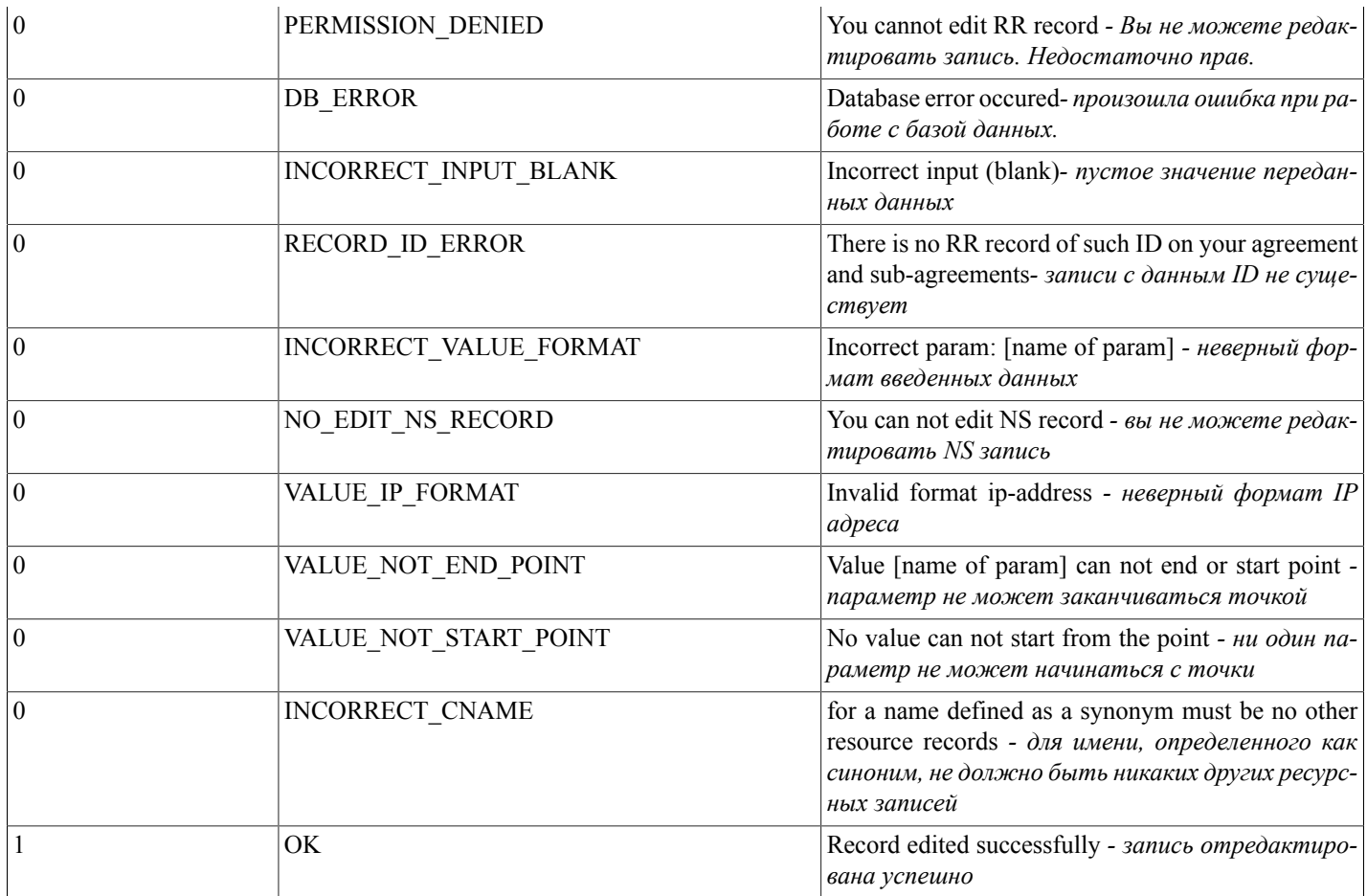

### deleteRrRecord(...)

deleteRrRecord(record\_id) - функция удаляет RR запись в базе данных системы регистрации по указанному ID записи.

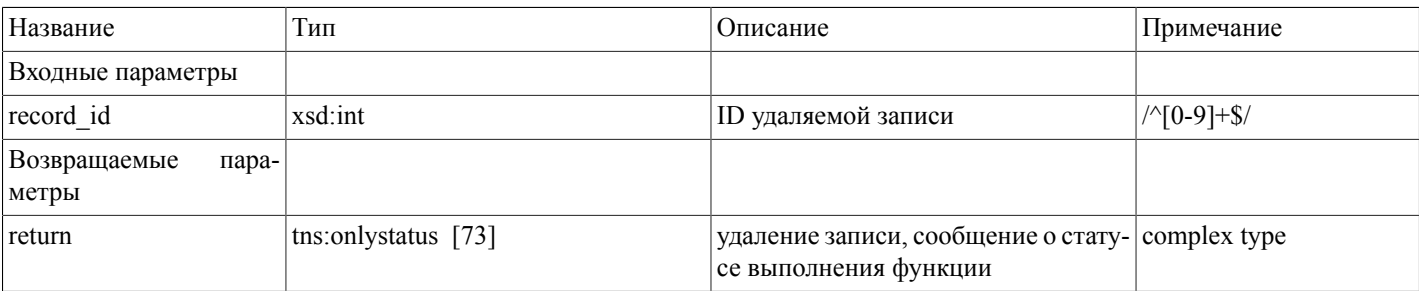

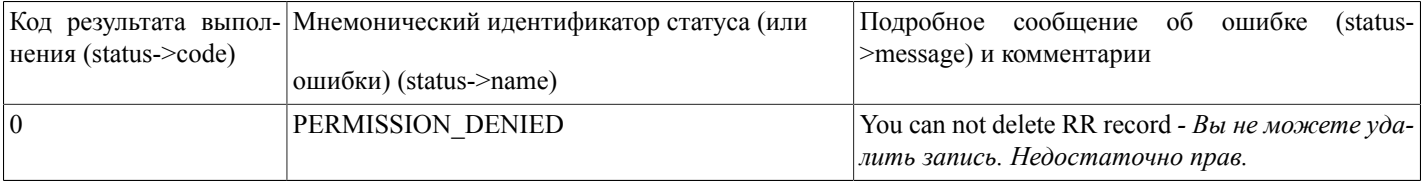

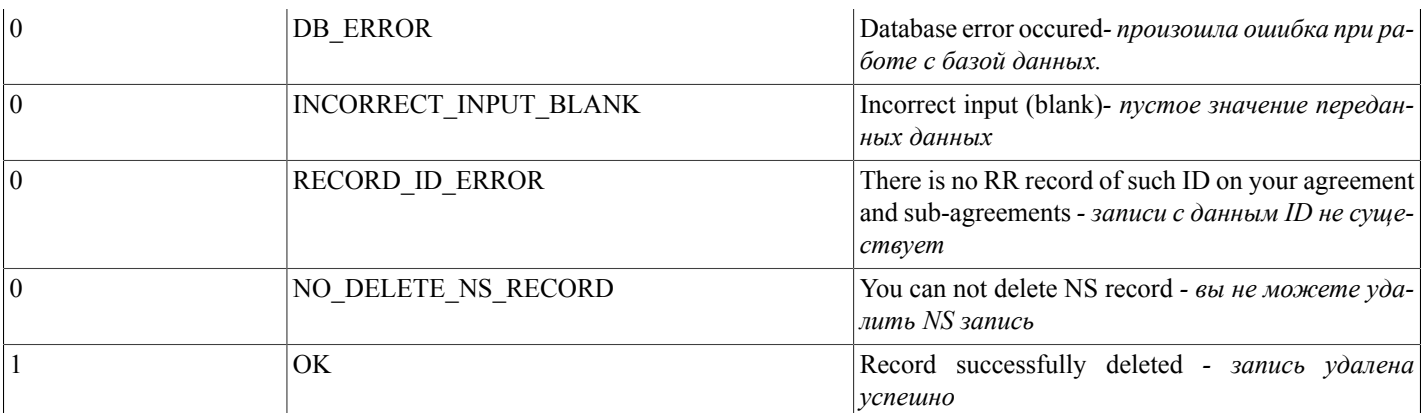

## getDnsTemplatesList(...)

getDnsTemplatesList() - функция осуществляет поиск и вывод списка доступных шаблонов DNS записей авторизованного пользователя.

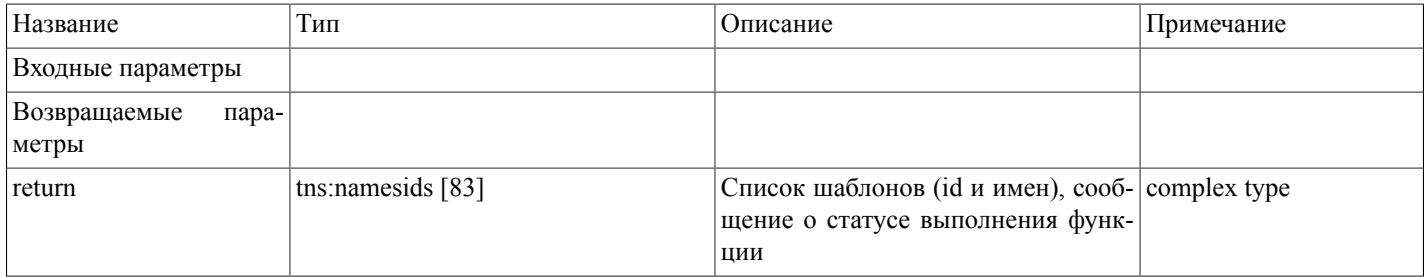

#### Возможные варианты возвращаемого результата:

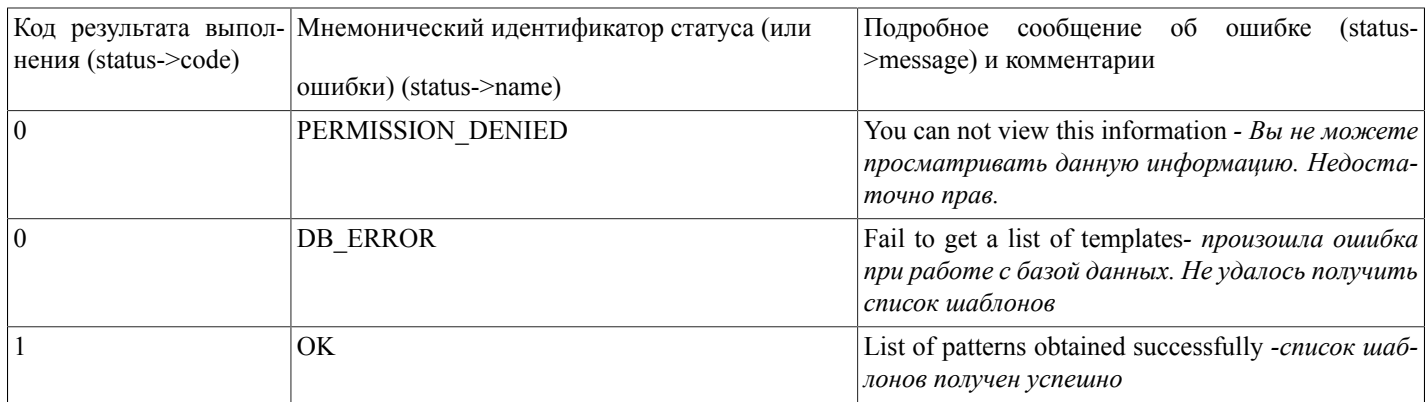

### setDnsTemplate(...)

setDnsTemplate(domain\_name,temp\_id,record\_pri) - функция применяет шаблон DNS записей к зоне, соответствующей доменному имени, с указанным приоритетом записей.

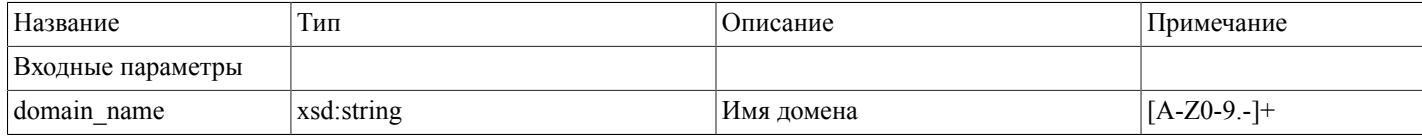

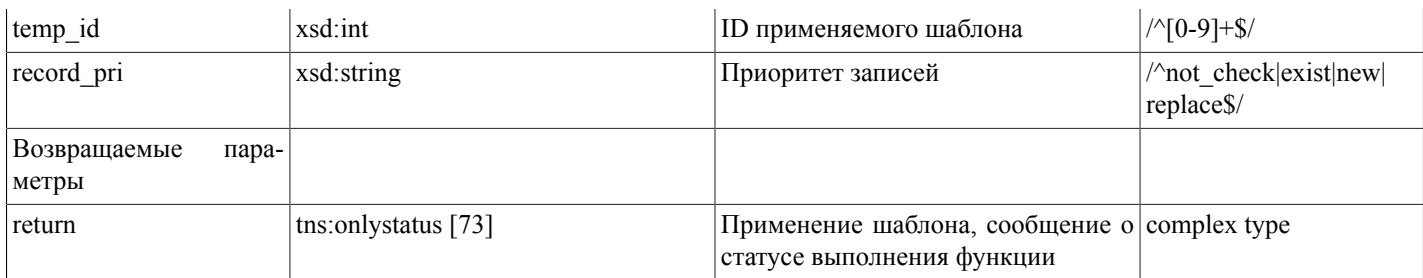

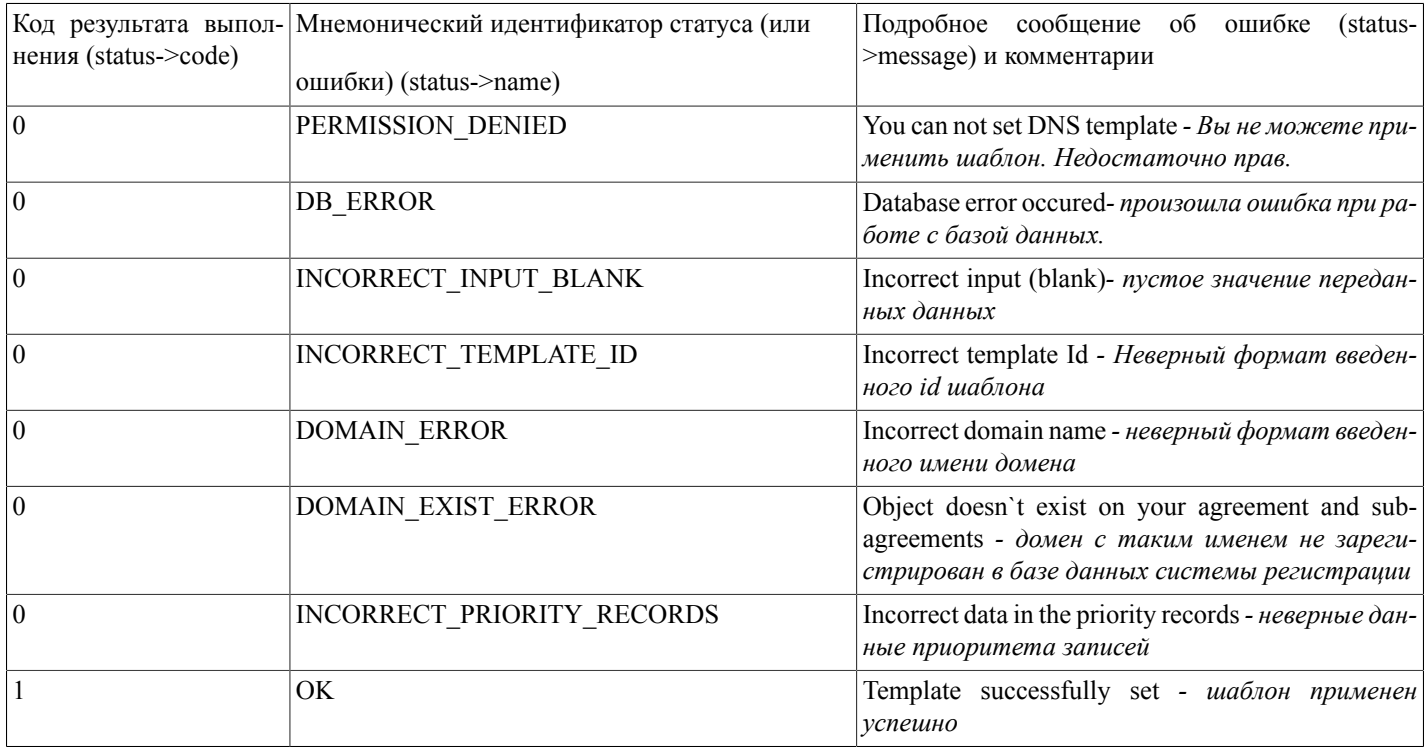

# getConfirmScanTypes(...)

getConfirmScanTypes(nic hdl) - Функция находит и отображает список типов подтверждающих документов для администратора домена (состоящий из названия типа документа и его идентификатора) по Nic-hdl администратора доменов.

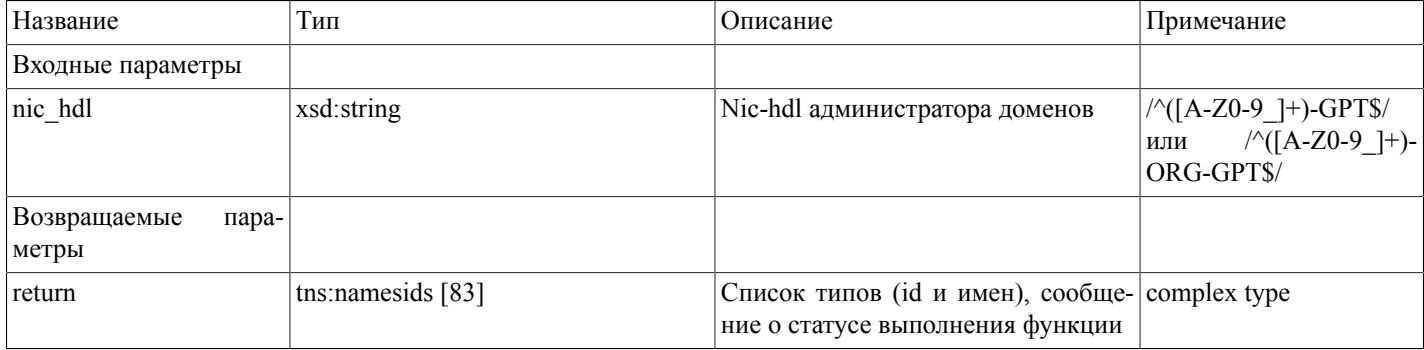

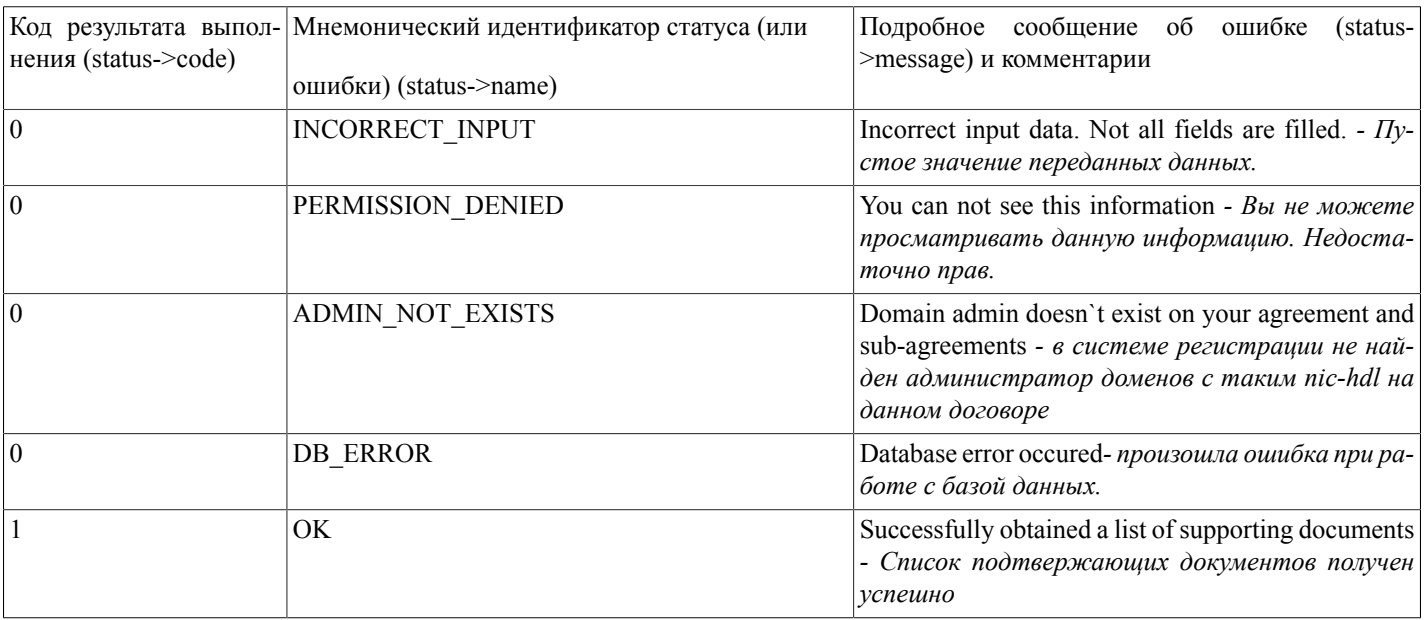

### uploadConfirmScan(...)

uploadConfirmScan(nic\_hdl,scantype,binaryimage,checksum,check) - функция загружает копию подтверждающего документа администратора доменов на сервер (изображение в формате jpeg, png, gif)

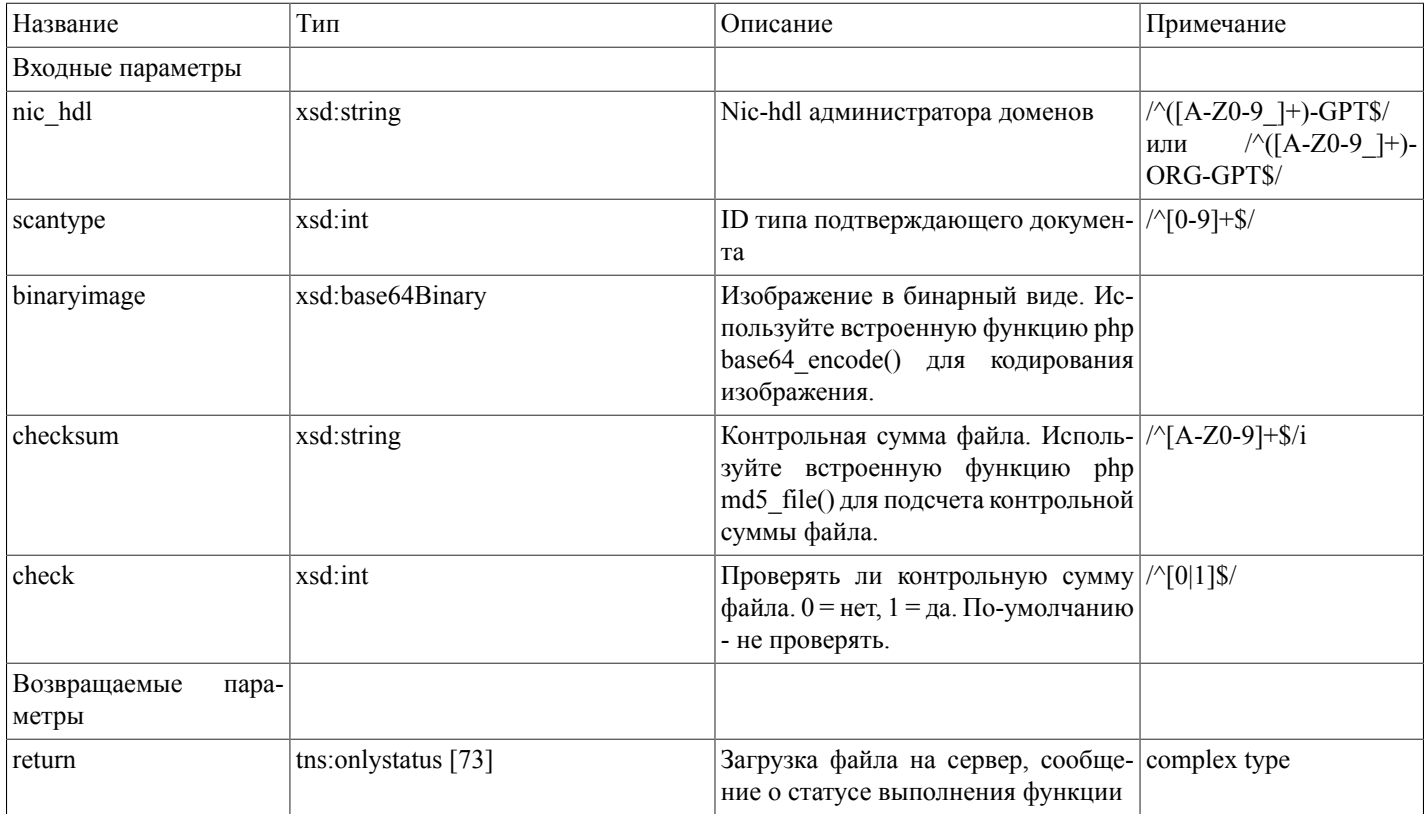

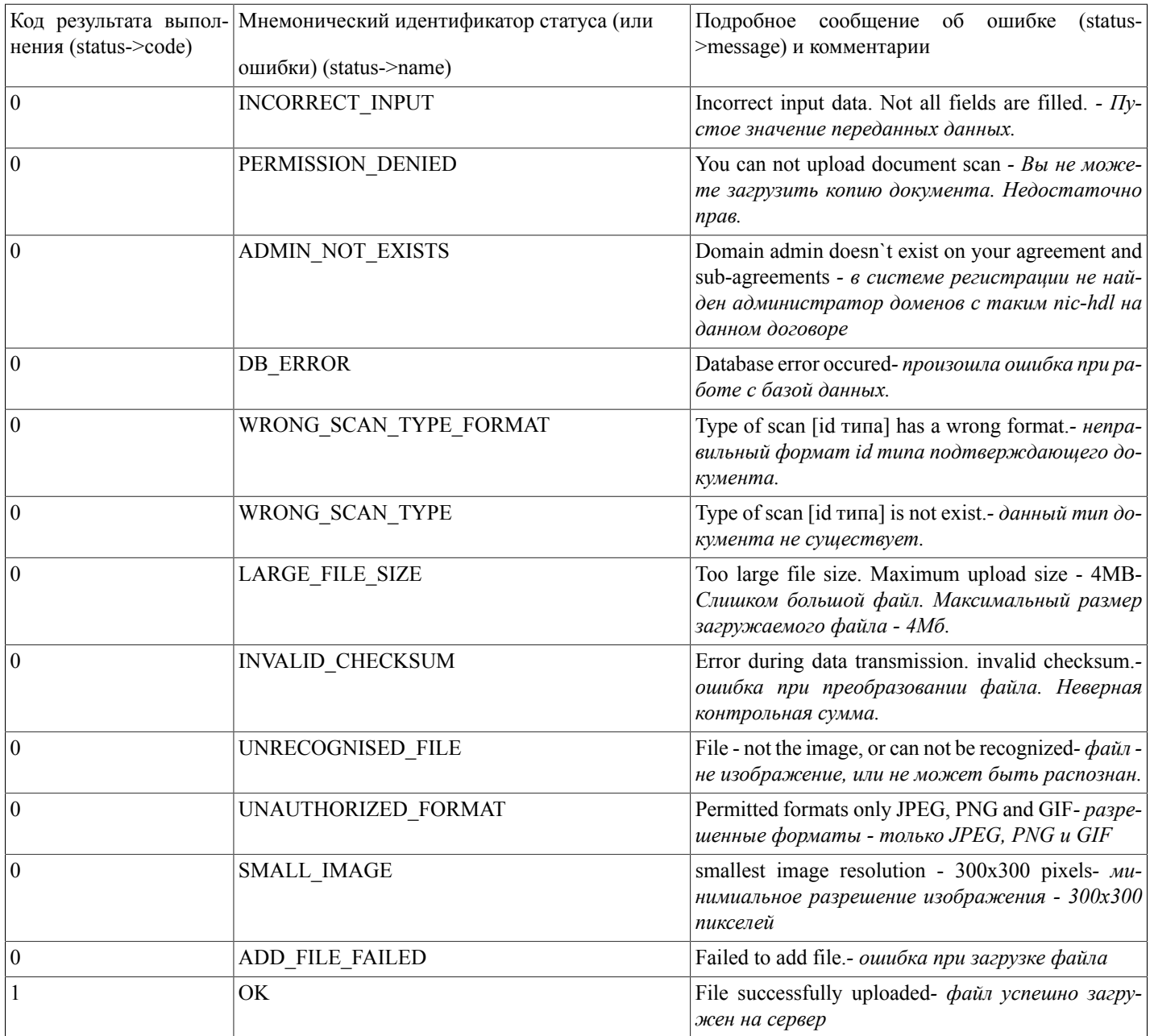

### changeDomainCnoNserver(...)

changeDomainCnoNserver(domain,nservers) - функция ставит в очередь задание на редактирование списка DNS серверов международного домена.

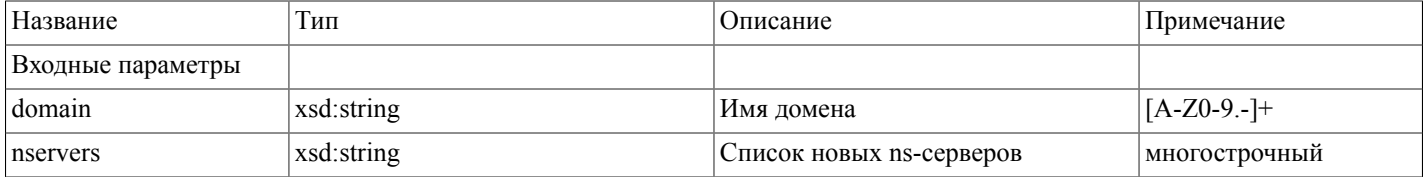

#### Описание SOAP-интерфейса системы регистрации R01

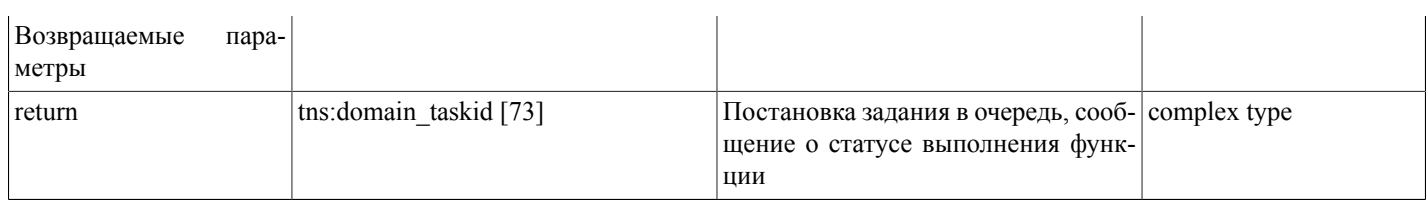

#### Возможные варианты возвращаемого результата:

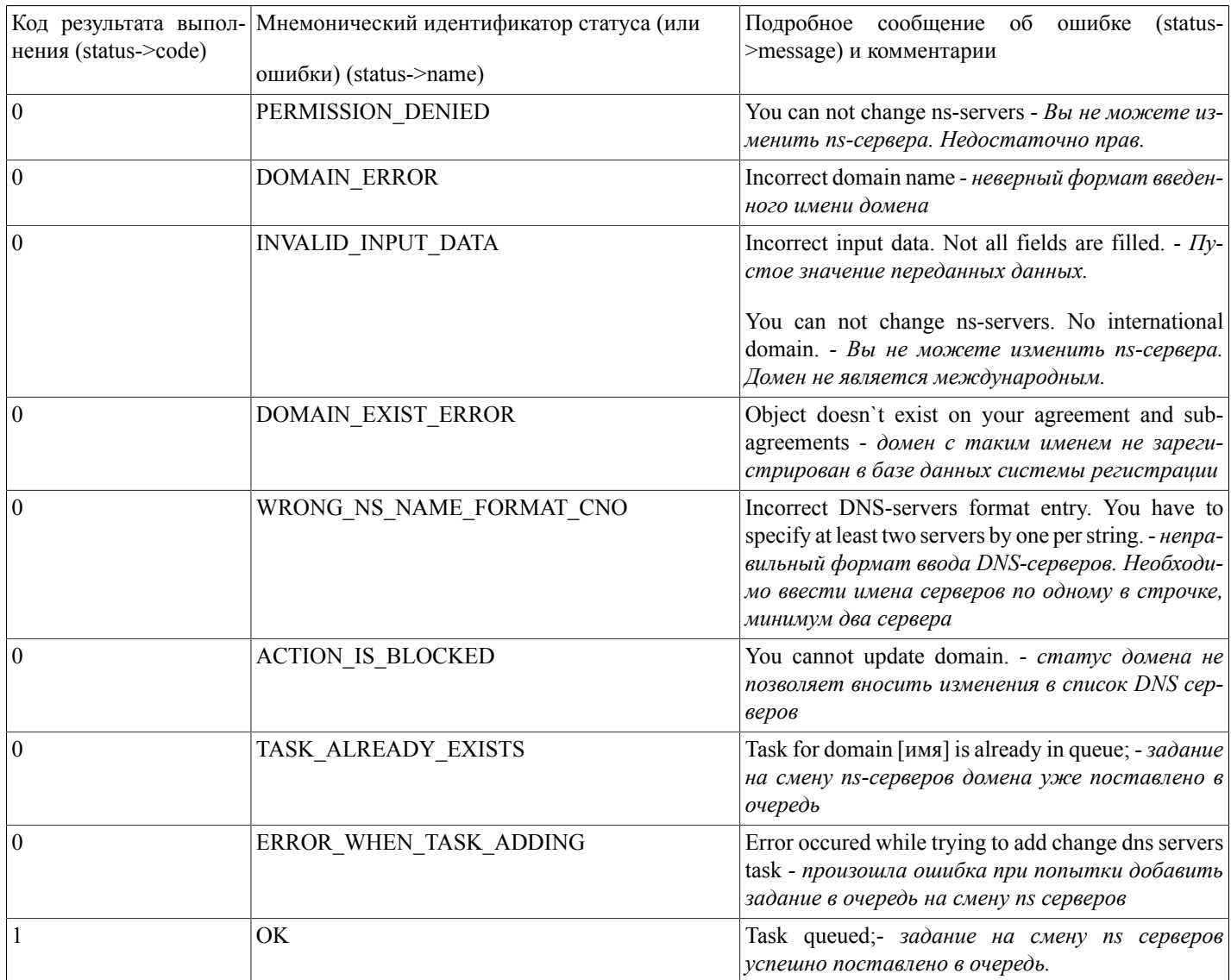

### domainCnoTransfer(...)

domainCnoTransfer(domainname,secret,nic\_hdl,nservers,isprotected) - функция ставит в очередь задание на трансфер международного домена.

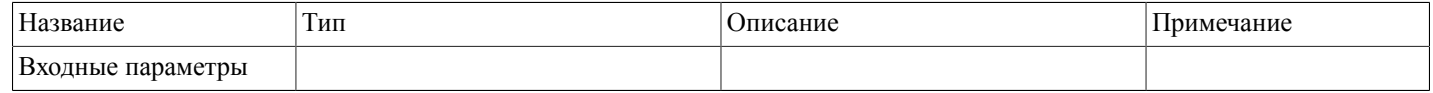

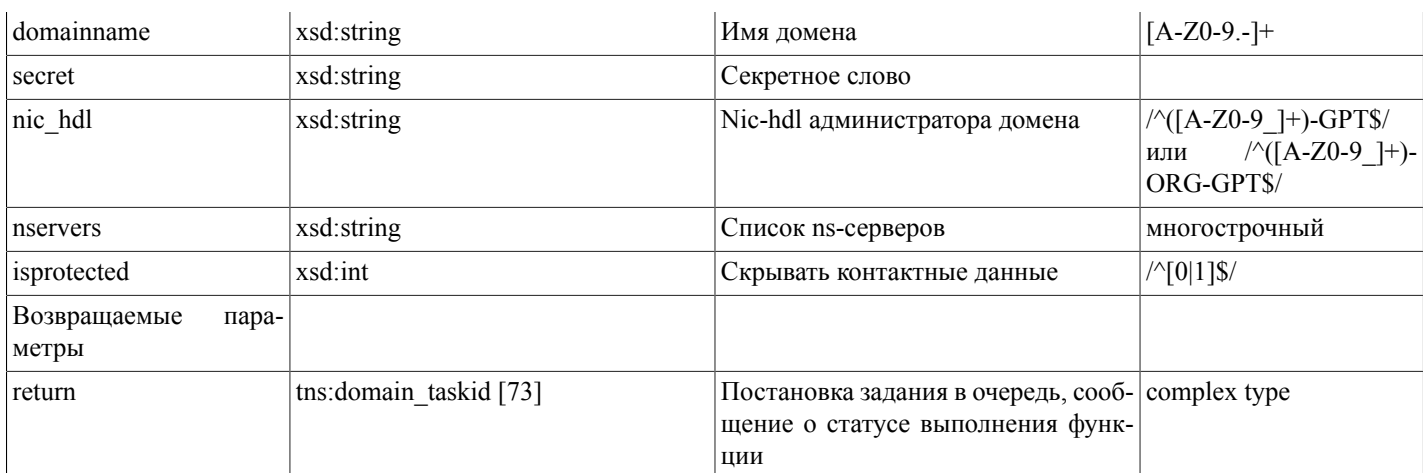

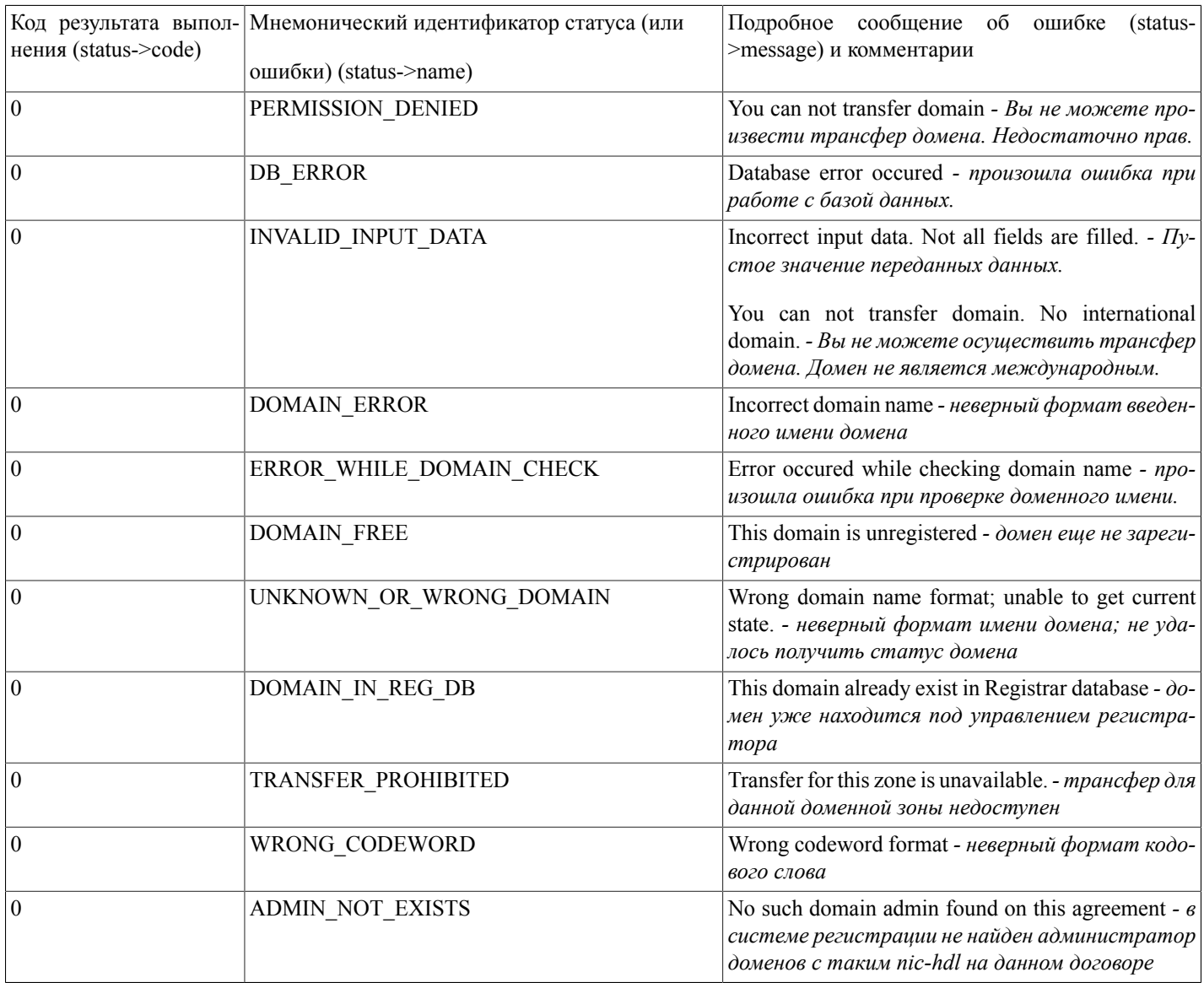

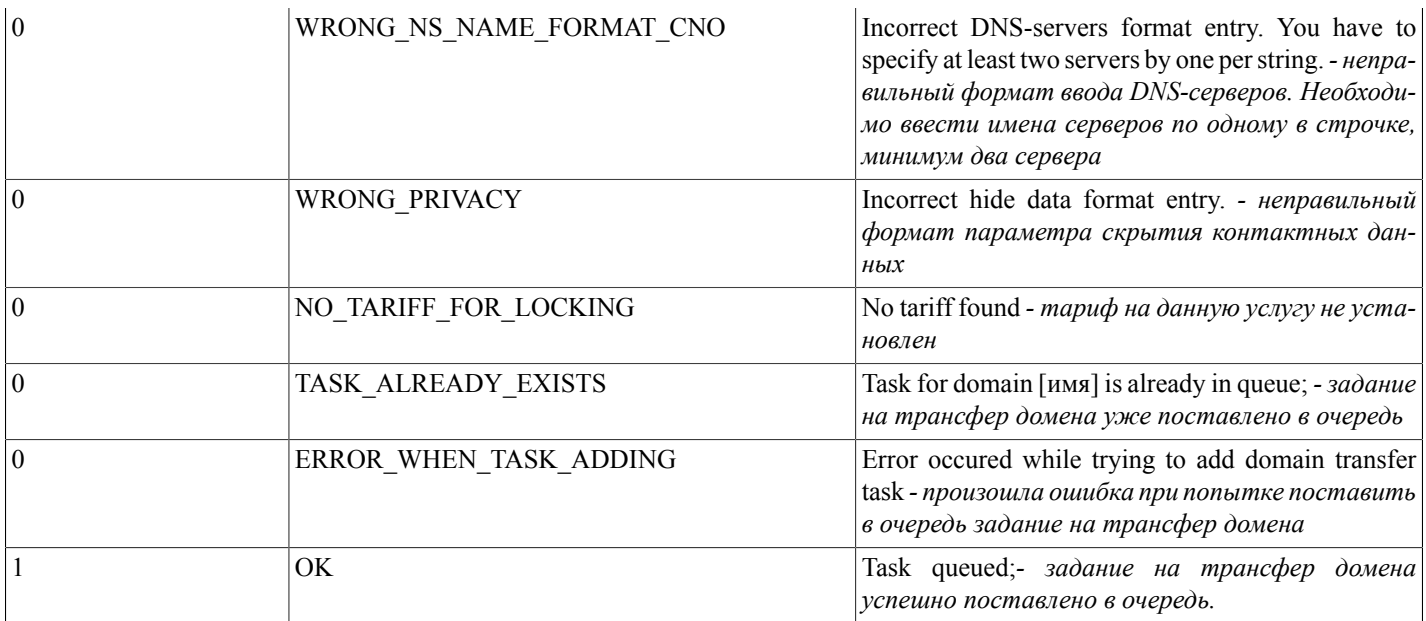

# getAbonents(...)

getAbonents() - функция ищет и выводит список номеров договоров всех дочерних абонентов (в формате: номер договора дочернего абонента, номер договора абонента родителя).

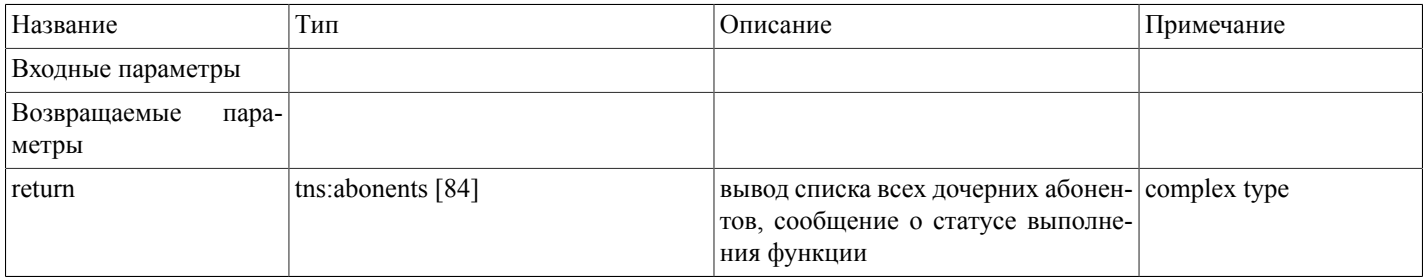

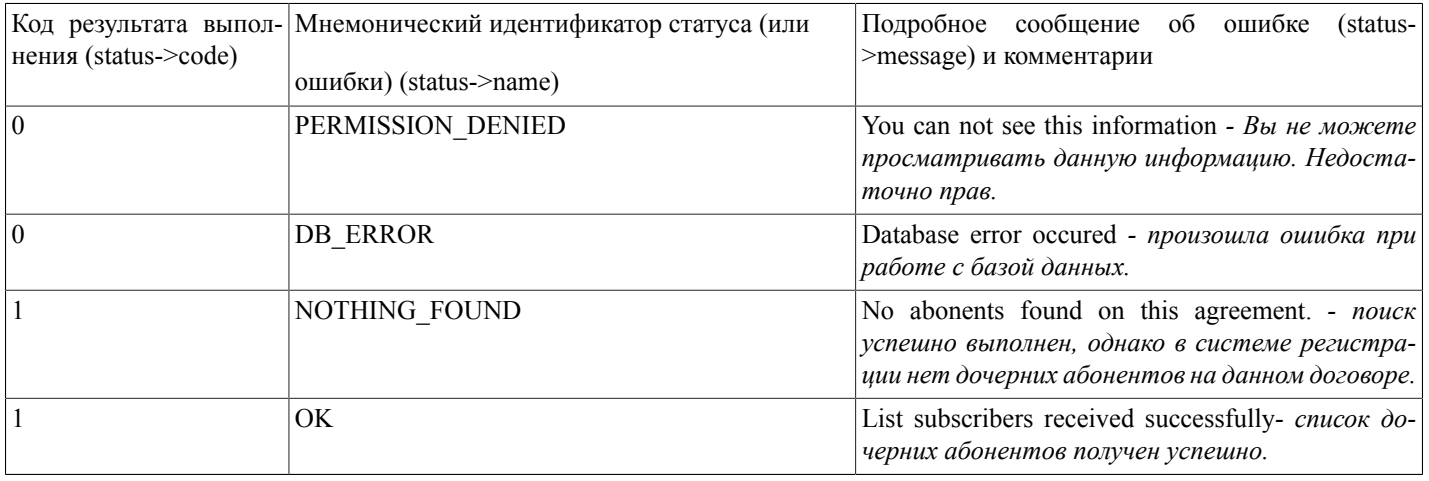

### masqueradeAs(...)

masqueradeAs(agr\_number) - функция позволяет авторизованному пользователю, передав в качестве параметра номер договора дочернего абонента, зафиксировать этого абонента, и в дальнейшем, производить действия над объектами (доменами, заданиями, записями и.т.п.), находящимися на поддоговоре. Для того, что бы аннулировать фиксацию дочернего абонента, необходимо вызвать функцию без параметра.

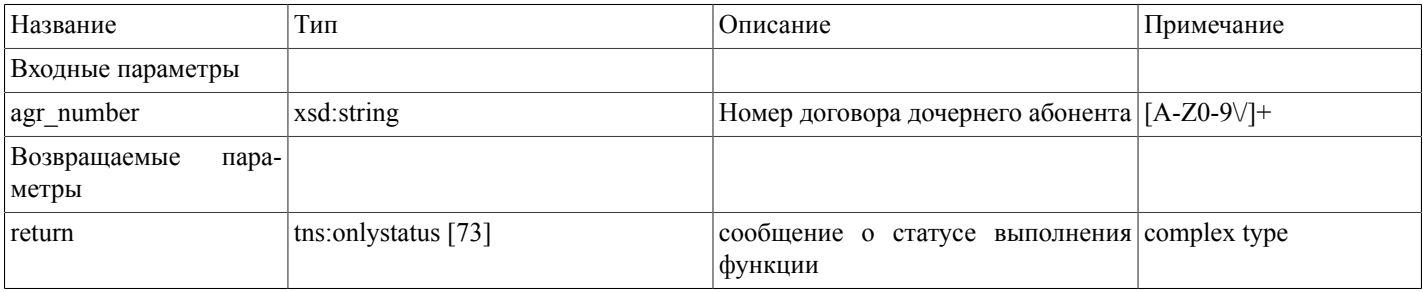

#### Возможные варианты возвращаемого результата:

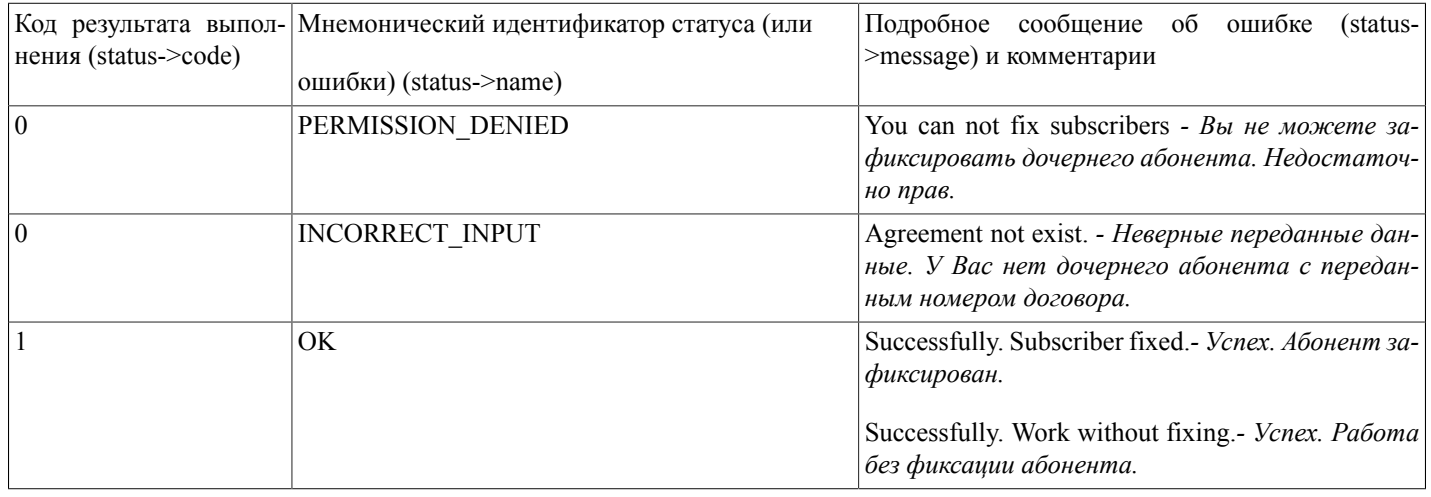

### getRegistrars(...)

getRegistrars(zone,service) - По названию доменной зоны и типу действия, функция ищет и выводит список идентификаторов регистраторов, доступных авторизованному пользователю, а также сумму, установленную тарифом на данную услугу. Допустимые действия: add (регистрация нового домена), renew (продление домена), transfer (трансфер домена), return (возврат доменного имени).

Вывод информации по дочернему абоненту - при фиксации номера договора дочернего абонента.

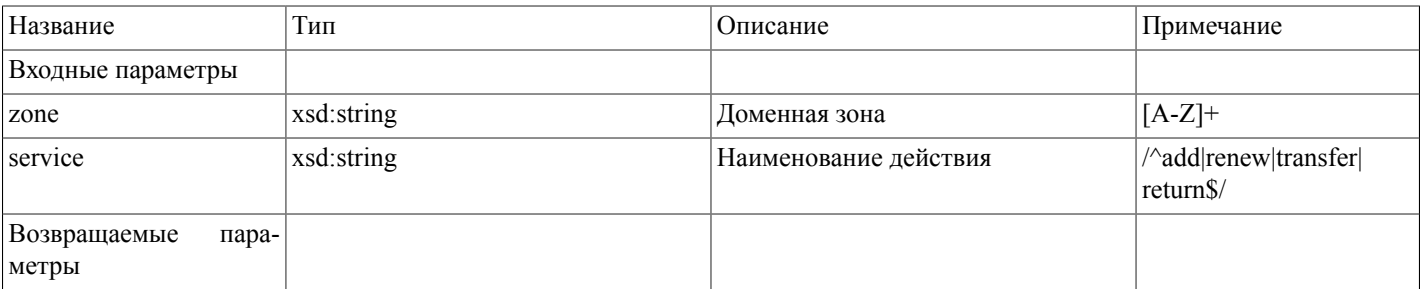

#### Описание SOAP-интерфейса системы регистрации R01

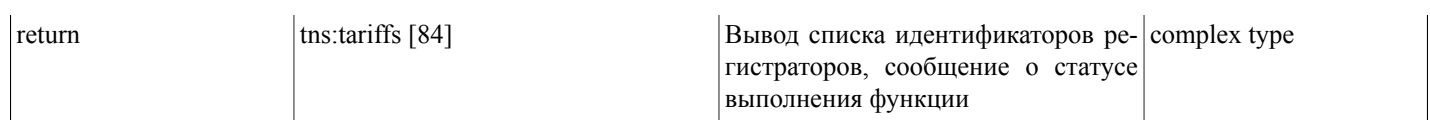

Возможные варианты возвращаемого результата:

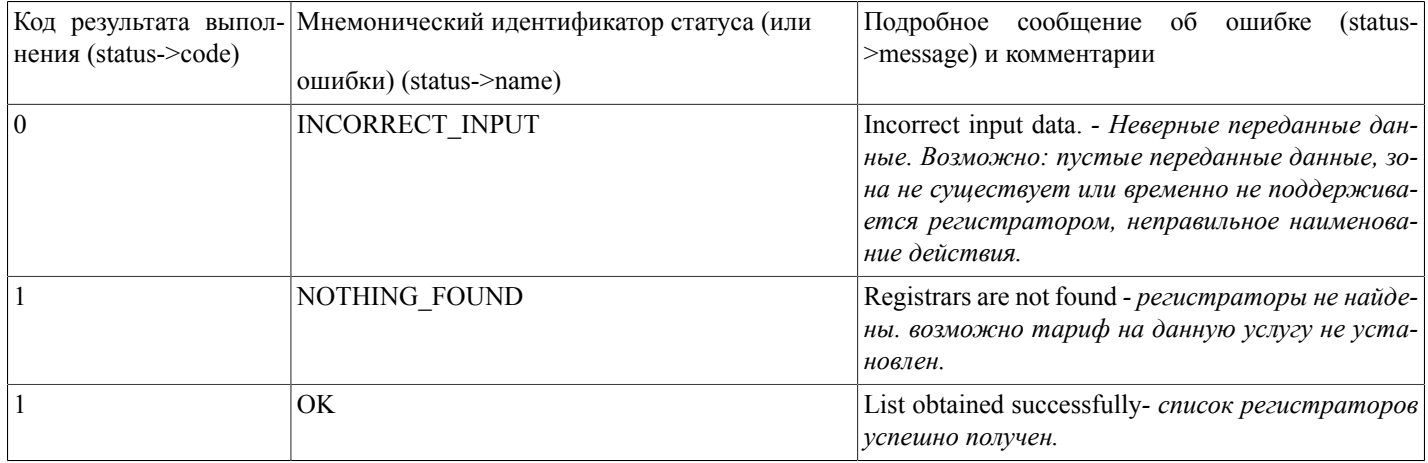

### getConfirmScans(...)

getConfirmScans(nic\_hdl) - По Nic\_hdl администратора доменов функция ищет и выдает список уже загруженных подтверждающих документов для данного администратора. (выдается тип подтвержающего документа, а также его контрольная сумма).

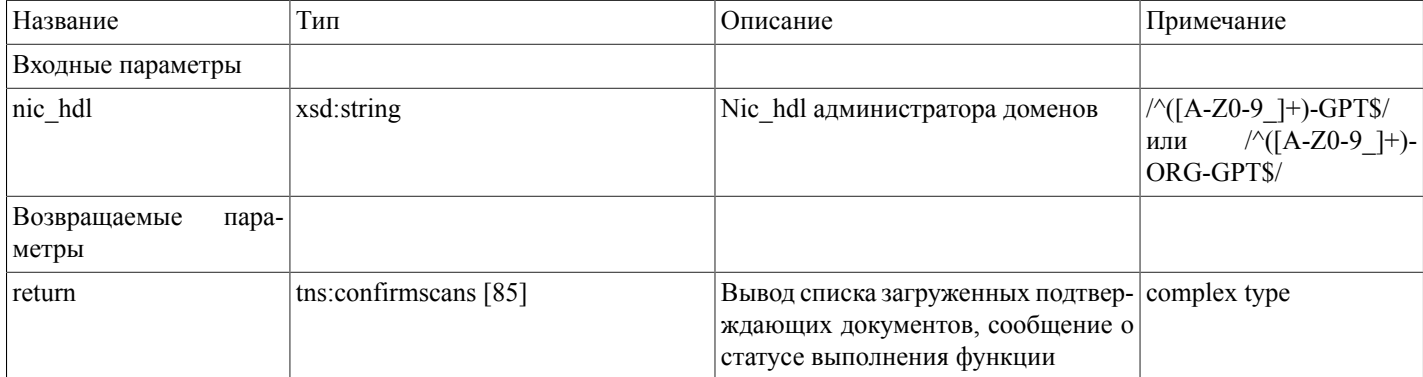

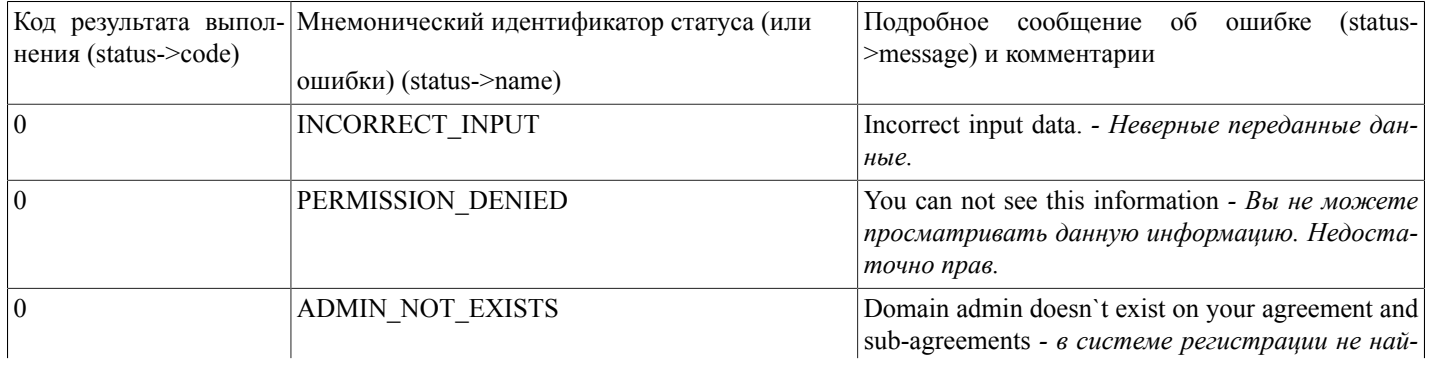

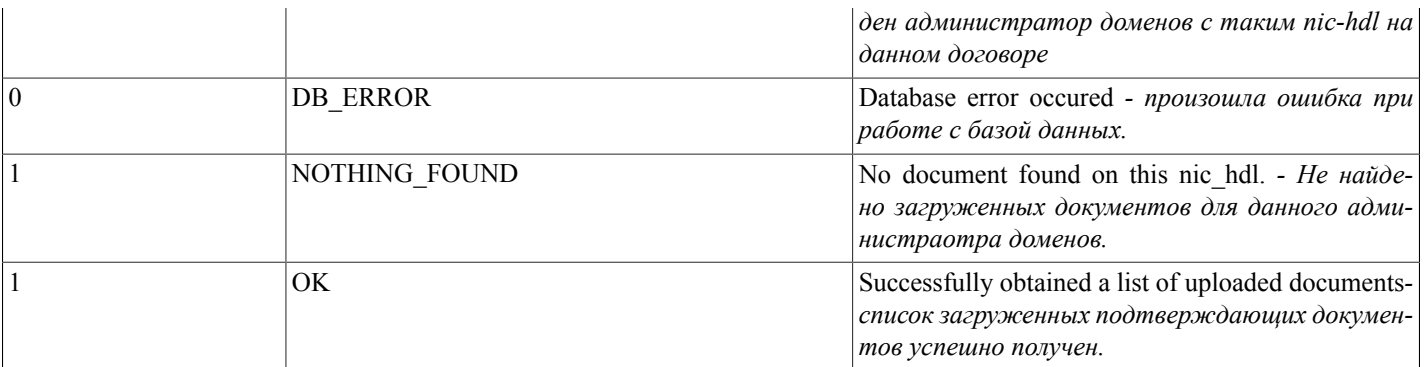

### getInfoAboutDadmin(...)

getInfoAboutDadmin(nic\_hdl) - Функция выдает информацию об Администраторе доменов по Nic-hdl администратора. Возвращаемые данные определены в сложном типе tns:dadmin [86]

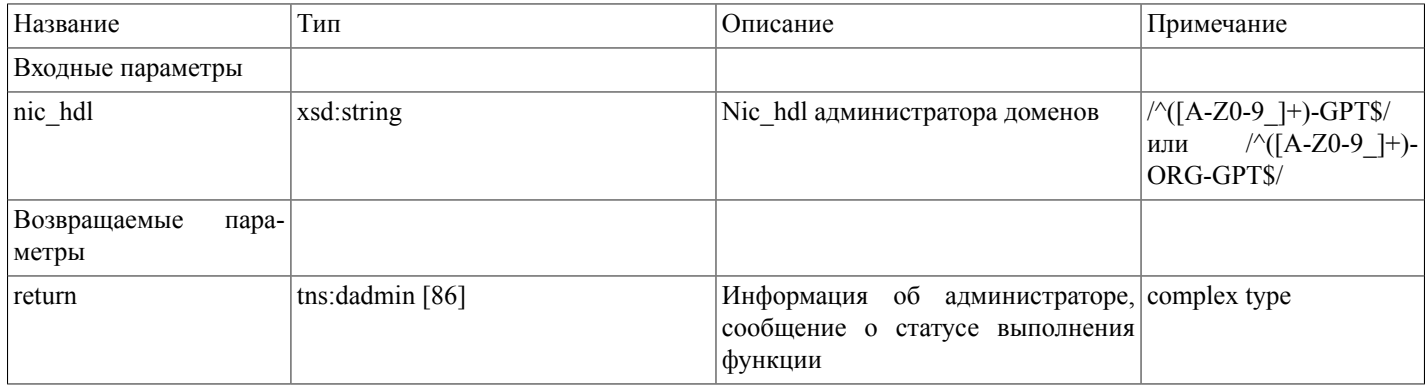

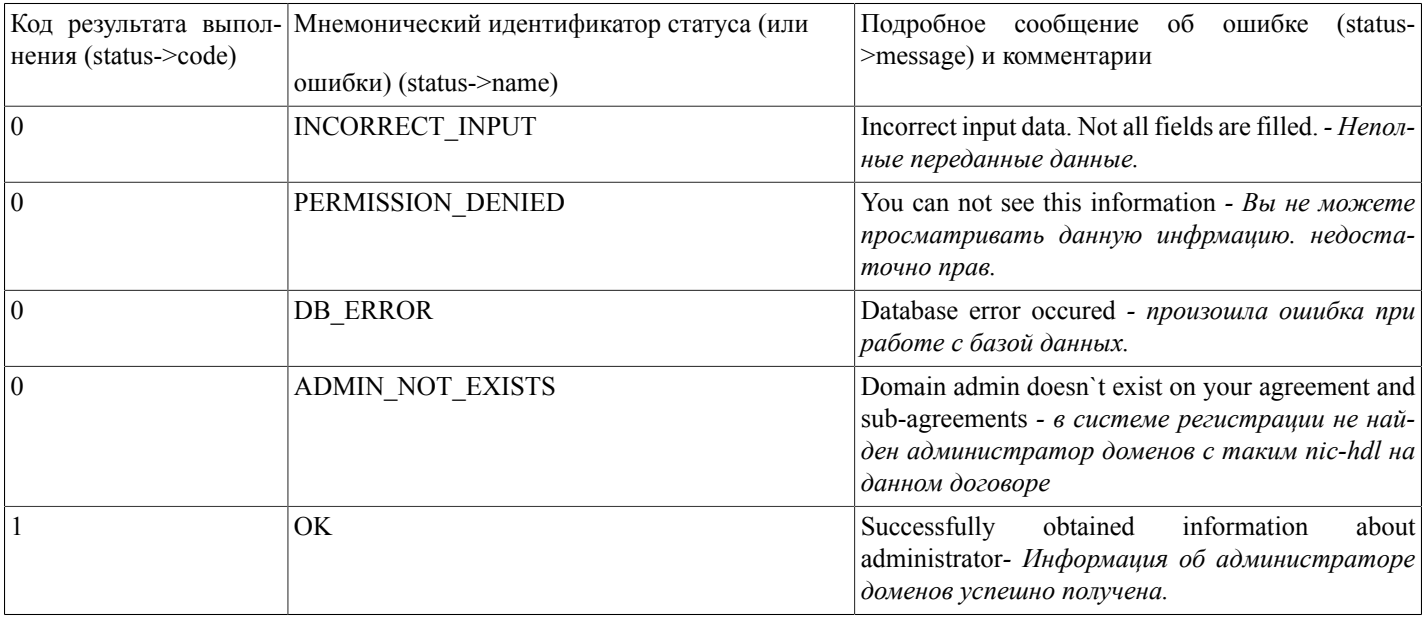

### getDomainsAllSimple(...)

getDomainsAllSimple() - функция осуществляет поиск и выдачу списка всех доменов авторизованного пользователя.

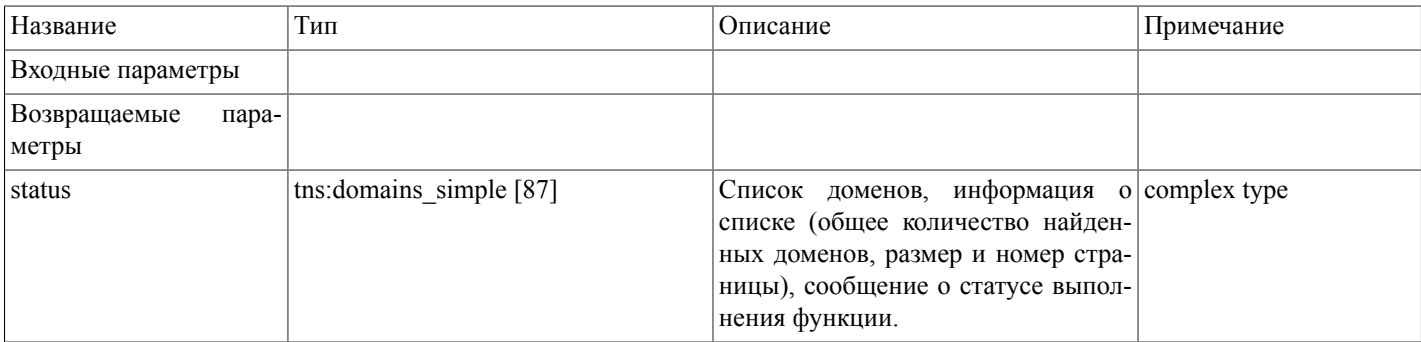

#### Возможные варианты возвращаемого результата:

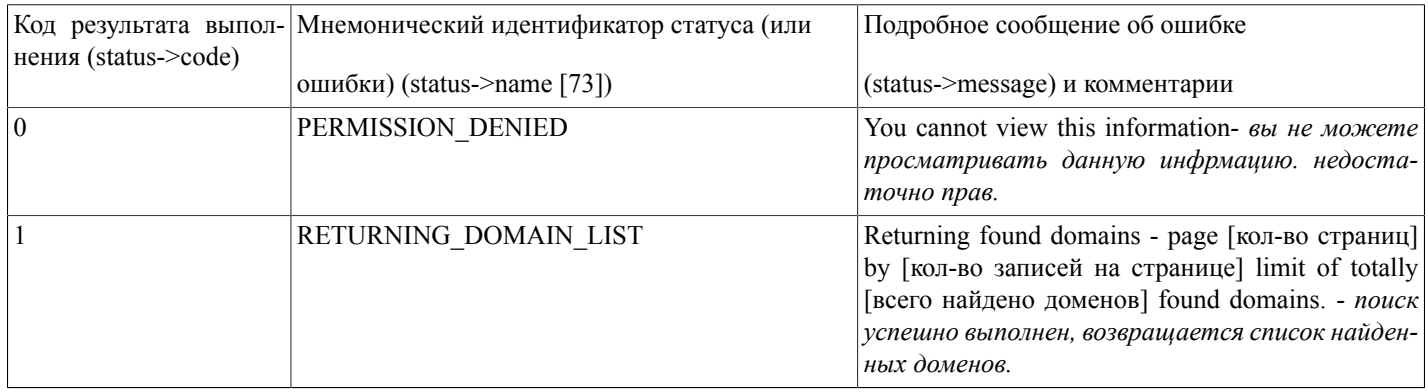

### addNewRrRecordAsync(...)

addNewRrRecordAsync(domain,type\_record,params) - функция ставит задание в очередь на добавление в базу данных системы регистрации новой RR записи указанного типа в dns-зону переданного домена.

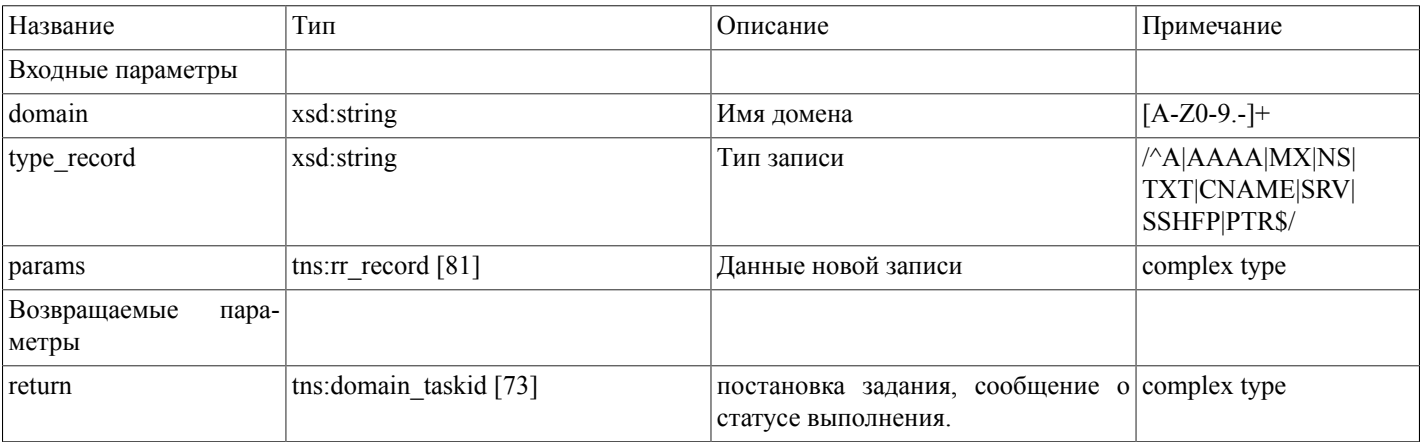

Массив данных новой записи (tns:rr\_record [81])

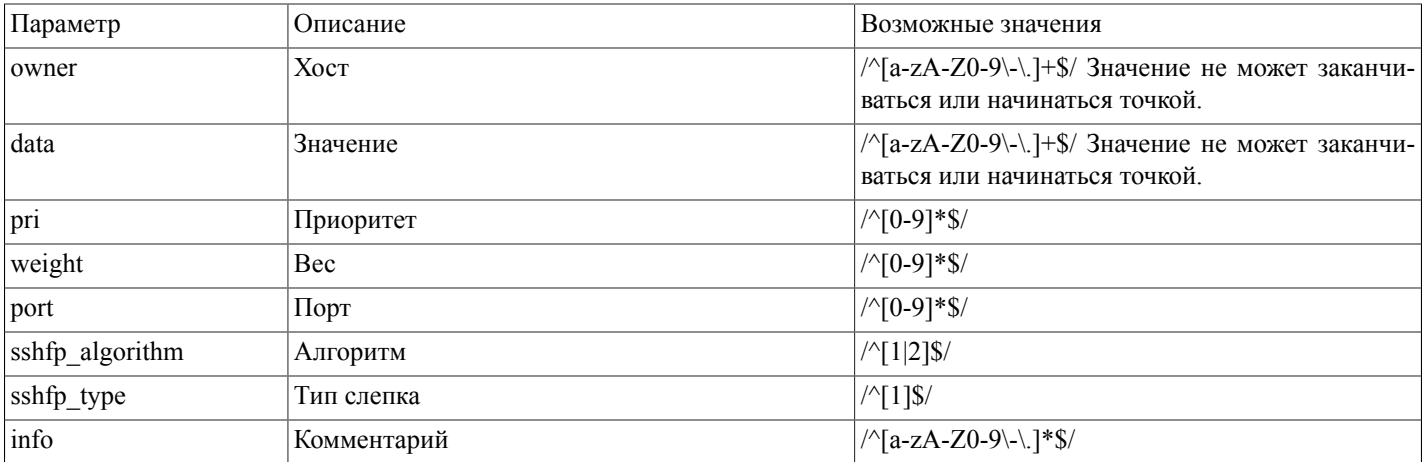

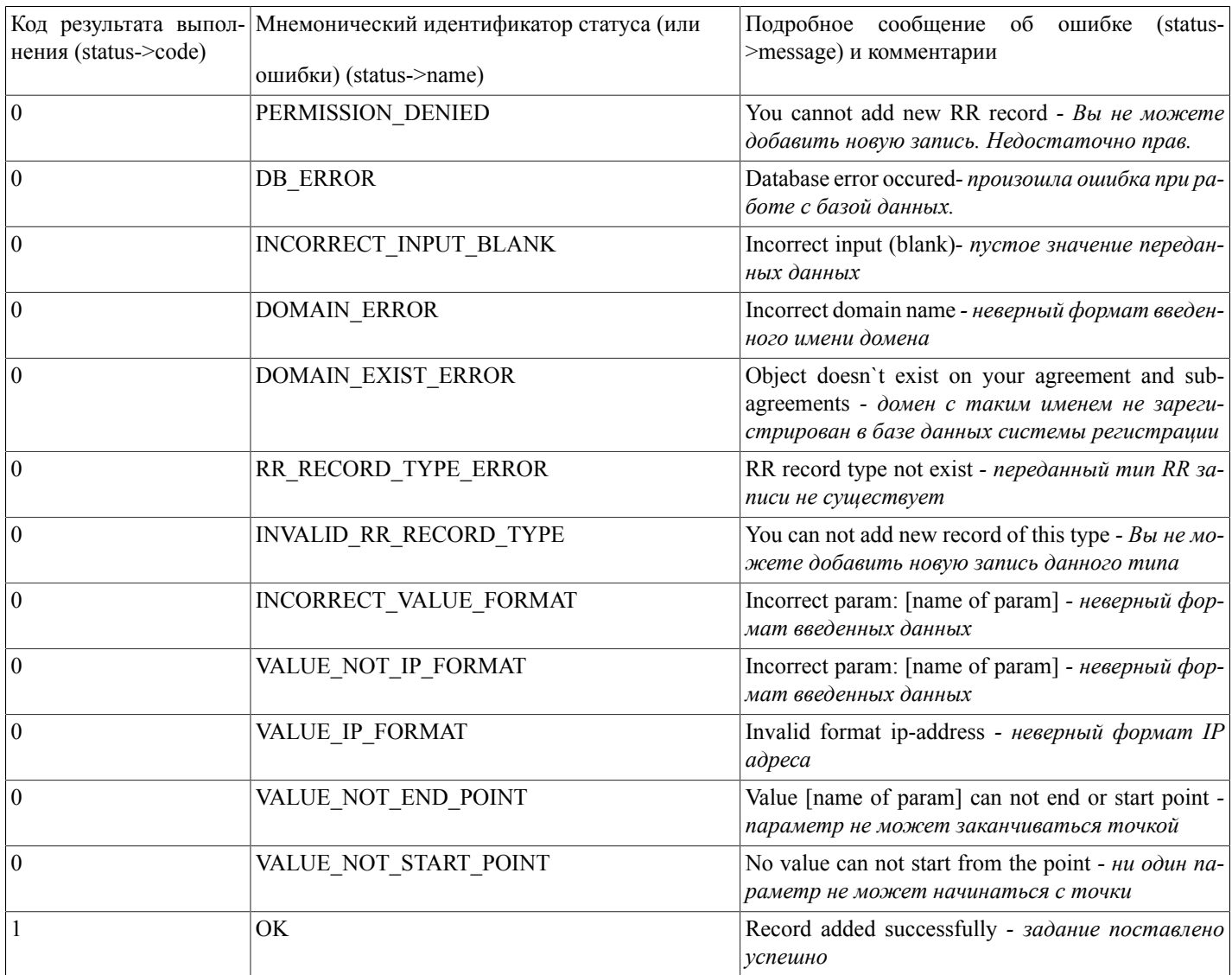

### clearZone(...)

clearZone(domain) - функция осуществляет очистку DNS-зоны домена от гг-записей (кроме NS-записей).

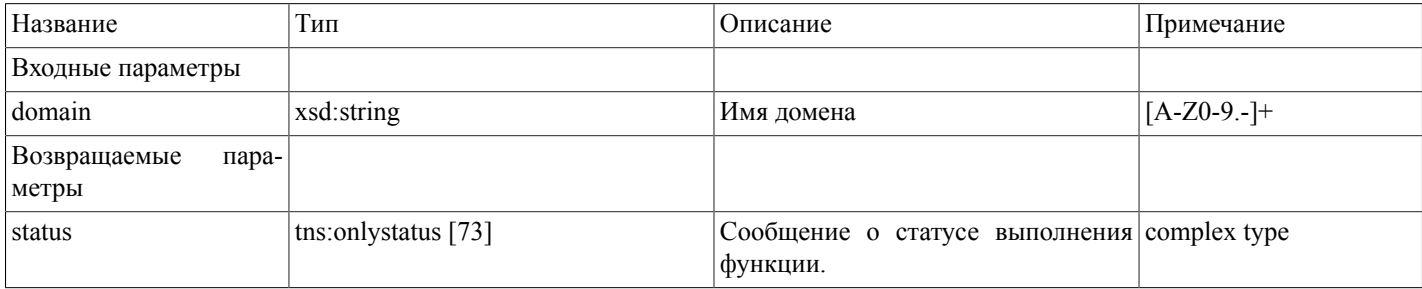

Возможные варианты возвращаемого результата:

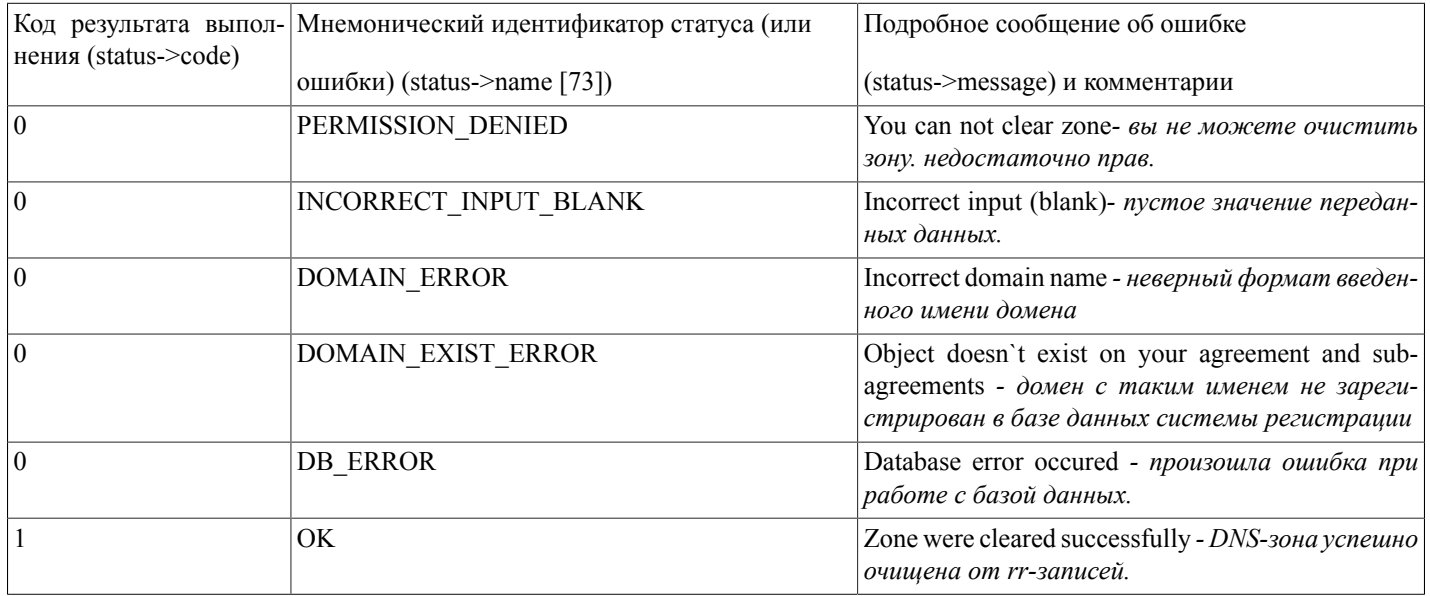

### getDadmins(...)

getDadmins(params) - функция осуществляет поиск и выдачу списка администраторов доменов по заданным параметрам. Параметры поиска определены в сложном типе tns:dadminparams [87] - это параметры nic hdl (Nic-hdl администратора доменов), fiorus (ФИО или название по-русски), fioing (ФИО или название по-английски), is org (тип владельца - PERSON/ ORG/ALL), е mail (E-mail администратора доменов), simplech (упрощенная смена администратора включена), default (Администратор по-умолчанию)

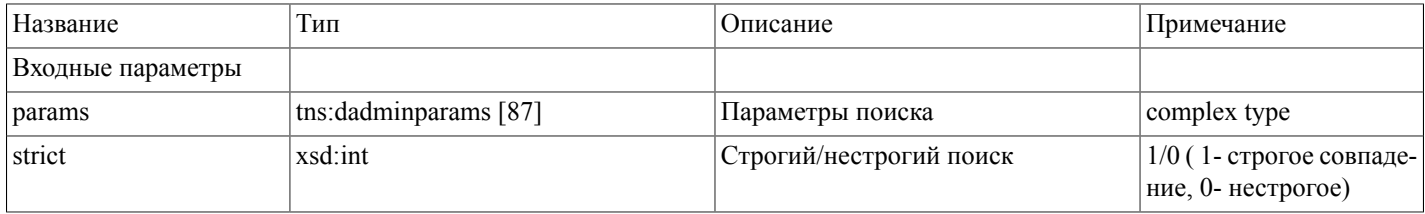

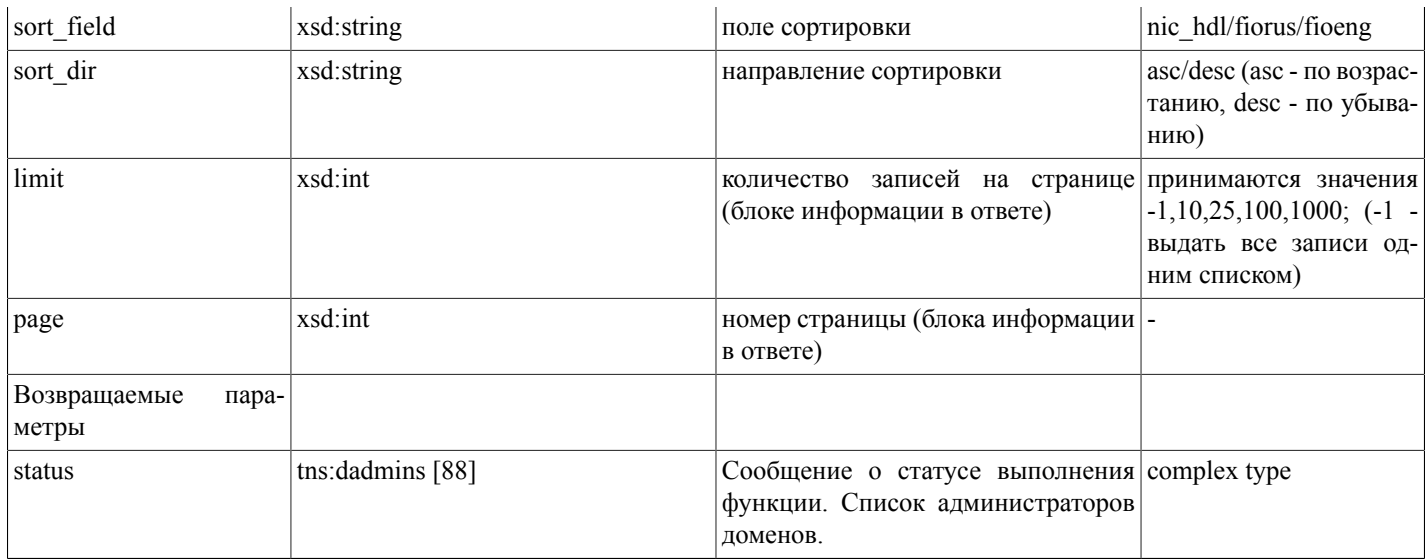

#### Массив параметров поиска (tns:dadminparams [87])

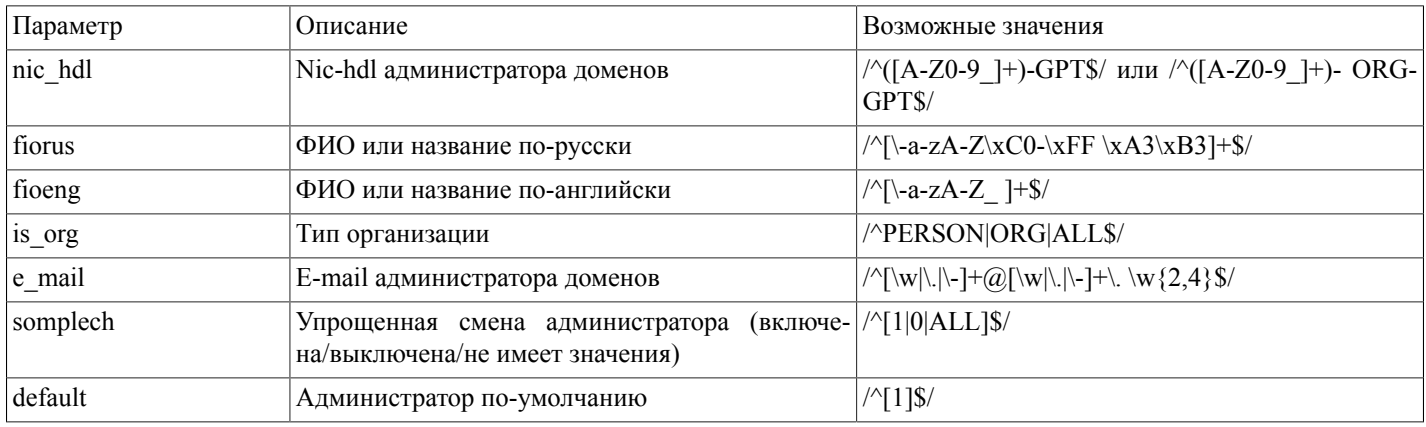

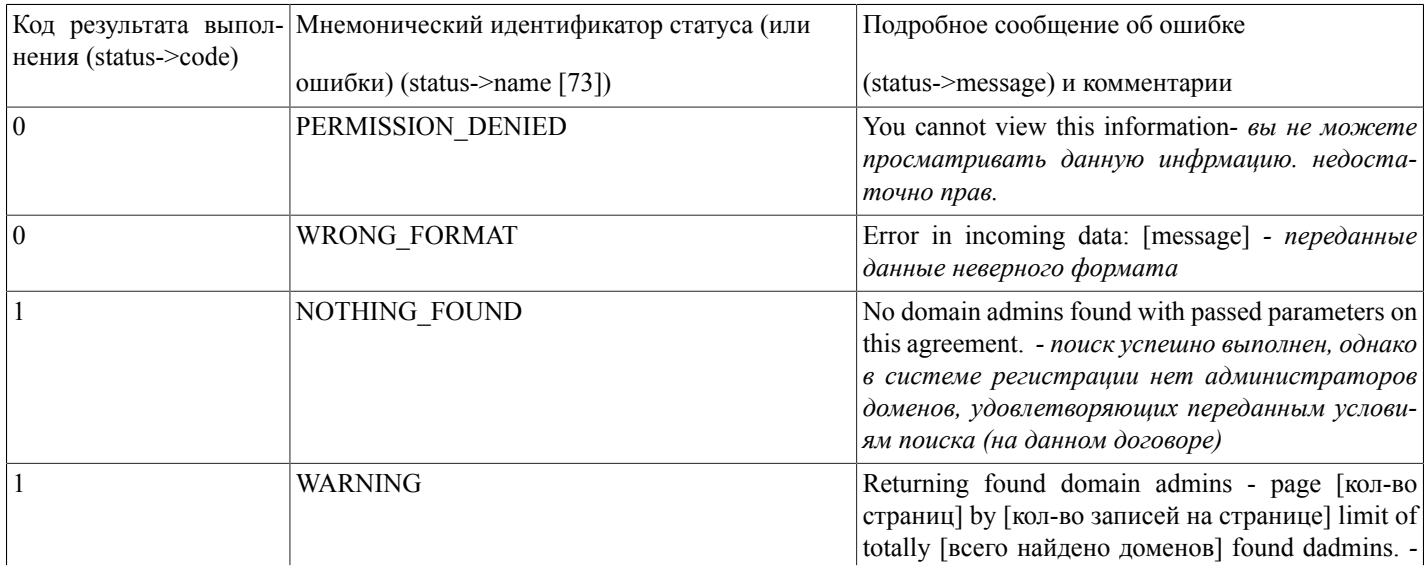

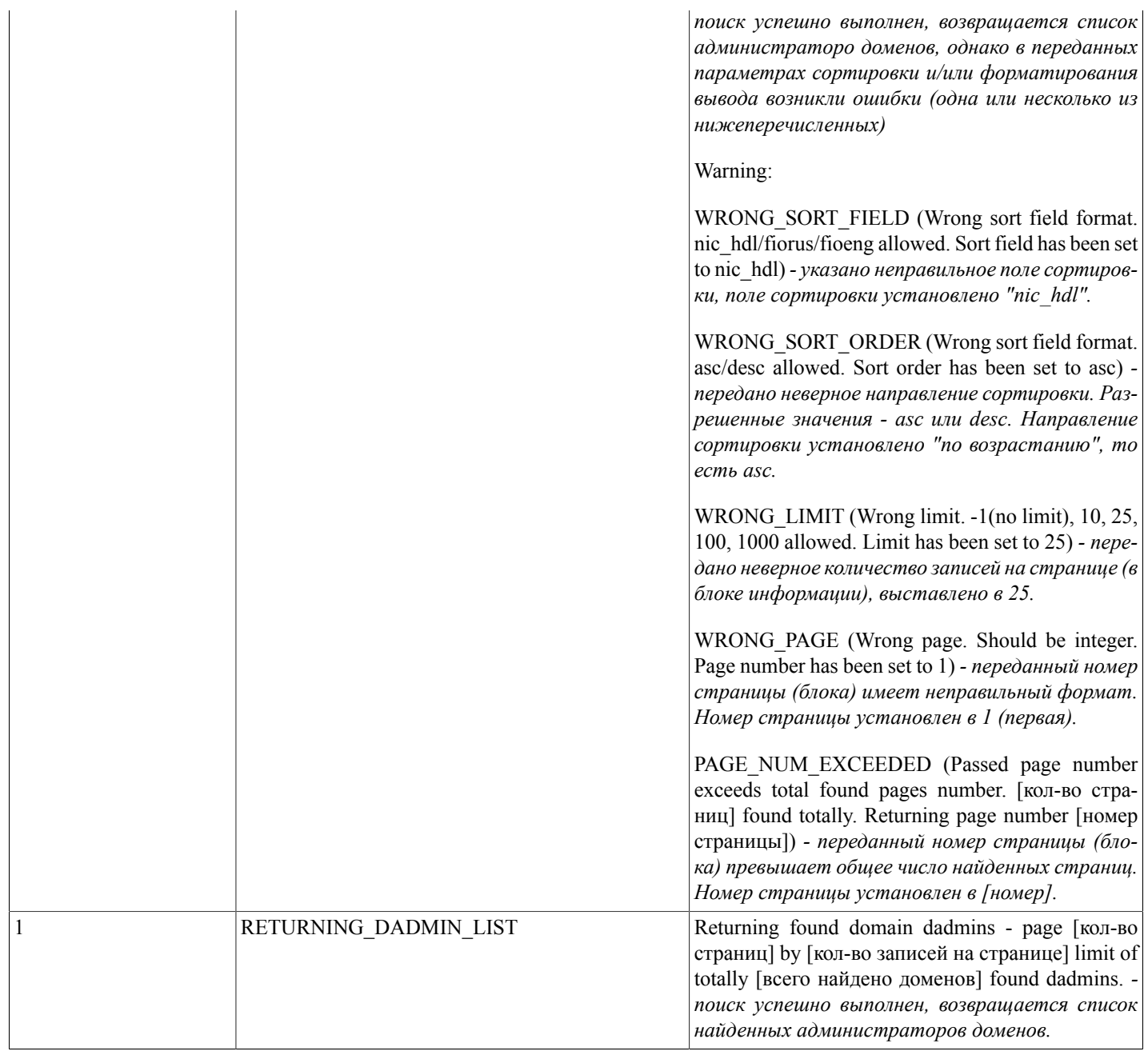

# **addDomainOuter(...)**

addDomainOuter(domain) - Функция ставит в очередь задание на заведение нового внешнего домена.

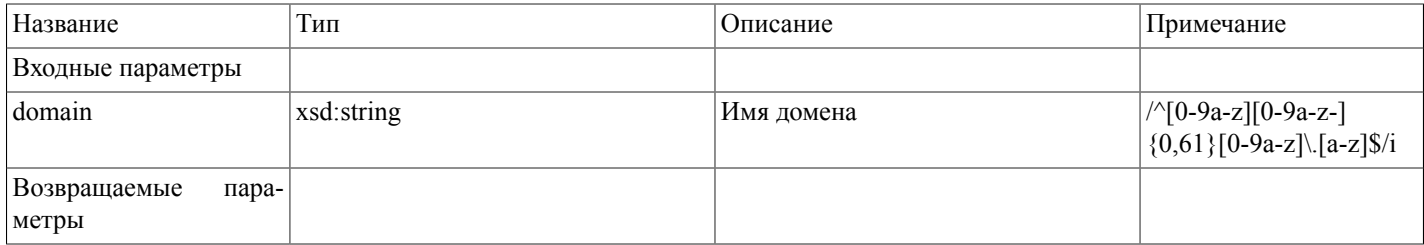

#### Описание SOAP-интерфейса системы регистрации R01

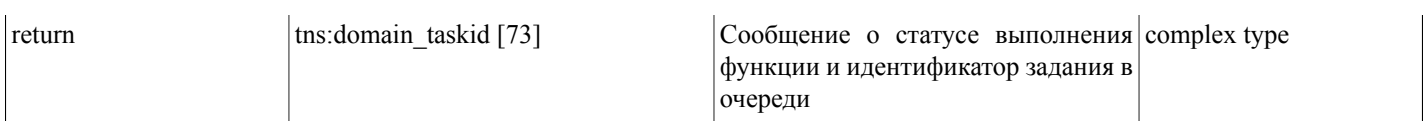

Возможные варианты возвращаемого результата:

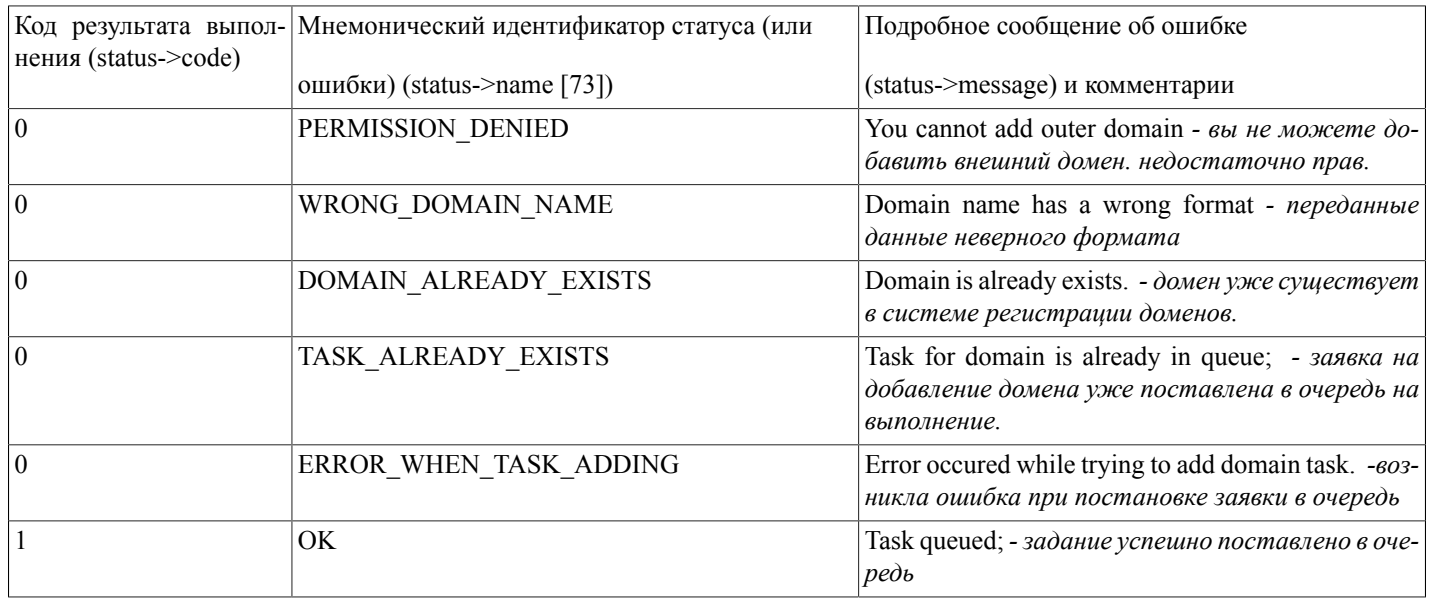

### deleteDomainOuter(...)

deleteDomainOuter(domain) - Функция ставит в очередь задание на удаление внешнего домена.

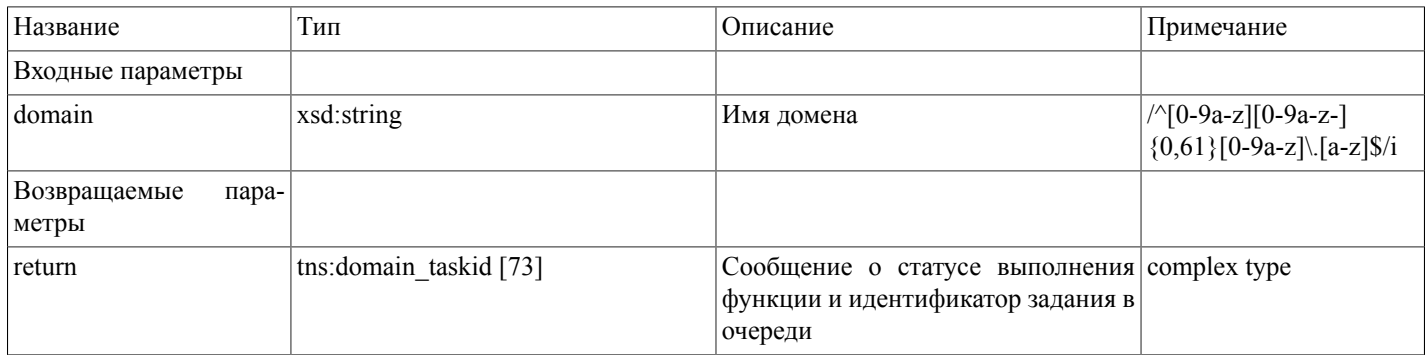

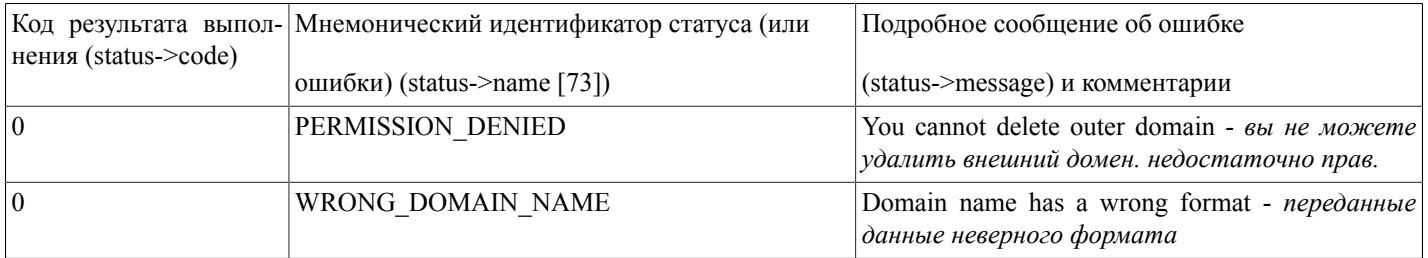

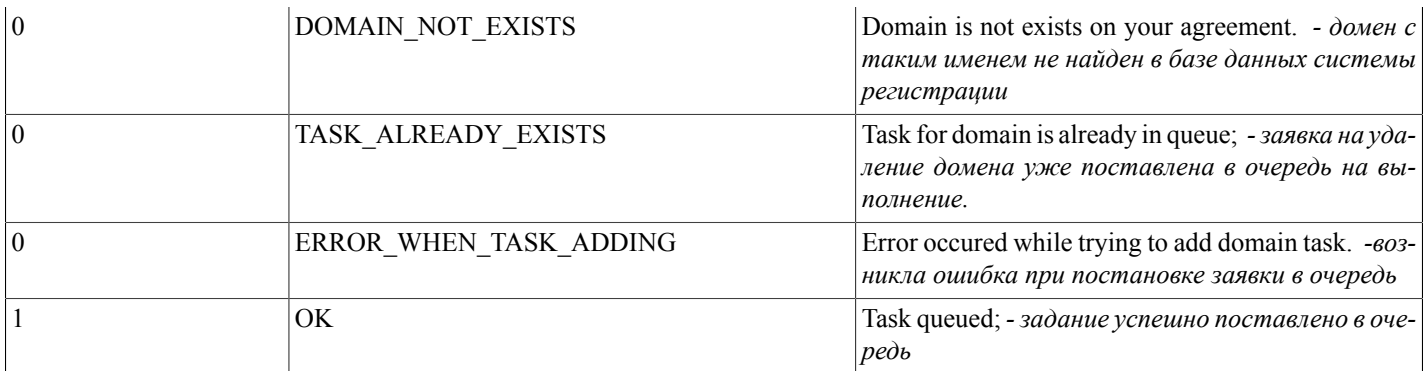

### getDomainsAllSimpleModified(...)

getDomainsAllSimplemodified(date format) - функция осуществляет поиск и выдачу списка всех доменов авторизованного пользователя. В зависимости от переданного параметра date format, возвращаемое значение поля reg-till имеет формат либо 'd-m-Y', либо 'Y-m-d H:i:s+O'.

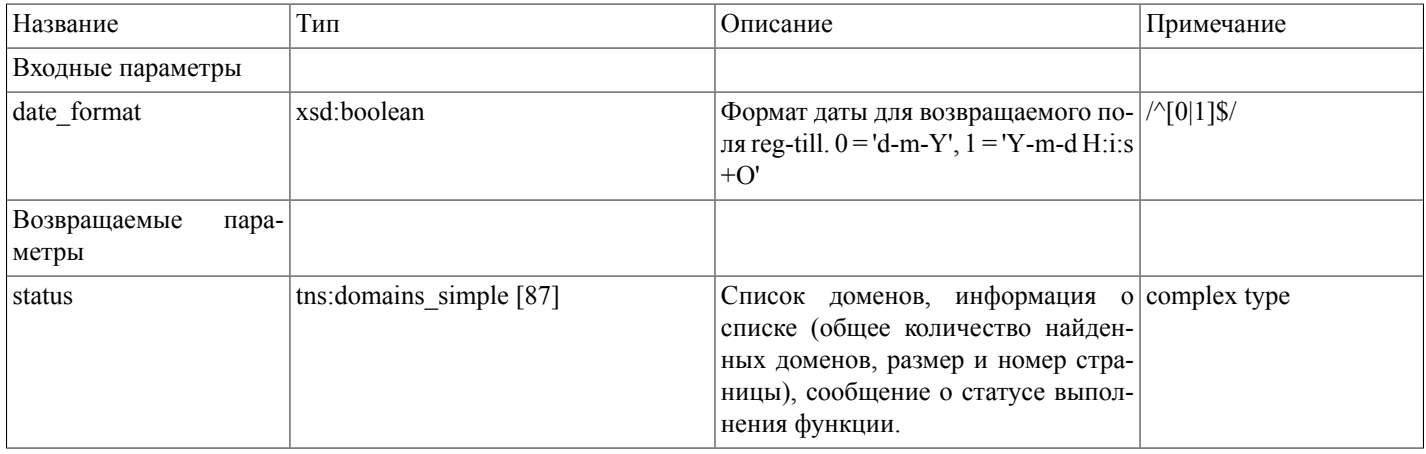

Возможные варианты возвращаемого результата:

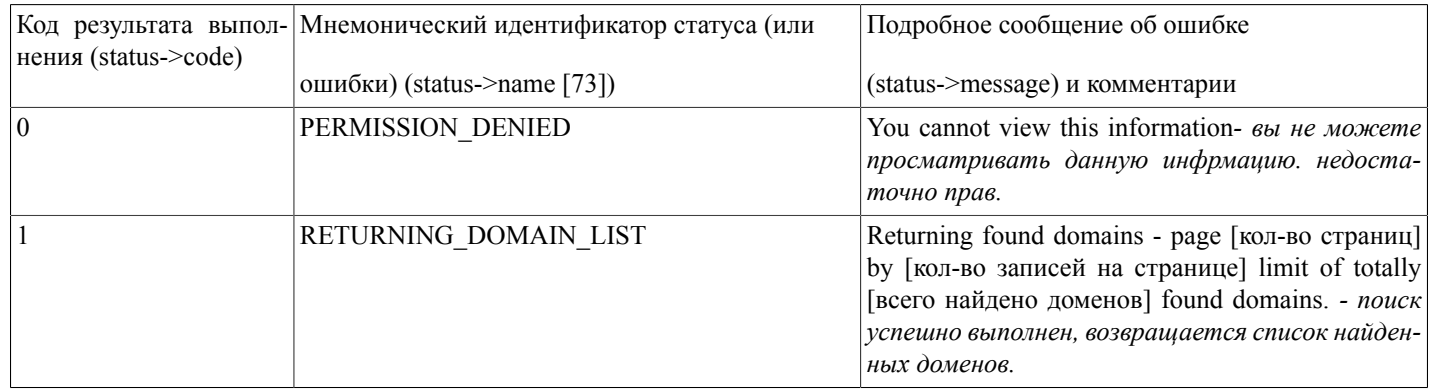

### Описание сложных типов

Сложные типы данных (complex types), применяемые в SOAP-интерфейсе.
<span id="page-72-0"></span><xsd:complexType name="status">  $<$ xsd:all> <xsd:element name="code" type="xsd:int"/> <xsd:element name="name" type="xsd:string"/> <xsd:element name="message" type="xsd:string"/>  $\langle xsd:all \rangle$ </xsd:complexType> <xsd:complexType name="onlystatus">  $\leq$ xsd:all> <xsd:element name="status" type="tns:status [73]"/>  $\langle xsd:al \rangle$  $\langle xsd:complexType \rangle$ <xsd:complexType name="domain\_taskid">  $\leq$ xsd:all> <xsd:element name="status" type="tns:status [73]"/> <xsd:element name="taskid" type="xsd:string"/>  $\langle xsd:all \rangle$ </xsd:complexType> <xsd:complexType name="dadmin\_nic"> <xsd:all> <xsd:element name="status" type="tns:status [73]"/> <xsd:element name="nic\_hdl" type="xsd:string"/>  $\langle xsd:al \rangle$  $\langle xsd:complexType \rangle$ <xsd:complexType name="domainparams">  $\leq$ xsd:all> <xsd:element name="domain" type="xsd:string"/> - имя или часть имени домена для поиска

<span id="page-73-1"></span><span id="page-73-0"></span><xsd:element name="state" type="xsd:string"/> - состояние домена (ALL/DELEGATED/NOT DELEGATED/Active/Deleted/ Suspended) <xsd:element name="date from" type="xsd:string"/> - продлен до - начальная дата поиска <xsd:element name="date\_to" type="xsd:string"/> - продлен до - конечная дата поиска <xsd:element name="admin-o" type="xsd:string"/> - NIC-HDL администратора домена <xsd:element name="isorg" type="xsd:string"/> - организационный тип администратора домена (ALL/ORG/PERSON) <xsd:element name="name\_rus" type="xsd:string"/> - имя или название администратора домена по-русски <xsd:element name="name\_eng" type="xsd:string"/> - имя или название администратора домена по-английски  $\langle xsd:all \rangle$ </xsd:complexType> <xsd:complexType name="domain">  $<$ xsd:all> <xsd:element name="name" type="xsd:string"/> <xsd:element name="agr\_number" type="xsd:string"/> <xsd:element name="reg-till" type="xsd:string"/> <xsd:element name="state" type="xsd:string"/> <xsd:element name="nserver" type="xsd:string"/> <xsd:element name="admin-o" type="xsd:string"/> <xsd:element name="org\_r" type="xsd:string"/> <xsd:element name="person r" type="xsd:string"/> <xsd:element name="org" type="xsd:string"/> <xsd:element name="person" type="xsd:string"/> <xsd:element name="isorg" type="xsd:string"/> <xsd:element name="created" type="xsd:string"/>  $\langle xsd: \text{all} \rangle$  $\langle xsd:complexType \rangle$ <xsd:complexType name="domainarray"> <xsd:complexContent> <xsd:restriction base="SOAP-ENC:Array"> <xsd:attribute ref="SOAP-ENC:arrayType" wsdl:arrayType="tns:domain [74][]"/>

- $\le$ /xsd:restriction>
- </xsd:complexContent>
- </xsd:complexType>

<span id="page-74-0"></span><xsd:complexType name="listinfo">

 $\langle xsd:al \rangle$ 

<xsd:element name="total" type="xsd:int"/>

<xsd:element name="totalpages" type="xsd:int"/>

<xsd:element name="limit" type="xsd:int"/>

<xsd:element name="page" type="xsd:int"/>

 $\langle xsd:al \rangle$ 

</xsd:complexType>

<span id="page-74-1"></span><xsd:complexType name="domainlist">

 $<$ xsd:all>

```
<xsd:element name="listinfo" type="tns:listinfo [75]"/>
```
<xsd:element name="domainarray" type="tns:domainarray [74]"/>

```
\langle xsd:al \rangle
```

```
</xsd:complexType>
```
<xsd:complexType name="domains">

 $<$ xsd:all>

```
<xsd:element name="status" type="tns:status [73]"/>
```

```
<xsd:element name="data" type="tns:domainlist [75]"/>
```

```
\langle xsd:all \rangle
```

```
</xsd:complexType>
```

```
<xsd:complexType name="balanceinfo">
```

```
<xsd:all>
```
<xsd:element name="pays\_closed" type="xsd:string"/> - Закрыто счетами-фактурами услуг на сумму

<xsd:element name="pays\_all" type="xsd:string"/> - Всего зачислено платежей на сумму

<xsd:element name="vpays" type="xsd:string"/> - Условно зачислено платежей на сумму

<xsd:element name="blocked" type="xsd:string"/> - Заблокировано средств на услуги

<xsd:element name="free" type="xsd:string"/> - Доступно для блокировки

<xsd:element name="balance" type="xsd:string"/> - Баланс лицевого счета

<xsd:element name="bonus pays" type="xsd:string"/> - Всего зачислено платежей по бонусному счету на сумму

<xsd:element name="bonus\_blocked" type="xsd:string"/> - Заблокировано средств на бонусном счету на услуги

<xsd:element name="bonus closed" type="xsd:string"/> - Закрыто счетами-фактурами услуг по бонусному счету на сумму

<xsd:element name="bonus free" type="xsd:string"/> - Доступно для блокировки на бонусном счету

<xsd:element name="currency" type="xsd:string"/> - валюта ведения счета (ISO ID валюты)

<xsd:element name="with taxes" type="xsd:string"/> - ведется ли лицевой счет с учетом налогов (0 - без учета налогов, 1- с үчетом)

 $\langle xsd:all \rangle$ 

</xsd:complexType>

<xsd:complexType name="balance">

 $<$ xsd:all>

```
<xsd:element name="status" type="tns:status [73]"/>
```

```
<xsd:element name="data" type="tns:balanceinfo [75]"/>
```

```
\langle xsd: \text{all} \rangle
```

```
</xsd:complexType>
```

```
<xsd:complexType name="mntchangestate">
```
 $\langle x\mathrm{sd}\cdot a\mathrm{ll}\rangle$ 

<xsd:element name="name" type="xsd:string"/> - имя принимаемого или отклоняемого домена

```
<xsd:element name="opstate" type="xsd:string"/> - код статуса выполнения операции (0 - неудачно 1 - успешно)
```
<xsd:element name="errmsg" type="xsd:string"/> - сообщение об ошибке (если не возникло ошибок - пустое)

```
\langle xsd:all \rangle
```

```
</xsd:complexType>
```

```
<xsd:complexType name="affecteddomains">
```
<xsd:complexContent>

```
<xsd:restriction base="SOAP-ENC:Array">
```
<xsd:attribute ref="SOAP-ENC:arrayType" wsdl:arrayType="tns:mntchangestate[] [76]"/>

```
\le/xsd:restriction>
</xsd:complexContent>
</xsd:complexType>
<xsd:complexType name="mntchangeinfo">
\langle x\mathrm{sd}\cdot a\mathrm{ll}\rangle<xsd:element name="status" type="tns:status [73]"/>
<xsd:element name="data" type="tns:affecteddomains [76]"/>
\langle xsd:all \rangle\langle xsd:complexType \rangle<xsd:complexType name="strarray">
<xsd:complexContent>
<xsd:restriction base="SOAP-ENC:Array">
<xsd:attribute ref="SOAP-ENC:arrayType" wsdl:arrayType="xsd:string[]"/>
\le/xsd:restriction>
\le/xsd:complexContent>
</xsd:complexType>
<xsd:complexType name="iteminfo">
<xsd:all>
<xsd:element name="name" type="xsd:string"/> - Имя домена (лота на аукционе)
<xsd:element name="state" type="xsd:string"/> - Идентификатор состояния торгов по лоту
<xsd:element name="state_name" type="xsd:string"/> - Подробное описание состояния торгов
<xsd:element name="notify send" type="xsd:string"/> - 0/1 - текущее состояние настройки - посылать или нет уведомления
о ставках по лоту на е-mail
<xsd:element name="use autobroker" type="xsd:string"/> - 0/1 - текущее состояние настройки - использовать или нет авто-
брокер
<xsd:element name="autobroker_maxbid" type="xsd:string"/> - максимальная ставка автоброкера
<xsd:element name="auto deposit" type="xsd:string"/>
<xsd:element name="deposit" type="xsd:string"/> - Сумма залога
<xsd:element name="currency iso" type="xsd:string"/> - Banoma mopzoo
<xsd:element name="current bid" type="xsd:string"/> - Текущая максимальная ставка
```
<xsd:element name="next\_bid" type="xsd:string"/> - минимальная следующая возможная ставка

<xsd:element name="avail bids" type="tns:strarray [77]"/> - список следующих возможных ставок

<xsd:element name="taking\_part" type="xsd:string"/> - 0/1 - текущее состояние - участвует или нет авторизованный пользователь в торгах по лоту

<xsd:element name="participant\_id" type="xsd:string"/> - идентификационный номер пользователя как участника в торгах по лоту

<xsd:element name="place" type="xsd:string"/> - текушее место пользователя в торгах по лоту

<xsd:element name="bidlist" type="tns:bidlist [78]"/> - список ставок по лоту

 $\langle xsd:all \rangle$ 

</xsd:complexType>

<span id="page-77-1"></span><xsd:complexType name="participant bid">

 $\leq$ xsd:all>

<xsd:element name="participant id" type="xsd:string"/> - идентификационный номер участника в торгах по лоту

<xsd:element name="bid" type="xsd:string"/> - ставка участника

<xsd:element name="is\_auto" type="xsd:string"/> - 0/1 - сделана ли ставка автоброкером (1 - автоброкер, 0 - вручную)

 $\langle xsd:al \rangle$ 

</xsd:complexType>

<span id="page-77-0"></span><xsd:complexType name="bidlist">

<xsd:complexContent>

<xsd:restriction base="SOAP-ENC:Array">

<xsd:attribute ref="SOAP-ENC:arrayType" wsdl:arrayType="tns:participant bid[] [78]"/>

 $\le$ /xsd:restriction>

</xsd:complexContent>

 $\langle xsd:complexType \rangle$ 

<xsd:complexType name="auction\_data">

 $\leq$ xsd:all>

<xsd:element name="status" type="tns:status [73]"/>

```
<xsd:element name="data" type="tns:iteminfo [77]"/>
```
 $\langle xsd:all \rangle$ 

</xsd:complexType>

<xsd:complexType name="au domainparams">

<xsd:all>

<xsd:element name="domain" type="xsd:string"/> - имя домен <xsd:element name="state" type="xsd:string"/> - идентификатор состояния лота <xsd:element name="start from" type="xsd:string"/> - дата начала торгов (от)  $\leq$ xsd: element name="start to" type="xsd: string"  $\geq$  -  $\partial$ ama начала торгов (до) <xsd:element name="end\_from" type="xsd:string"/>- дата окончания торгов (от) <xsd:element name="end\_to" type="xsd:string"/>- дата окончания торгов (до) <xsd:element name="price from" type="xsd:string"/> - цена лота (от) <xsd:element name="price to" type="xsd:string"/>- цена лота (до) <xsd:element name="min\_symb" type="xsd:string"/> - минимальное количество символов в имени домена <xsd:element name="max symb" type="xsd:string"/> - максимальное количество символов в имени домена <xsd:element name="tyc\_from" type="xsd:string"/> - минимальное значение тИЦ домена <xsd:element name="pr\_from" type="xsd:string"/> - минимальное значение PR домена <xsd:element name="mask" type="xsd:string"/> - маска по имени домена <xsd:element name="first reg date" type="xsd:string"/> - дата первой регистрации домена <xsd:element name="reg\_till\_from" type="xsd:string"/> - дата окончания регистрации домена (от)  $\leq$ xsd: element name="reg till to" type="xsd: string" /> - дата окончания регистрации домена (до) <xsd:element name="blic price from" type="xsd:string"/> - блиц-цена лота (от) <xsd:element name="blic price to" type="xsd:string"/> - блиц-цена лота (до)  $\langle xsd:all \rangle$ </xsd:complexType>

<span id="page-78-0"></span><xsd:complexType name="au\_domain"> <xsd:all> <xsd:element name="name" type="xsd:string"/> - имя домена <xsd:element name="tyc" type="xsd:string"/> - тИЦ домена <xsd:element name="tyc ismirror" type="xsd:string"/> -  $1/0$  - указан ли тИЦ для зеркала домена (1 - mirror) <xsd:element name="pr" type="xsd:string"/> - PR домена

<span id="page-79-1"></span><span id="page-79-0"></span>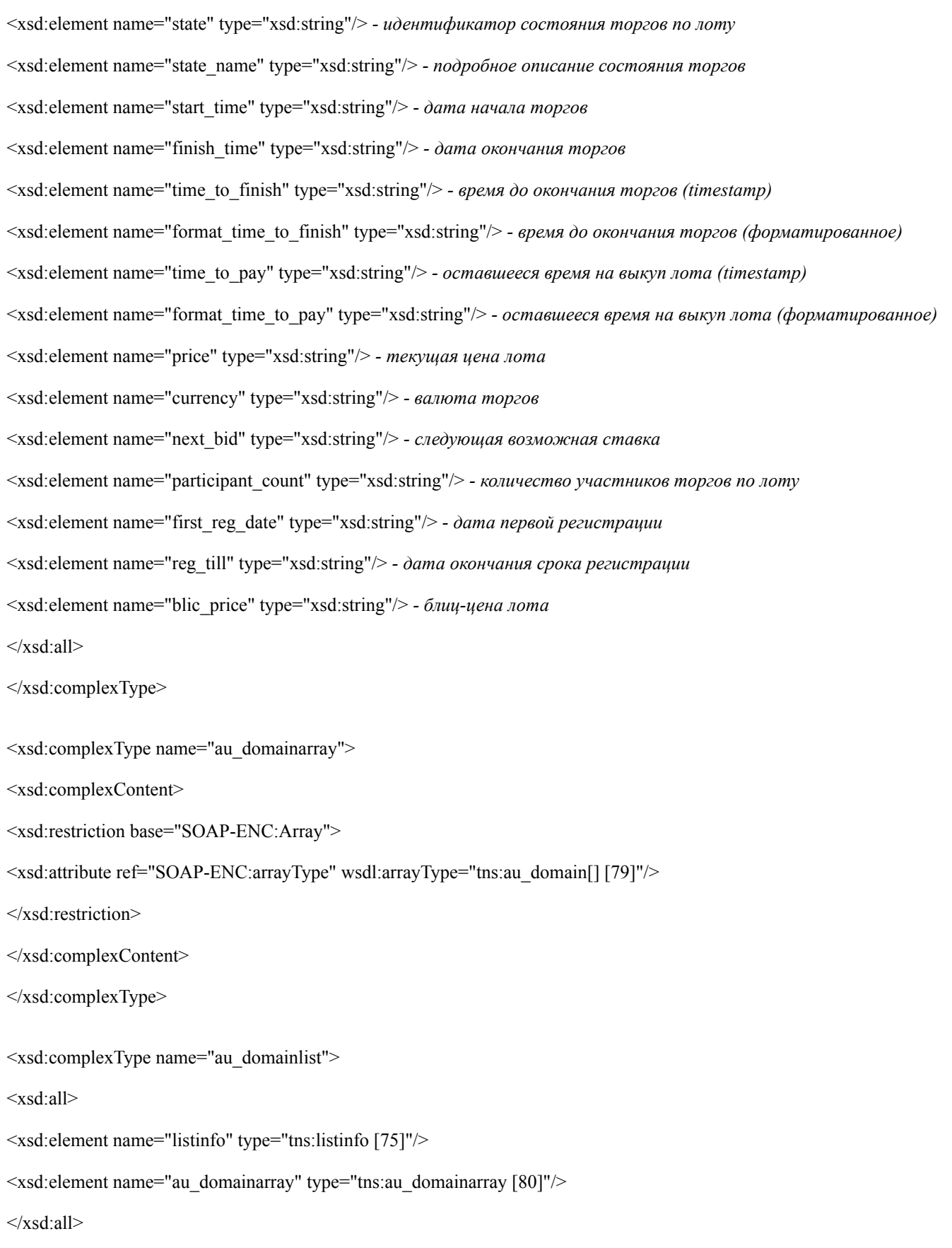

```
</xsd:complexType>
<xsd:complexType name="au_domains">
\langle xsd:al \rangle<xsd:element name="status" type="tns:status"/>
<xsd:element name="data" type="tns:au_domainlist [80]"/>
\langle xsd:all \rangle</xsd:complexType>
<xsd:complexType name="isexist">
\langle xsd:al \rangle<xsd:element name="status" type="tns:status [73]"/>
<xsd:element name="exist" type="xsd:int"/>
\langle xsd:all \rangle</xsd:complexType>
<xsd:complexType name="isavailable">
\langle xsd:al \rangle<xsd:element name="status" type="tns:status [73]"/>
<xsd:element name="available" type="xsd:int"/>
\langle xsd:all \rangle</xsd:complexType>
<xsd:complexType name="rr_record">
<xsd:all>
<xsd:element name="owner" type="xsd:string"/> - xocm
<xsd:element name="data" type="xsd:string"/> - значение
<xsd:element name="pri" type="xsd:int"/> - npuopumem
<xsd:element name="weight" type="xsd:int"/> - eec
<xsd:element name="port" type="xsd:int"/> - nopm
<xsd:element name="sshfp_algorithm" type="xsd:int"/> - (1 или 2) алгоритм
<xsd:element name="sshfp type" type="xsd:int"/> - (1) тип слепка
```
<span id="page-81-1"></span><span id="page-81-0"></span><xsd:element name="info" type="xsd:string"/> - комментарий  $\langle xsd:all \rangle$ </xsd:complexType> <xsd:complexType name="record">  $<$ xsd:all> <xsd:element name="id" type="xsd:int"/> - идентификатор записи <xsd:element name="owner" type="xsd:string"/> - xocm <xsd:element name="type record" type="xsd:string"/> - mun sanucu <xsd:element name="pri" type="xsd:int"/> - npuopumem <xsd:element name="weight" type="xsd:int"/> - sec <xsd:element name="port" type="xsd:int"/> - nopm <xsd:element name="data" type="xsd:string"/> - значение <xsd:element name="sshfp algorithm" type="xsd:int"/> - (1 или 2) алгоритм <xsd:element name="sshfp type" type="xsd:int"/> - (1) mun слепка <xsd:element name="info" type="xsd:string"/> - комментарий  $\langle xsd:all \rangle$ </xsd:complexType> <xsd:complexType name="recordarray"> <xsd:complexContent> <xsd:restriction base="SOAP-ENC:Array"> <xsd:attribute ref="SOAP-ENC:arrayType" wsdl:arrayType="tns:record[] [82]"/>  $\le$ /xsd:restriction> </xsd:complexContent> </xsd:complexType> <xsd:complexType name="records">  $\langle x s d \cdot a || \rangle$ <xsd:element name="status" type="tns:status [73]"/> <xsd:element name="data" type="tns:recordarray [82]"/>  $\langle xsd:all \rangle$ 

```
</xsd:complexType>
<xsd:complexType name="nameid">
\langle x\mathrm{sd}\cdot a\mathrm{ll}\rangle<xsd:element name="id" type="xsd:int"/>- идентификатор
<xsd:element name="name" type="xsd:string"/> - текстовое значение
\langle xsd:all \rangle</xsd:complexType>
<xsd:complexType name="nameidarray">
<xsd:complexContent>
<xsd:restriction base="SOAP-ENC:Array">
<xsd:attribute ref="SOAP-ENC:arrayType" wsdl:arrayType="tns:nameid[] [83]"/>
\le/xsd:restriction>
</xsd:complexContent>
</xsd:complexType>
<xsd:complexType name="namesids">
<xsd:all>
<xsd:element name="status" type="tns:status [73]"/>
<xsd:element name="data" type="tns:nameidarray [83]"/>
\langle xsd:all \rangle</xsd:complexType>
<xsd:complexType name="abonent">
<xsd:all>
<xsd:element name="parent agr number" type="xsd:string"/> - номер договора абонента-родителя
<xsd:element name="agr_number" type="xsd:string"/>- номер договора абонента
\langle xsd:all \rangle</xsd:complexType>
<xsd:complexType name="abonentarray">
<xsd:complexContent>
```

```
<xsd:restriction base="SOAP-ENC:Array">
<xsd:attribute ref="SOAP-ENC:arrayType" wsdl:arrayType="tns:abonent[] [83]"/>
</xsd:restriction>
\le/xsd:complexContent>
</xsd:complexType>
<xsd:complexType name="abonents">
<xsd:all>
<xsd:element name="status" type="tns:status [73]"/>
<xsd:element name="data" type="tns:abonentarray [83]"/>
\langle xsd:al \rangle</xsd:complexType>
<xsd:complexType name="tariff">
<xsd:all>
<xsd:element name="registrar" type="xsd:string"/>- идентификатор регистратора
<xsd:element name="price" type="xsd:double"/>- стоимость услуги
\langle xsd:al \rangle</xsd:complexType>
<xsd:complexType name="tariffarray">
<xsd:complexContent>
<xsd:restriction base="SOAP-ENC:Array">
<xsd:attribute ref="SOAP-ENC:arrayType" wsdl:arrayType="tns:tariff[] [84]"/>
\le/xsd:restriction>
</xsd:complexContent>
</xsd:complexType>
<xsd:complexType name="tariffs">
\langle x s d \cdot a || \rangle<xsd:element name="status" type="tns:status [73]"/>
<xsd:element name="data" type="tns:tariffarray [84]"/>
```

```
\langle xsd:all \rangle</xsd:complexType>
<xsd:complexType name="confirmscan">
<xsd:all>
<xsd:element name="typeid" type="xsd:int"/>- идентификатор типа документа
<xsd:element name="typename" type="xsd:string"/>- наименование типа документа
<xsd:element name="checksum" type="xsd:string"/>- контрольная сумма документа
\langle xsd: \text{all} \rangle</xsd:complexType>
<xsd:complexType name="confirmscanarray">
<xsd:complexContent>
<xsd:restriction base="SOAP-ENC:Array">
<xsd:attribute ref="SOAP-ENC:arrayType" wsdl:arrayType="tns:confirmscan[] [85]"/>
\le/xsd:restriction>
</xsd:complexContent>
\langle xsd:complexType \rangle<xsd:complexType name="confirmscans">
\leqxsd:all>
<xsd:element name="status" type="tns:status [73]"/>
<xsd:element name="data" type="tns:confirmscanarray [85]"/>
\langle xsd:all \rangle</xsd:complexType>
<xsd:complexType name="dadmininfo">
\langle xsd:al \rangle<xsd:element name="is org" type="xsd:int"/> - Флаг организации или персоны (1 или 0)
<xsd:element name="nic_hdl" type="xsd:string"/> - Nic-hdl администратора доменов
<xsd:element name="fiorus" type="xsd:string"/> - ΦΗΟ no-pyccκu
<xsd:element name="fioeng" type="xsd:string"/> - ФИО по-английски
```
<xsd:element name="orgname\_ru" type="xsd:string"/> - Наименование организации по-русски <xsd:element name="orgname\_en" type="xsd:string"/> - Наименование организации по-английски <xsd:element name="phone" type="xsd:string"/> - Телефон <xsd:element name="fax" type="xsd:string"/> - Φακς <xsd:element name="e\_mail" type="xsd:string"/> - E-Mail <xsd:element name="postal\_addr" type="xsd:string"/> - Почтовый адрес <xsd:element name="default" type="xsd:int"/> - Флаг. Администратор по-умолчанию <xsd:element name="info\_checked" type="xsd:int"/> - Флаг. Информация проверена <xsd:element name="isprotected" type="xsd:int"/> - Флаг. Скрыть персональные данные <xsd:element name="passport" type="xsd:string"/> - Паспортные данные <xsd:element name="birth\_date" type="xsd:string"/> - Дата рождения <xsd:element name="inn" type="xsd:string"/> - *HHH* <xsd:element name="kpp" type="xsd:string"/> - KIIII <xsd:element name="ogrn" type="xsd:string"/> - OFPH <xsd:element name="legal addr" type="xsd:string"/> - Η Οριδινικικιά αδρες <xsd:element name="director\_name" type="xsd:string"/> - ФИО директора <xsd:element name="bank" type="xsd:string"/> - Название банка <xsd:element name="ras\_schet" type="xsd:string"/> - Расчетный счет <xsd:element name="kor schet" type="xsd:string"/> - Корреспондентский счет <xsd:element name="bik" type="xsd:string"/> - *БИК* <xsd:element name="isresident" type="xsd:int"/> - Флаг. Резидент  $\langle xsd: \text{all} \rangle$ </xsd:complexType> <xsd:complexType name="dadmin">  $<$ xsd:all> <xsd:element name="status" type="tns:status [73]"/> <xsd:element name="data" type="tns:dadmininfo [85]"/>  $\langle xsd:all \rangle$ </xsd:complexType>

```
<xsd:complexType name="domain_simple">
<xsd:all>
<xsd:element name="name" type="xsd:string"/>
<xsd:element name="reg-till" type="xsd:string"/>
<xsd:element name="admin-o" type="xsd:string"/>
\langle xsd:all \rangle</xsd:complexType>
<xsd:complexType name="domainarray_simple">
<xsd:complexContent>
<xsd:restriction base="SOAP-ENC:Array">
<xsd:attribute ref="SOAP-ENC:arrayType" wsdl:arrayType="tns:domain_simple[] [87]"/>
</xsd:restriction>
</xsd:complexContent>
</xsd:complexType>
<xsd:complexType name="domainlist_simple">
\langle xsd: \text{all} \rangle<xsd:element name="listinfo" type="tns:listinfo [75]"/>
<xsd:element name="domainarray_simple" type="tns:domainarray_simple [87]"/>
\langle xsd:all \rangle</xsd:complexType>
<xsd:complexType name="domains_simple">
<xsd:all>
<xsd:element name="status" type="tns:status [73]"/>
<xsd:element name="data" type="tns:domainlist_simple [87]"/>
\langle x\mathrm{sd}: \mathrm{all} \rangle</xsd:complexType>
<xsd:complexType name="dadminparams">
<xsd:all>
```
<span id="page-87-1"></span><span id="page-87-0"></span>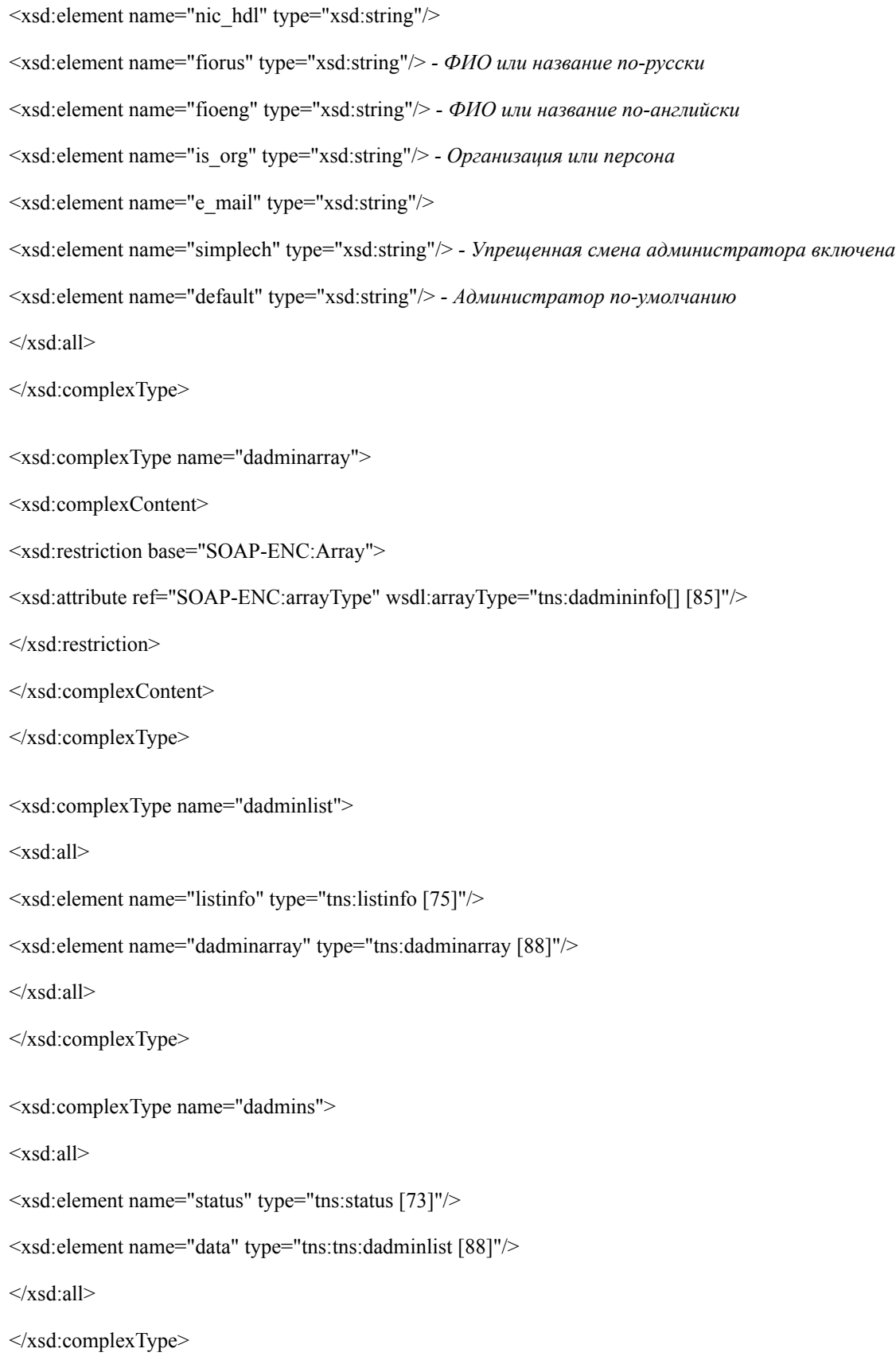